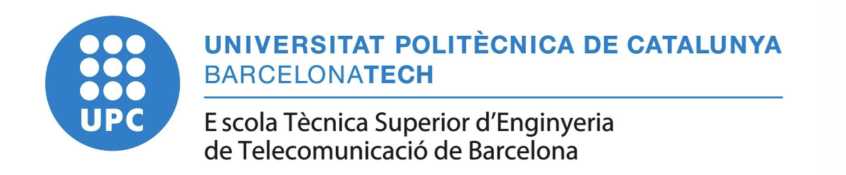

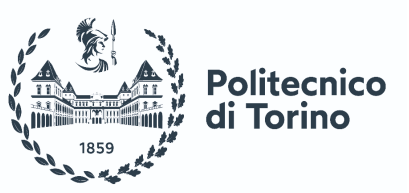

# Neural and Synaptic modelling on bio-inspired hardware

Master Thesis submitted to the Faculty of the Escola Tècnica d'Enginyeria de Telecomunicació de Barcelona Universitat Politècnica de Catalunya and to the Department of Electronics and Telecommunication Engineering of Politecnico di Torino by

Geremia Muccioli

In partial fulfillment of the requirements for the master in ELECTRONIC ENGINEERING

> Advisor: Jordi Madrenas Advisor: Claudio Passerone Barcelona, Date 25/10/2023

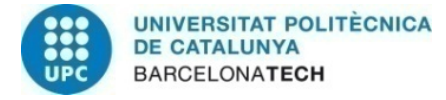

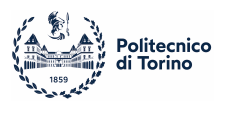

# Abstract

The presented thesis proposes to explore the implementation of different neural applications, in particular, the Adaptive Exponential Integrate and Fire (aEIF) neural model on a neuromorphic device called HEENS, and a simulation of a Spiking Neural Network with a Reservoir topology, along with the comparison of the results with an analogue neural counterpart, implemented in CMOS technology. For doing so, initially, some basic concepts about neuron's modeling and Spiking Neural Network are exposed, and then HEENS multiprocessor is introduced, both in the architecture and its software support. Afterwards, the focus is moved toward four different spiking neural models, explaining some theory and their equations, and for one of them, also the HEENS implementation. Lastly, a comparison between an analogue and a digital technologies implementing the same model over a reservoir network topology is discussed, presenting similarities and differences of the two approaches.

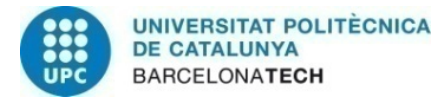

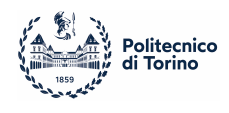

# **Contents**

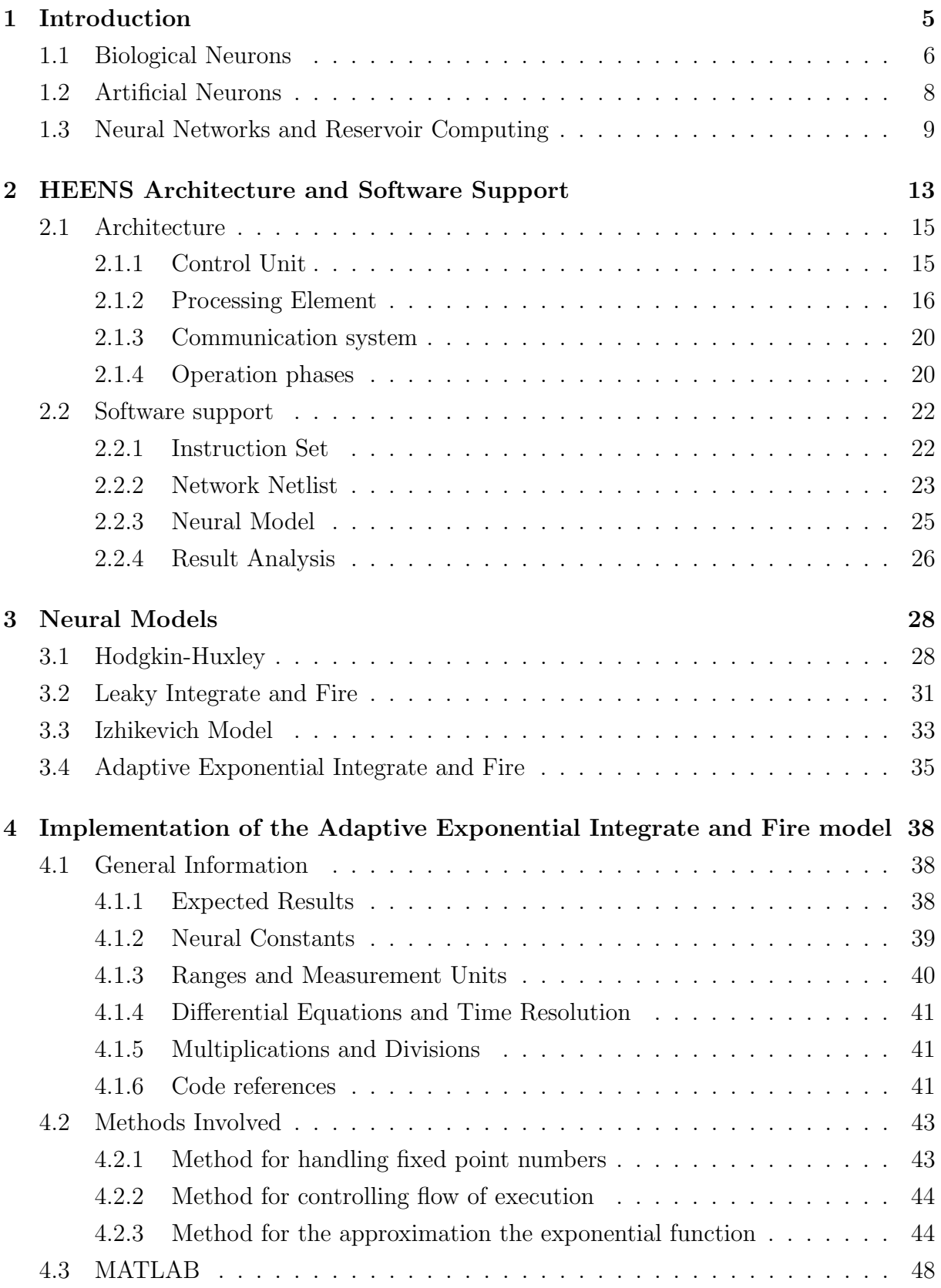

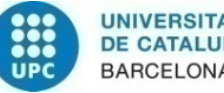

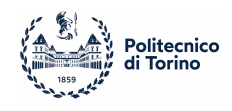

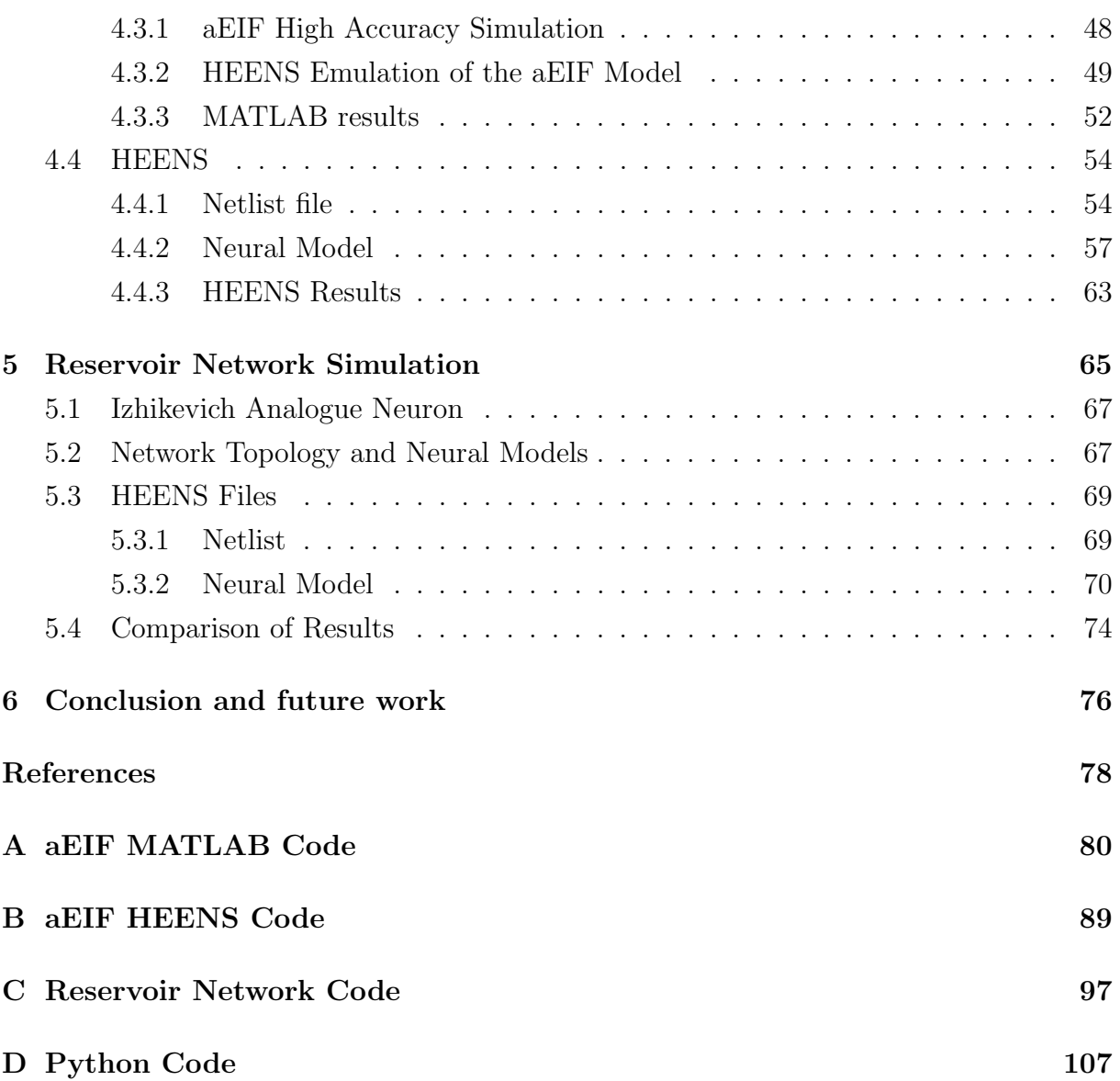

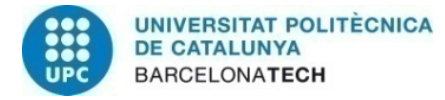

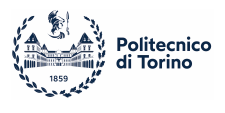

# <span id="page-4-0"></span>1 Introduction

During the last few decades, technological progresses made possible the manufacturing of sophisticated biologically inspired electronic devices, that propose to emulate the behaviour of the organical world and supported also by the mathematical models that have been developed during the years. In particular, the human brain and its capabilities have attracted lot of attention from the scientific world, and because of its wide amount of unique capabilities, many efforts have been made in order to reproduce the behaviour of brain cells.

In this domain, it can be found HEENS, acronym for Hardware Emulator of Evolved Neural System, a custom digital multi-processor device designed to simulate Spiking Neural Networks, featuring high parallelism capabilities, a dedicated instruction set and a communication systems that allows for the scaling to bigger networks.

Due to their biologically-inspired approach to information processing, Spiking Neural Networks (SNNs) have emerged as a valid alternative to the traditional Artificial Neural Networks (ANNs), because, unlike ANNs that rely on continuous activation functions, SNNs emulate the behavior of biological neurons by transmitting information through discrete spikes, that are SNNs fundamental units of computation, and that represent the firing of a neuron.

The structure of the thesis, after a brief introduction of some minimal concepts, is to present HEENS multi-processor, its main features and its software support, keeping the focus on the aspects that have been more involved in developing the applications.

Once exposed the device, some neural models are reviewed, as an introduction for the implementation of one of them, the Adaptive Exponential Integrate and Fire (aEIF).

Lastly, a 16 neurons Spiking Neural Network is simulated on HEENS, and the results are compared with an analogue device made in CMOS technology, also able to reproduce neural models.

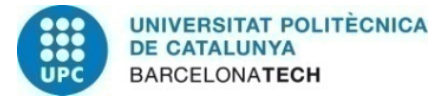

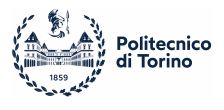

## <span id="page-5-0"></span>1.1 Biological Neurons

A biological neuron, or nerve cell, is an electrically excitable cell able to receive and transmit electric signals toward other cells by means of various components, among which there are dendrites, axons and synapses.

Dendrites are extensions of the neuron that receive incoming electrochemical signals from other neurons or the external environment. These incoming signals are then transported toward the cell body where they can be processed and integrated.

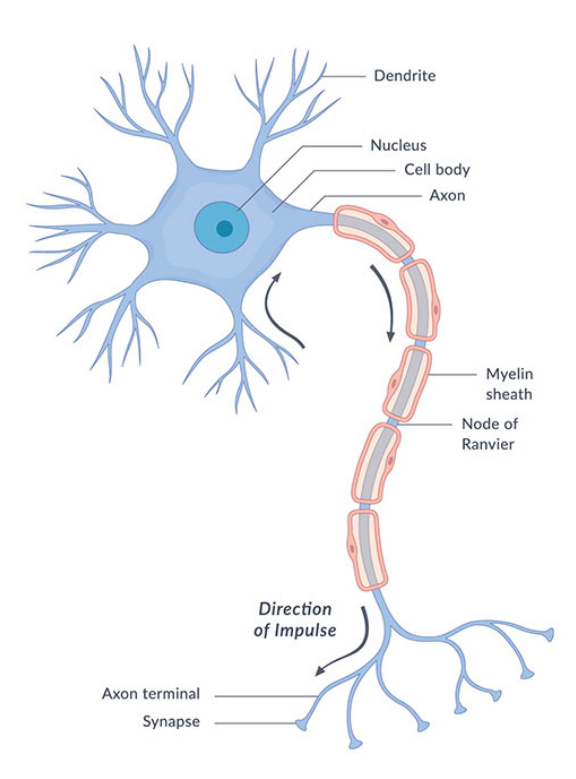

Figure 1: Neuron Structure [\[2\]](#page-77-1)

In contrast, axons are extensions of the neuron that serve as electrical conductors for outgoing signals, but while many dendrites can be found in a cell, only a single axon can be present. As the axon extends, it may branch into multiple terminal regions, each of which ends with a synapse, that is the actual joint between a cell and the dendrites of the successive ones.

Inside the synapses can be found voltage-gated channels, that through complex biochemical reactions are able to be opened or closed depending on the concentration of some chemicals called neurotransmitters, in particular Sodium and Potassium ions.

The concentration of these elements in the neuron creates a voltage difference across the cell's membrane, which, in turn, regulates the generation of the electrical pulses: indeed, when this difference overcomes a biological threshold, a flow of ions is allowed to pass

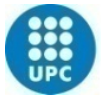

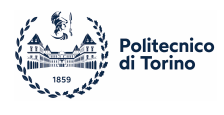

through the channels in the synapses, that are also able to modulate the strength of the signal, and effectively transmitting the pulses to the connected cells.

The variation over time of the voltage difference in the cell's membrane, referred to as membrane potential, has a deeply non-linear behaviour, which is a key requirement for providing functional capabilities, and an example of that behaviour can be seen in figure [2.](#page-6-0)

In absence of stimuli, the value of the voltage difference across the cell tries to reach its resting state, or resting potential. When incoming spikes are received by the neuron, the membrane potential is increased or decreased, depending on the reactions happening in the synapses, and when the value overcomes a voltage threshold, a spike is generated by the cell: for this reason, a neuron fires only when stimulated enough, otherwise the membrane potential return to its resting state, as indicated in figure [2](#page-6-0) as "failed initiations".

<span id="page-6-0"></span>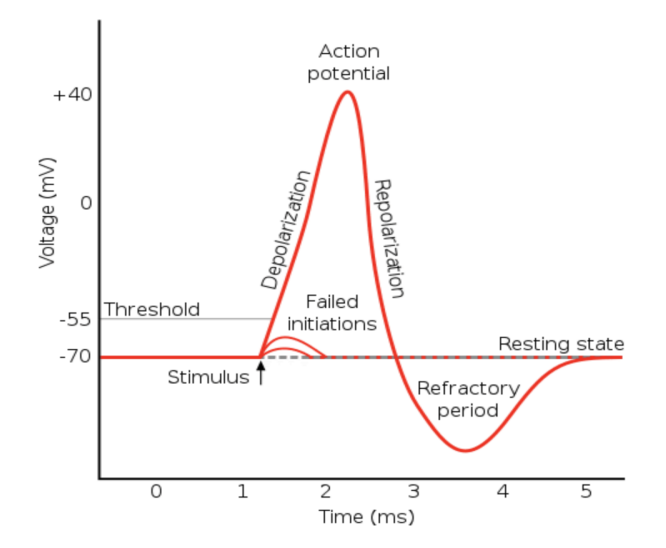

Figure 2: Membrane voltage of a neuron over time [\[16\]](#page-78-0)

After the firing, the neuron enters in a refractory period, during which, due to other biological processes, it is harder for the cell to generate a subsequent spike and thus the activity of the cell is limited. Finally, after some time, the neuron returns to its resting state.

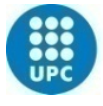

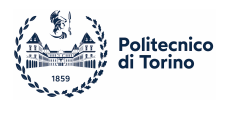

Furthermore, the amount of increment or decrement in the membrane potential associated to a received spike is dynamically controlled through the synapses, and this phenomenon, referred as synaptic plasticity, is directly associated to the learning process of the networks and their ability to recognize input patterns. [\[1\]](#page-77-2)

### <span id="page-7-0"></span>1.2 Artificial Neurons

Artificial neurons aim to replicate the behaviour of biological neurons through the evaluation of non-linear mathematical functions applied to a variable known as the membrane potential, which is the parameter that reproduces the electrical charge difference across the cell's membrane. The non-linear function is also referred to as activation function, reminding to the ability to generate an output signal only if its variable, i.e. the membrane potential, exceeds a certain threshold. [\[1\]](#page-77-2)

For traditional neural network applications, some common activation functions are, for

<span id="page-7-1"></span>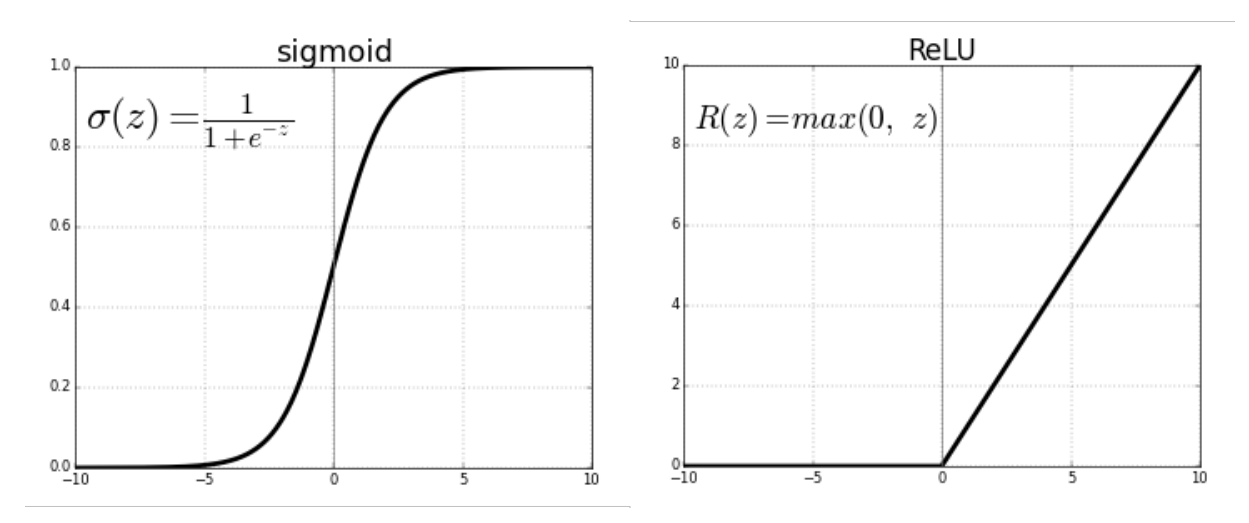

Figure 3: Sigmoid and Relu functions

example, the Sigmoid or the Relu (figure [3\)](#page-7-1), both non-linear, and that are very effective when applied to solve tasks such as pattern recognition or classification, but lacking the actual mimicry of biological neural processes, and indeed, the output of such neurons does not generate a sequence of spikes, but it's associated to a continuous value.

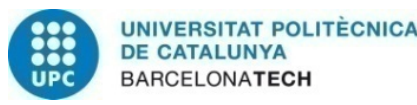

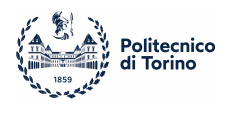

On the contrary, neural models for SNNs applications have been developed in order to produce firing pattern outputs, but the complexity of their implementation scales with the biological accuracy desired.

Differently from the activation functions cited before, the output of spiking neuron is a sequence of pulses in which every vertical line is a generated spike. [\[2\]](#page-77-1)

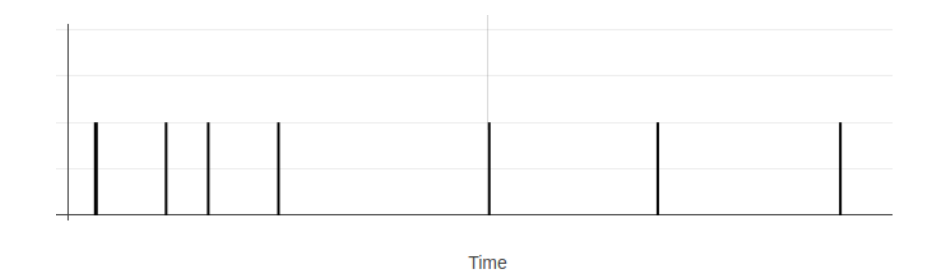

Figure 4: Example of a spiking output pattern

On the other side, synapses are modeled as weighted connections between two neurons, both for ANNs and SNNs applications, and the learning process is performed by adjusting these weights.

Even tough some models exist for modifying these values, such as Spike-timing-dependent plasticity, but since they are not strictly related to the scope of this work, they won't be treated.

## <span id="page-8-0"></span>1.3 Neural Networks and Reservoir Computing

A neural network can be defined as a graph in which the nodes are the neurons and the weighted interconnections are the synapses. The key feature of a neural network is to output a value that can be associated to a specific input, allowing the network to perceive relationships within data.

This ability to recognize patterns is achieved through the tuning of the synaptic weights, and by adjusting them during a learning process, the neural network can accurately map

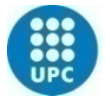

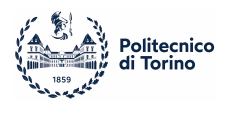

inputs to outputs. This mechanism enables the network to generalize from examples and recognize input patterns, making it capable of solve tasks like classification, image recognition, language processing and others.

In fact, before testing a neural network for a specific task, it first needs to be trained with known sets of data, in order to correctly adjust the weights for the particular application. One common way of implementing a neural network is to arrange neurons in a multilayered structure, forming what is referred to as a Feedforward Neural Network. This configuration comprehends an input layer, one or more hidden layers, and an output layer. Neurons within each layer are interconnected, with connections typically unidirectional, flowing from the input to the output layer. [\[2\]](#page-77-1)

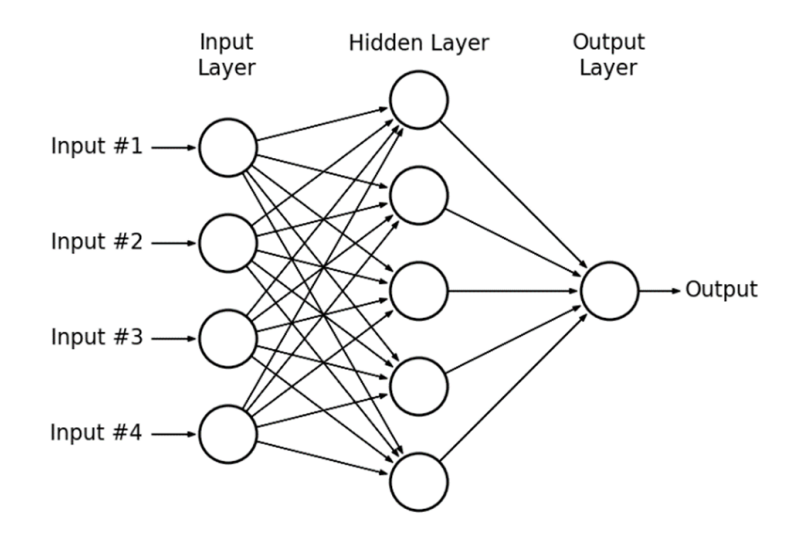

Figure 5: Traditional multi-layered network topology

This architecture facilitates the propagation of information through successive layers, where each neuron processes input data and contributes to the network's overall computation.

Among the different techniques for implementing a neural network, the one used for the simulation in chapter [5](#page-64-0) belongs to the family of Reservoir Computing.

This particular class of networks can be seen as a multi-layer network, in which, the hidden layer, is a complete Spiking Neural Network with fixed synapses and synaptic weights. In

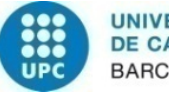

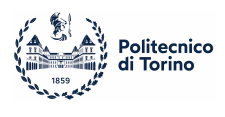

this way, the training phase involves less neurons and requires less computational efforts, and the task to be solved can be easily changed rearranging only the output weights. Whereas in a traditional network the focus lies in training the synapses to accurately produce the solution for a given problem, Reservoir Computing takes a distinct approach, for that the network is free to produce an unsupervised output, that is then interpreted by a fully interconnected output layer, which is the only layer with trained connections, that, if correctly tuned, allows to whole system to perform tasks.

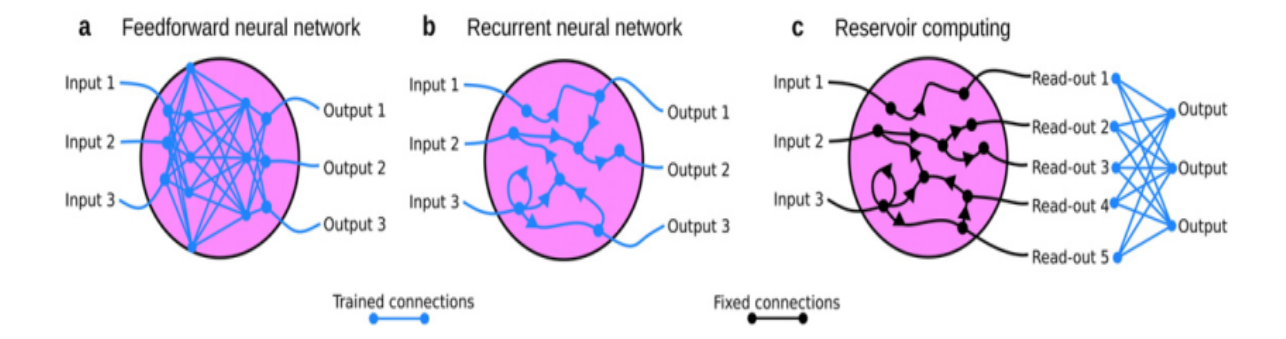

Figure 6: Comparison of different network's structure [\[3\]](#page-77-3)

Usually, the neurons for the output layer are modeled differently with respect to the network's ones, with the purpose of linearizing the firing pattern in order to get more meaningful results.[\[3\]](#page-77-3) This linearization can be performed in multiple ways, for example counting the total received spikes by an output neuron in a certain amount of time and use it as a probability for classification or activate only the output neuron that received the highest number of spikes.

For example, in figure [7,](#page-11-0) three different input patterns (black, orange and green) are fed to three neurons in the reservoir, and if the output weights are correctly tuned, after some time (3ms in this specific case), only one of the three output neurons will be active.

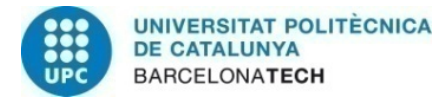

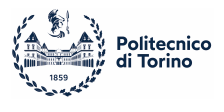

<span id="page-11-0"></span>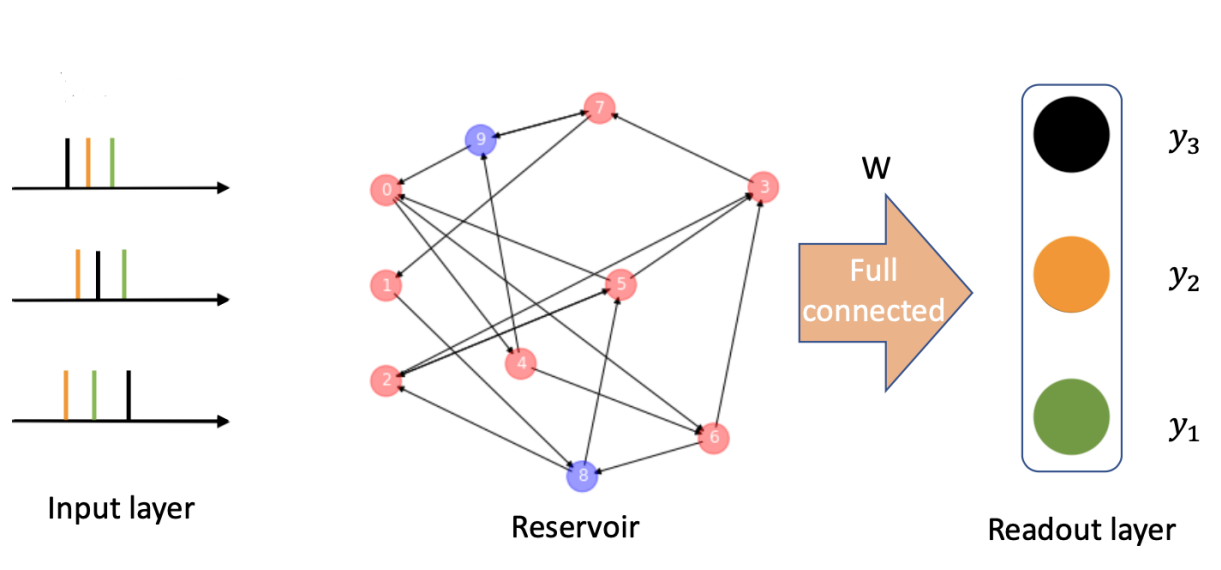

Figure 7: Example of a reservoir network

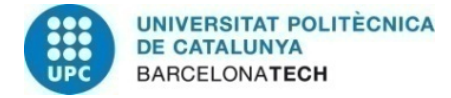

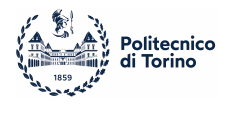

## <span id="page-12-0"></span>2 HEENS Architecture and Software Support

HEENS, acronym for Hardware Emulator of Evolved Neural System, is an electronic multiprocessor chip with biological inspired features, able to simulate Spiking Neural Networks for real time applications.

The device is implemented on a FPGA, in order to be easily reprogrammed and to allow for the connection with a computer or even more boards.

One of its main characteristics is the high parallelism capability, achieved through a Single Instruction Multiple Data architecture, for that, a single sequencer sends the same instruction to an array of processing elements (PEs), and each of them, provided with its own memory and arithmetical unit, executes the algorithm at the same time. [\[4\]](#page-77-4)

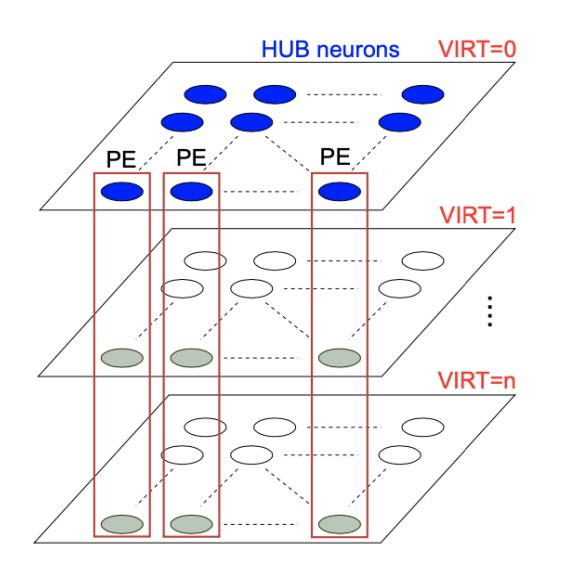

Figure 8: Virtualization mechanism for the PE's array [\[4\]](#page-77-4)

Moreover, a single PE, by means of a virtualization mechanism, can represent and simulate more neurons within the same network, reducing the actual physical units and allowing for a larger topology. The idea behind this mechanism is to retrieve the state of a network's neuron, i.e. the membrane potential, compute the variables for the current time step, save back the new state, and jump to the next layer until all virtual layers have been evaluated. Usually, a single PE can simulate up to 8 different

neurons, while maintaining an overall real-time behaviour, but this number can be scaled together with the hardware.

For example, an array of 4 PEs with 4 virtualization layers, can simulate an SNN of 16 neurons, where the first processing element holds the state for the neurons number 1, 5,

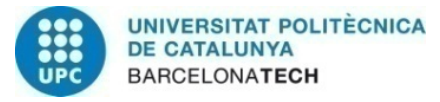

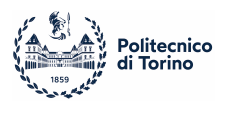

#### 9, 13.

Furthermore, HEENS is provided with a serial communication system for spike distribution, Address Event Representation over Synchronous Serial Ring, or AER-SRT, which allows to connect all the neurons within a single board, but also more HEENS devices into a ring topology, in order to enlarge the neural network's size without real time functionality losses. In this configuration, one of the boards assumes the role of Master Chip (MC), controlling the traffic of the data over the communication bus, while the other boards are configured as Slave Chips or Neuromorphic Chips (NCs). These roles apply only to the communication system, and do not affect the behaviour or the simulation of the network. [\[4\]](#page-77-4)

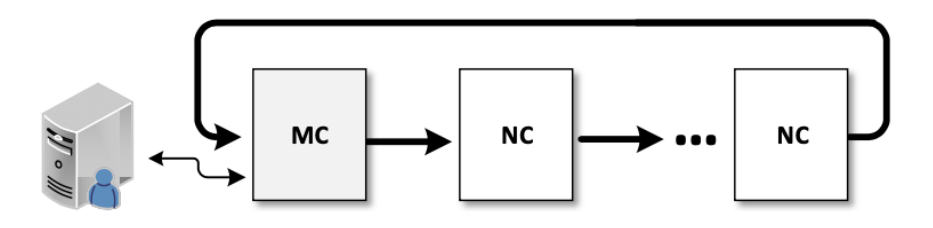

Figure 9: HEENS's ring topology [\[4\]](#page-77-4)

Despite the existence of other neuromorphic architectures with larger sizes and higher computational capacities, HEENS's strength lies in its flexibility and in the possibility to program the neuron freed from physical implementations, making it suitable for small topologies or for verification of networks and neural models.

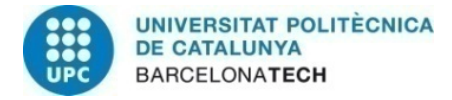

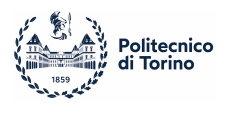

## <span id="page-14-0"></span>2.1 Architecture

As can be seen in figure [10,](#page-14-2) *HEENS* is composed of three macro blocks, the control unit, an array of processing elements and the controller for the communication system.

The parallelism of the architecture is 16 bits, excepts for the machine instructions that are encoded with 32 bits.

The number are represented as integers or in fixed point numbers, and a floating point unit is not present in the processors.

<span id="page-14-2"></span>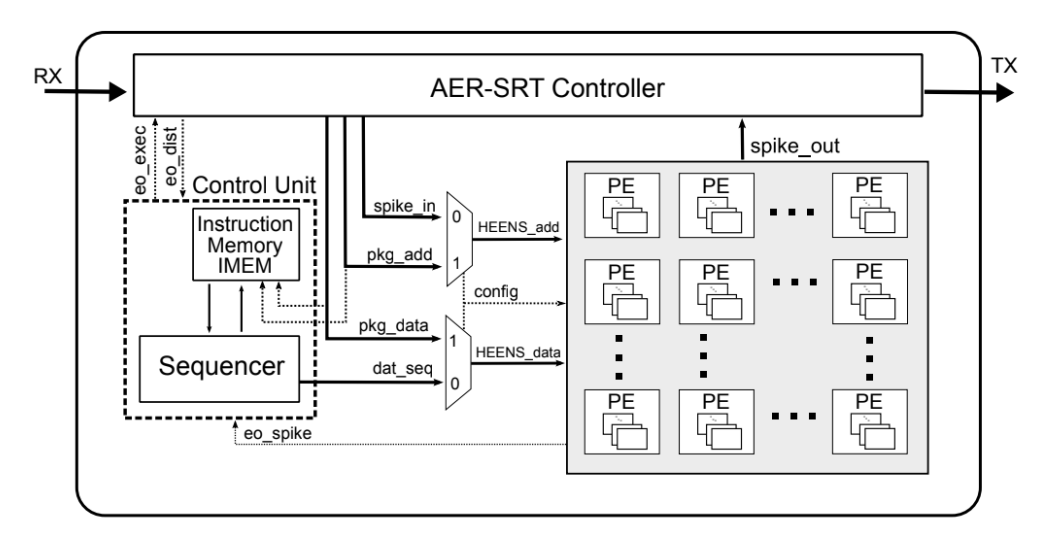

Figure 10: HEENS block diagram [\[4\]](#page-77-4)

### <span id="page-14-1"></span>2.1.1 Control Unit

The control unit is in charge of managing the flow of execution of the program, and it's made of an Instruction Memory (IMEM) and a Sequencer.

The IMEM is used to store both machine instructions, i.e. the neural model's algorithm, and global constant variables, and it can be addressed with some specific instructions in order to retrieve those memory cells.

Since the instructions size is on 32 bits but the constants stored in the memory are on 16 bits, all the fetched constants are taken in couples, and this fact has to be taken into account when developing the algorithms.

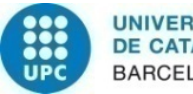

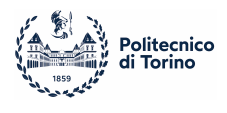

The sequencer, instead, is the unit that actually manages the execution of the algorithms stored in the memory, and sends simultaneously data to the whole array of PEs. Also, it's in control of the configuration of the PEs, and it's capable of generating the signals for synchronizing and managing the communication bus towards the other possible connected devices.

#### <span id="page-15-0"></span>2.1.2 Processing Element

Each PE inside the array is a digital processor, composed of some logic, a memory, a register file and an arithmetical unit. A single neuron in the SNN is addressed by a triplet of integers (v, r, c), where r,c represents a position in the PE array and v is the virtual layer. In figure [11](#page-15-1) it is shown the architecture of a single Processing Element within the array:

<span id="page-15-1"></span>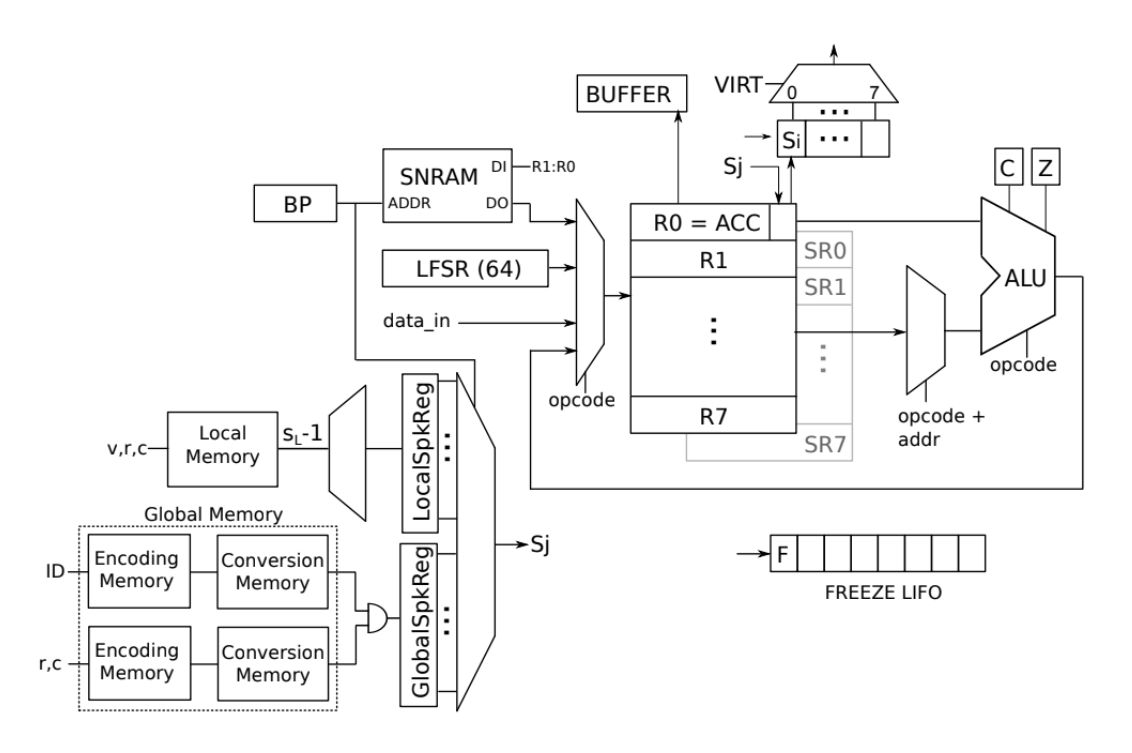

Figure 11: Processing Element Architecture [\[4\]](#page-77-4)

• Local Memory (SNRAM): Each PE is provided with its own Synaptic and Neural memory, used for storing local variables, and among which are found the membrane

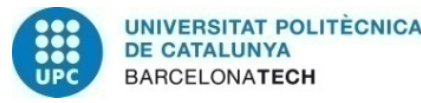

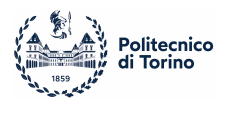

potential and all the incoming synaptic weights for each neuron's connections.

All the addresses in the memory keeps two words, i.e. 32 bits, thus the values stored or retrieved always involve two registers, R0 and R1. The memory is addressed through the BP pointer, that can be loaded with specific instructions.

This module has a central role also in virtualization because it keeps the data for all the neurons represented by the processing element, and indeed, the virtualization mechanism works by addressing differently this memory, as can be seen in the next table.

<span id="page-16-0"></span>

| <b>SNRAM Address</b>                      | 16 MSBs                                          | 16 LSBs            |
|-------------------------------------------|--------------------------------------------------|--------------------|
| $NEU_0 + 0$                               | var1                                             | var2               |
| $NEU_0 + 1$                               | var3                                             | var4               |
| $NEU_1 + 0$                               | var1                                             | var2               |
| $NEU_1 + 1$                               | var3                                             | var4               |
|                                           | .                                                | .                  |
|                                           |                                                  | .                  |
| $SYN_0 + 0$                               | $synaptic-weight_{00}$                           | $S_{00}$           |
| $SYN_0 + 1$                               | $\overline{synapti}$ <i>weight</i> <sub>10</sub> | $S_{10}$           |
| $\overline{\text{SYN}}_0 + 2$             | $synaptic-weight_{20}$                           | $S_{20}$           |
| $\overline{\text{SYN}}_0 + 3$             | $synaptic-weight_{30}$                           | $S_{30}$           |
| $\overline{\text{SYN}}$ <sub>-1</sub> + 0 | $synaptic-weight_{01}$                           | $S_{01}$           |
| $\overline{\text{SYN}}$ <sub>-1</sub> + 1 | $synaptic-weight_{11}$                           | $\mathcal{S}_{11}$ |
| .                                         |                                                  | .                  |
|                                           |                                                  |                    |
| <b>NOISE SEED 0</b>                       | seed MSBs                                        | seed LSBs          |
| <b>NOISE SEED 1</b>                       | seed MSBs                                        | seed LSBs          |

Table 1: SNRAM configuration

All the virtual neurons in a PE have the same number of neural variables, because they depend on the mathematical model, but the same does not happen with synapses, that depend on the network's topology and whose amount can vary among neurons.

After the neural parameters, the synaptic weights can be found, stored in MSBs of the memory cell, while the LSBs contains the information of incoming spikes from that synapse. This information is stored as a logical value in the first bit of the LSBs.

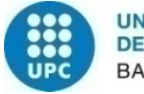

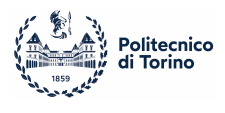

Indeed, for example, if neuron number 0 receives a spike from neuron number 1, then  $S_{10}$  will be equal to 1, 0 otherwise.

Differently from neural variables, the number of synapses for a single neuron can differ from a neuron in another virtual layer, but the number of addresses used in the memory by each PE must be the same. In fact, accessing the memory for retrieving the synaptic weights for the current virtual layer is done by implementing a software loop over a constant defined at compile time, which is the same for all PEs, and that is calculated as the maximum number of synapses for the particular layer among all PEs. For example, if  $PE_0$  needs 10 synaptic weights in the first virtual layer and  $PE_1$ needs only 2, the memory slots used by both for that layer is equal to 10, and, for  $PE<sub>1</sub>$ , eight addresses will be filled with weights equal to 0. In this way, the parallelism in the execution flow for all the PEs in the array is preserved.

Lastly, at the very end of the memory, some 32-bits seeds for noise generation are stored.

The main limitation is the size of this memory, indeed, the number of neurons in the network depends on the capacity of the single PE to store all the variables needed to execute the algorithm, i.e. the SNRAM must be large enough to contain all variables and synaptic weights for all virtual layers. This number can be large, and it scales rapidly with the number of neurons.

• Register file: The register file is composed of 8 registers with direct access, R0 to R7, and 8 shadow registers, SR0 to SR7, that cannot be directly addressed by the ALU or the sequencer, but they can only exchange data with their standard counterpart. Moreover, the register R0, also called Accumulator, is the main one in the register file, due to the fact that is always addressed as one of the inputs by the arithmetical unit, and it also stores every time the result of the operation. Even the SNRAM always involves register R0, because, along with R1, are loaded with the values retrieved

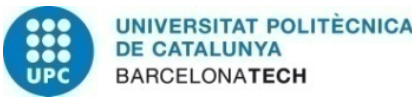

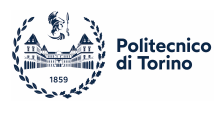

from the memory.

Another very important feature of the register file is the possibility to be frozen (i.e. inactive) depending on the value of some flags present in the ALU: this is the technique that enables to differentiate the flow of the algorithms and makes possible performing if statements.

The current state of the register file is saved in a LIFO, and this operation can be nested at most 8 times.

• Arithmetical Unit: The ALU inside each processing element is able to perform 16 bits additions, subtractions, logical functions and multiplications. Divisions could be performed by multiplying for the reciprocal of the divisor.

Each operation takes the value stored in R0 and a second register, and always saves the result back to R0.

It's also important to highlight that sums saturate instead of going to overflow, and that the multiplications save the result in both R0 (MSBs of the result) and in R1 (LSBs of the result).

In addition, the ALU is also provided with a Zero and a Carry flag, that can be used for controlling the algorithm's execution.

- Spiking Logic: From the point of view of a PE, the most important feature of the spike distribution system is that the information of a received spike is found, at each time step, in the *SNRAM*, in the first bit of the 16 LSBs of the synaptic memory cell, stored along the synaptic weight, as shown in table [1.](#page-16-0) When this value is read from the memory, it's saved in the LSB of R0, with the possibility of raising a flag when shifted. On the opposite, when a neuron is firing in the current cycle, the first bit of R0 is stored in a specific register and this value is distributed in the spike distribution phase.
- *Noise Generator (LSFR)*: Each processing element is also provided with a circuit for generating Gaussian noise, that has an important role in physical neural networks.

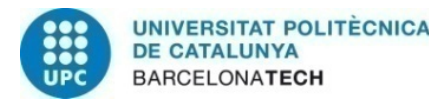

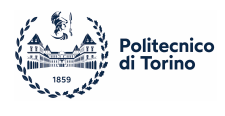

This circuit is a *Linear-feedback shift register*, that, starting from a seed, it's able to generate a very long sequence of pseudo-random numbers.

#### <span id="page-19-0"></span>2.1.3 Communication system

The communication system in HEENS allows it to exchange data with other boards by means of the AER-SRT Controller, but also with a computer through an HDMI interface and it is programmed remotely by means of an Ethernet connection.

The HDMI protocol is used for visualizing results, and allows for the transmission of real time spikes from the device, with a dedicated user interface formed by the raster plot of the network, and the possibility to monitor up to 4 neurons. [\[6\]](#page-77-5)

The Ethernet connections, instead, is used to remotely load the programs in the device, by specifying its IP address.

#### <span id="page-19-1"></span>2.1.4 Operation phases

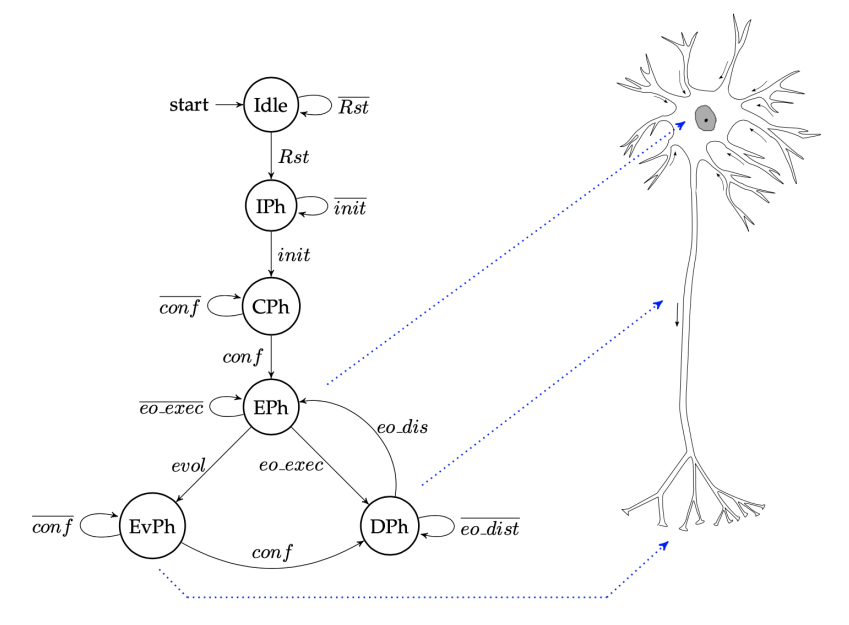

Figure 12: Operation Phases [\[5\]](#page-77-6)

In order to simulate an SNN, after a first initialization and configuration phases, needed for both setting up the HEENS network and the SNN, the execution flow is divided in

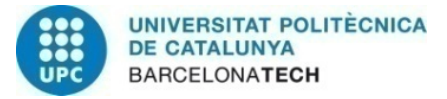

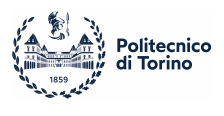

three different parts:

- 1. Execution Phase (EPh): In this phase, each PE executes the neural algorithm for all the virtual layers, and evaluates the new values for the model's variables.
- 2. Evolution Phase (EvPh): At the end of each cycle of execution a signal for evolution can be present, and the involved neurons are modified according to incoming information sent by the Master chip. This feature it's still under developing, but once completed, it should allow the network to dynamically rearrange its topology without the necessity of compiling again.
- 3. Distribution Phase (DPh): The generated spikes from all the neurons are actually distributed through the communication bus, and the firing information is spread throughout the network.

Except for the initialization phases, HEENS is designed to simulate a network with a time step of 1ms, which is a constraint chosen for allowing the device to execute algorithms in a real time manner with biological plausibility. Therefore, a whole cycle of execution, evolution and distribution lasts that amount of time.

For this reason, the length of the executable program is limited to a maximum length, that can be derived from the clock frequency of the device. There are also some dedicated hardware modules able to synchronize the working frequency of the chip on 1ms when a single execution cycle is shorter, but this topic is beyond the purpose of this paper.

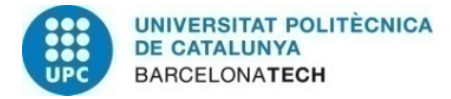

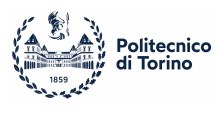

## <span id="page-21-0"></span>2.2 Software support

In order to develop *HEENS* applications and due to the custom nature of its architecture, it has also been developed a dedicated Instruction Set, a python compiler and two file formats to specify both the SNN topology and the neural model.

#### <span id="page-21-1"></span>2.2.1 Instruction Set

The complete HEENS Instruction Set is shown in table [2,](#page-22-1) and each instruction belongs to one of the following categories:

- Sequencer: Instructions that are involved in the Sequencer or IMEM functioning, such as unconditional jumps.
- Register: Operations that can be performed on active registers, such as shifts or resets.
- Movement: Any operation involving the movement of data within registers or shadow registers. Also the noise configuration is part of this set.
- Flags: Instructions that can modify the value of the flags present in the ALU.
- Arithmetic: Instructions that involve the arithmetical unit.
- Logic: This class of instructions perform logical operations, such as ANDs or ORs.
- Conditional: These operations are used for freezing the register file and performing conditional operations.
- Others: Specific instructions implemented for specific functions in the chip, such as storing a spike, loading the SNRAM pointer or controlling the noise generator.

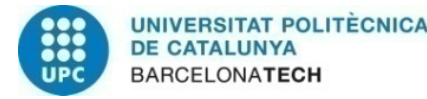

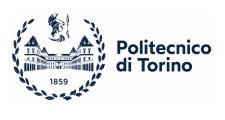

<span id="page-22-1"></span>

| SEQ             | <b>REG</b>    | <b>MOV</b>   | <b>FLAG</b> | <b>ARITH</b> | <b>LOGIC</b> | <b>COND</b>     | <b>OTHER</b>   |
|-----------------|---------------|--------------|-------------|--------------|--------------|-----------------|----------------|
| NO <sub>P</sub> | LDALL         | <b>LLSFR</b> | SETZ        | <b>INC</b>   | <b>AND</b>   | FREEZEC         | <b>LOADSP</b>  |
| <b>LOOP</b>     | <b>RST</b>    | <b>MOVA</b>  | <b>SETC</b> | <b>DEC</b>   | OR.          | FREEZENC        | <b>STOREB</b>  |
| <b>LOOPV</b>    | <b>SET</b>    | <b>MOVR</b>  | <b>CLRZ</b> | ADD          | <b>INV</b>   | FREEZEZ         | <b>STORESP</b> |
| ENDL            | SHLN          | <b>SWAPS</b> | <b>CLRC</b> | <b>SUB</b>   | <b>XOR</b>   | <b>FREEZENZ</b> | <b>STOREPS</b> |
| <b>GOSUB</b>    | <b>SHRN</b>   | <b>MOVRS</b> |             | MULU         |              | <b>UNFREEZE</b> | <b>LOADSN</b>  |
| <b>RET</b>      | <b>RTL</b>    | <b>SEED</b>  |             | <b>MULS</b>  |              |                 | <b>RANDON</b>  |
| <b>HALT</b>     | RTR.          | <b>MOVSR</b> |             |              |              |                 | <b>RANDOFF</b> |
| <b>SPKDIS</b>   | <b>SHLAN</b>  |              |             |              |              |                 | <b>LOADBP</b>  |
| <b>READMP</b>   | <b>SHRAN</b>  |              |             |              |              |                 | <b>SPMOV</b>   |
| RST_SEQ         | <b>BITSET</b> |              |             |              |              |                 | <b>INCS</b>    |
| <b>LAYERV</b>   | <b>BITCLR</b> |              |             |              |              |                 |                |
| <b>GOTO</b>     |               |              |             |              |              |                 |                |
| <b>INCV</b>     |               |              |             |              |              |                 |                |
| <b>READMPV</b>  |               |              |             |              |              |                 |                |
| MARK            |               |              |             |              |              |                 |                |
| <b>SYNAPSE</b>  |               |              |             |              |              |                 |                |

Table 2: HEENS instruction set

#### <span id="page-22-0"></span>2.2.2 Network Netlist

The first of the two file formats developed for HEENS is for specifying the configuration of the neural network, its topology and the initial state of the SNRAM of processing element.

This file is composed of four sections:

- 1. @Config: needed for configuration, defines the board for uploading the HEENS architecture and the size of the SNN.
- 2. @ParamSyn: In this section are present the values that will be stored in the SNRAM in the positions pointed by each synapse.
- 3. @Netlist: Here can be found the synapses definition, in the form of pre-synaptic neuron and post-synaptic neuron separated by a comma, and with the possibility to also specify, after the second parameter, a specific value for that synapse, that will erase the one loaded in the previous section.
- 4. @Params: Used for initializing sequential memory cells in the neural section of the SNRAM, in order to store model variables. The addresses of these parameters are

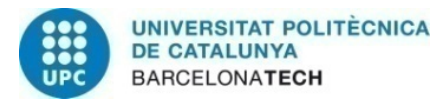

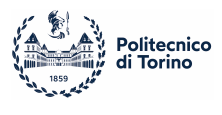

saved inside the IMEM, and they can be retrieved through the apposite instructions. As for the synapses, there is the possibility to differentiate the values received by

each neuron, so that different kinds of neuron can be modeled in parallel.

This section should also define the seeds for initializing the noise generator, since they're also stored in the SNRAM memory.

Below, a general example of a netlist file, with different colors for each section, and its respective graph.

```
#board configuration
@Config
              ; name of one possible board
Zedboard 4x8
@ParamSyn
                #synaptic parameters definition
0, 1000;all the synaptic weights are set to 1000
@Netlist
             #netlist definition
0, 1; the same as 0, 1, 1000
1, 2, 2500
\overline{2}, 0, 300#neural parameters definition and seeds for noise generator
@Params
.0x1E3/16/NEU VAR 1 2/$NVL/-7000, -1400
;All the neurons receive the values -7000 and -1400
.0x1E4/16/NEU_VAR_3_4/$NUL/1000, 00, 2000, 5001, 0, -500; only neuron number 2 receives the values 1000 and 0
.0x3E0/32/SEED/2/100, 100100, 100
                                   Var 1 = -7000Var 2 = -1400\sqrt{a} = 2000
                                   Var 4 = 500Neu 0
                                                300
                           1000
          Var 1 = -7000Var 1 = -7000Var 2 = -1400Var 2 = -1400Neu 1
                                                      Neu 2
          Var 3 = 0Var 3 = 10002500
          Var 4 = -500Var 4 = 0
```
Figure 13: An example of a netlist file with its respective network's graph

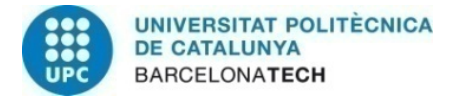

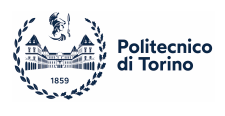

#### <span id="page-24-0"></span>2.2.3 Neural Model

The file format for the neural models is a typical assembly executable, with a section for global variables and another for the actual code, and it's entirely stored in the IMEM. Despite the fact that each neural model is different, some recurrent structures should always be present for the correct behaviour of the neurons. In fact, before the starting point of the simulation, the virtual mechanism inside each PE must be initialized as shown in figure [14,](#page-25-1) and then, if required, the seeds should be given to the noise generator through the appropriate instructions.

Finally, the simulation loop is executed, and inside, the virtualization loop, that is repeated NVL times, along with the increment of the layer at the end by means of the instruction INCV, followed by the spike distribution (performed by SPKDIS) once the loop finishes. [\[5\]](#page-77-6)

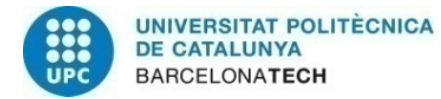

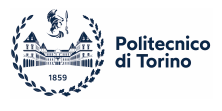

```
.org0x010
.data
GLOBAL CONST = 1000
.org0x070
.code
GOTO MAIN
,,,,,,,,,,,,,,,,,,,,,,,,
; Functions definition ;
,,,,,,,,,,,,,,,,,,,,,,,,
MATN:
    ; Virtual operation init
    LAYERV NVL
                        ; Init sequencer vlayers
                        ; Load defined virtual layers to PE array
    LDALL ACC, NVL
                          ; VIRT \leq ACC
    SPMOV 0
    GOSUB NOISE INIT ; initialize noise gen. (optional)
; starting simulation
    SIM LOOP:
    ; starting virtualization loop
       VIRT LOOP:
           LOOP NVL
             ,,,,,,,,,,,,,,,,,,,,,,,
             ; neural model algorithm
             ,,,,,,,,,,,,,,,,,,,,,,,
             INCV
                    ; increment virtual layer
       ENDL
               ; end of virtualization loop
       SPKDIS
                   ; spike distribution phase begin
       GOTO EXEC LOOP ; execute next time step
```
Figure 14: Neural model generic structure

#### <span id="page-25-0"></span>2.2.4 Result Analysis

The analysis of HEENS results is done through a dedicated user interface, that, through an HDMI connection, can display on a screen the real time raster plot of the network and up to four other different parameters. [\[6\]](#page-77-5)

A raster plot is a graph able to represent the firings of the neurons, by having on the xaxes the time and on the y-axes the number of the neurons, and when a neuron generates a spike, it's visualized a pulse on that instant of time for the given neuron.

By means of a FIFO, *HEENS* is able to communicate with the pc and send the necessary data for producing the raster plot of the net. In this way, it's possible to keep track of the

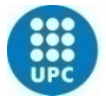

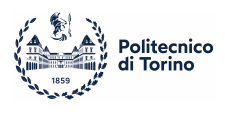

behaviour of the network and up to four parameters, by storing them in the FIFO using the dedicated instruction STOREB.

In figure [15,](#page-26-0) an example of how the output is shown via HDMI. The implemented network has not a specific application, and it has been used only with the aim of presenting how the results are displayed.

The raster plot is the figure on top, but, since with the current implementation are always shown 256 neurons while only 16 have been used, the visualization is condensed and thus not much meaningful for this specific case. Anyway, HEENS has the possibility to generate a text file with the information of the raster plot, i.e. the neurons that fired at any given time, in order to check accurately the results when necessary.

The bottom graphs represent the membrane potentials over time of four different neurons, but any variable can be chosen and plotted here.

<span id="page-26-0"></span>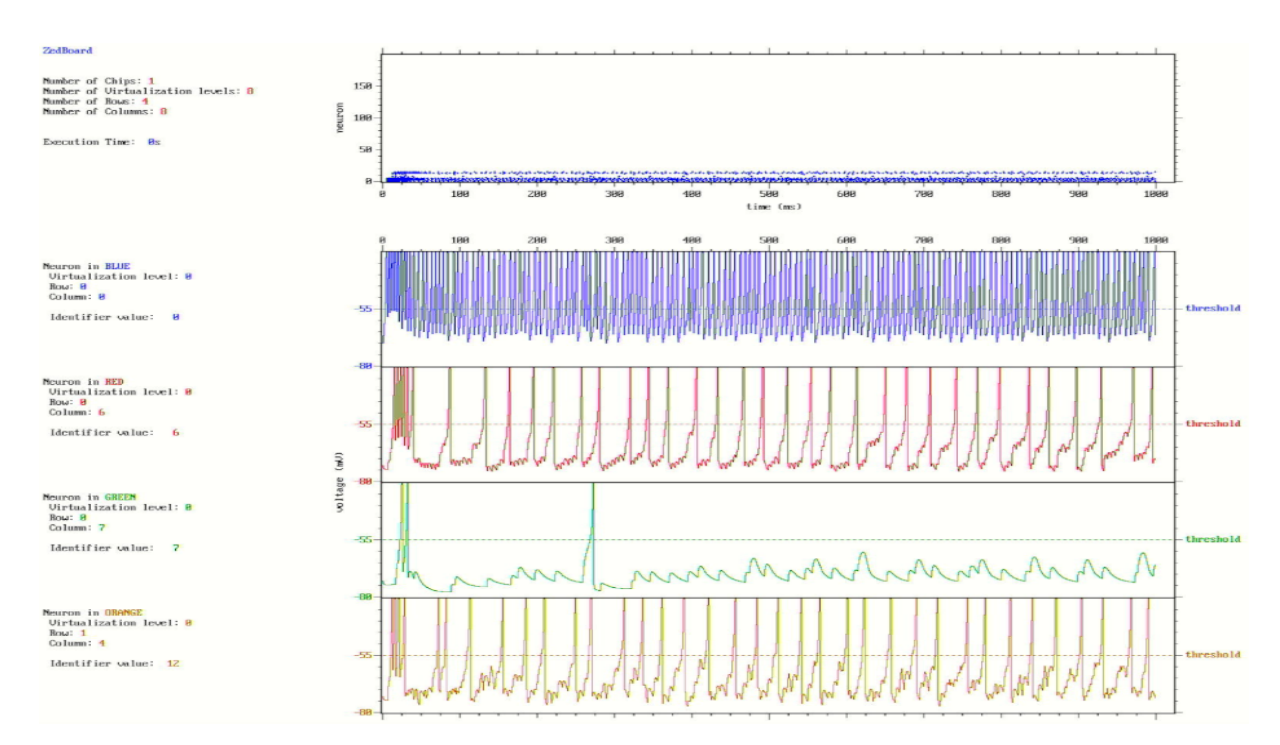

Figure 15: Example of HEENS visualization of results

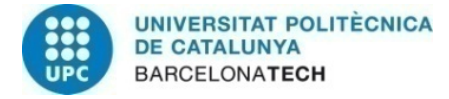

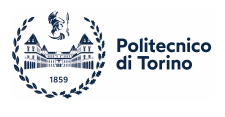

# <span id="page-27-0"></span>3 Neural Models

Neural models are mathematical equations that reproduce the behavior of a biological neuron as a function of membrane potential and incoming spikes.

The amount of biological accuracy of the model drives the complexity of its implementation, in fact, in order to emulate the electrochemical reactions inside a neuron, lots of computational efforts are needed, slowing down the simulation and requiring lot of power. As a result, certain models opt for a simplified and cost-effective implementation, sacrificing some biological details. This, in turn, highlights the importance of choosing an appropriate model based on the specific requirements for the specific application.

## <span id="page-27-1"></span>3.1 Hodgkin-Huxley

Hodgkin-Huxley is one of the most important neural models that have been developed, describing the flow of Sodium and Potassium ions across a cell's membrane [\[7\]](#page-77-7). The strength and the weakness of the model lie together in its high biological accuracy, providing a realistic emulation of a neuron's behaviour, but with the drawback of a very demanding implementation. For this reason, is not commonly used for SNNs applications, where other simpler model are preferred.

The membrane potential evolution over time is described by a set of four differential equations:

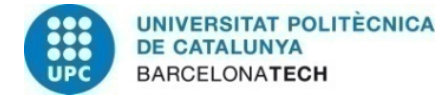

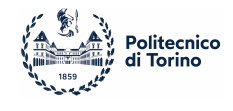

$$
C_m \frac{dV}{dt} = I_{Na} + I_K + I_{leak} + I_{ext}
$$
 (1a)

$$
\frac{dm}{dt} = \alpha_m(V)(1 - m) - \beta_m(V)m
$$
\n(1b)

$$
\frac{dh}{dt} = \alpha_h(V)(1-h) - \beta_h(V)h\tag{1c}
$$

$$
\frac{dn}{dt} = \alpha_n(V)(1-n) - \beta_n(V)n
$$
\n(1d)

being:

$$
I_{Na} = g_{Na}m^{3}h(V - E_{Na})
$$
  Sodium Current  
\n
$$
I_{K} = g_{K}n^{4}(V - E_{K})
$$
  Potassium current  
\n
$$
I_{leak} = g_{leak}(V - E_{leak})
$$
  Leakage current

and with:

 $V$ : Membrane potential  $C_m$ : Membrane capacitance  $m$ : Variable for activation of Sodium gate  $h$  : Variable for inhibition of Sodium gate  $n$  : Variable for activation of Potassium gate  $E_{Na}, E_{K}, E_{leak}$ : Reversal potentials  $g_{Na}, g_K, g_{leak}$  : Channel conductances  $\alpha, \beta$ : Rate constants

In figure [16](#page-29-0) are shown the dynamics of the variables of the model in response to an external step input current.

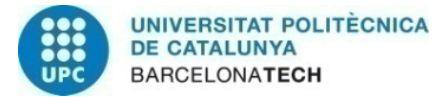

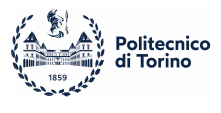

<span id="page-29-0"></span>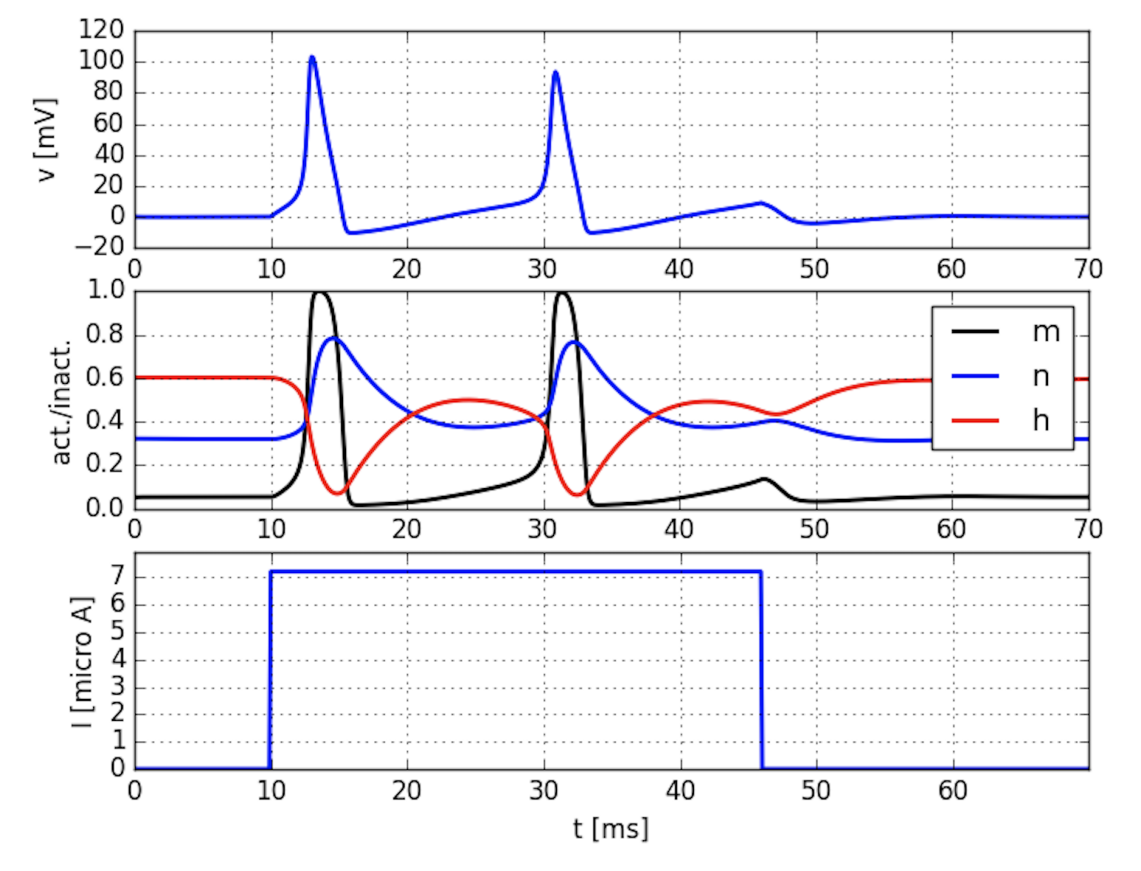

Figure 16: Dynamics of a Hodgkin-Huxley neuron [\[15\]](#page-78-1)

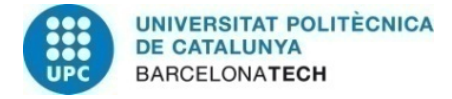

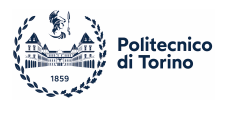

## <span id="page-30-0"></span>3.2 Leaky Integrate and Fire

The Leaky Integrate and Fire (LIF), is the model with the simplest implementation, and its name reminds to the fact that the integration of received synaptic currents raises the membrane potential, but also that some current is leaking from the membrane. This duality makes the neuron firing only in presence of enough input spikes in a short period of time.

When the membrane voltage is above a threshold, the neuron fires and sends a spike, and then returns to its resting potential [\[8\]](#page-77-8).

The equation describing this model is:

$$
\tau_m \frac{dV}{dt} = -(V - V_{rest}) + I_{ext} \tag{2}
$$

if  $V > V_{th}$  then  $V = V_{rest}$ 

and being:

 $\tau_m$  : Decay constant V : Membrane potential  $V_{rest}$ : Resting potential

 $V_{th}$  : Threshold voltage

 $I_{ext}$  : External current

The dynamics of a LIF neuron (depicted in figure [17\)](#page-31-0) are much simpler with respect to a Hodgkin-Huxley one, but still, the efficacy of its results makes it a reliable option for SNNs applications.

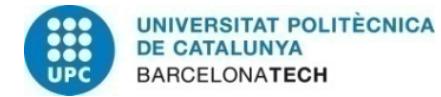

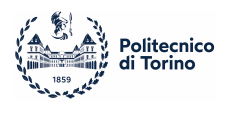

<span id="page-31-0"></span>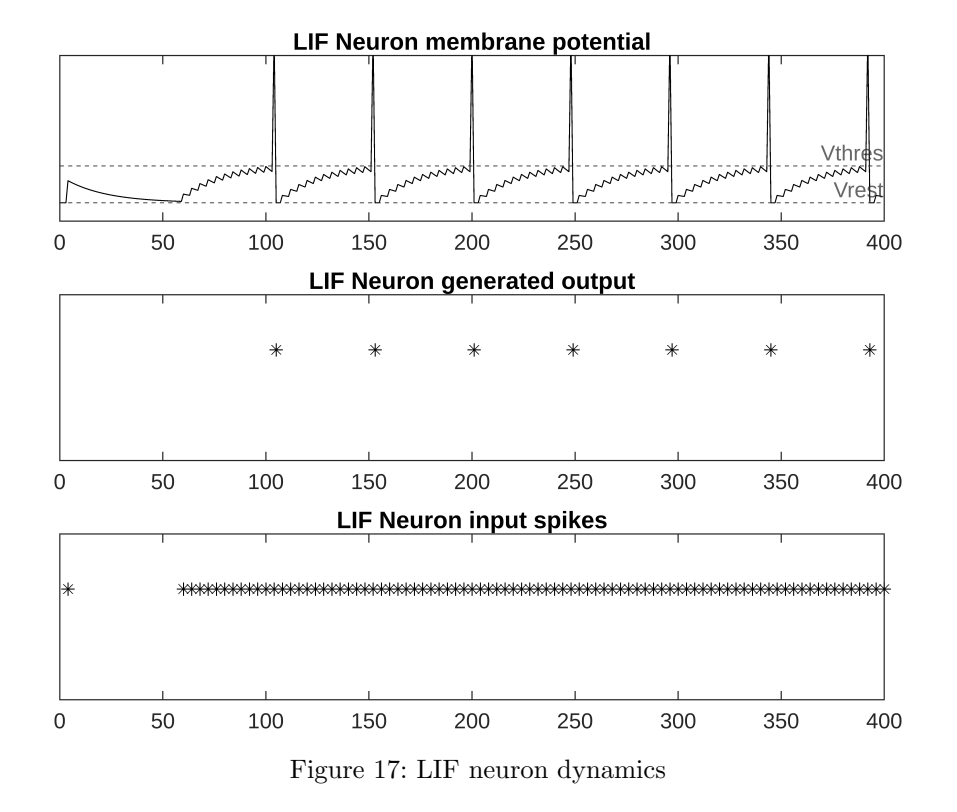

Another important feature of this model is that a LIF neuron can be implemented in analogue with an RC circuit (figure [18\)](#page-31-1), that has the key advantages of being very small and consuming very little power.

<span id="page-31-1"></span>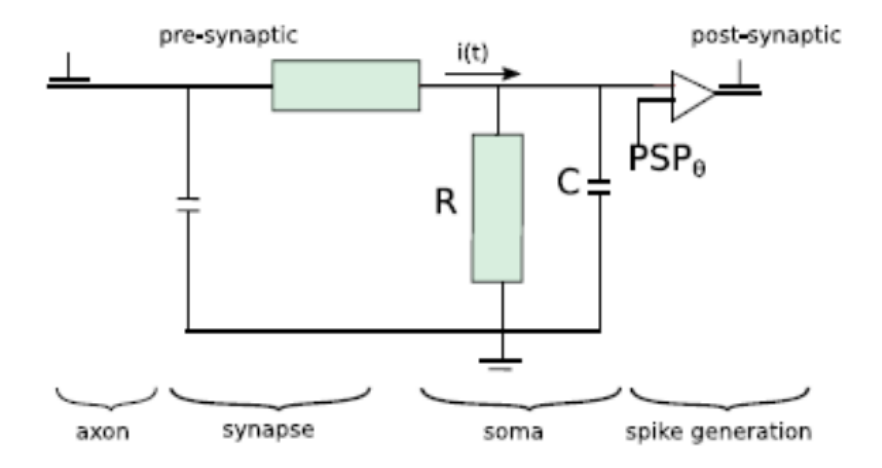

Figure 18: LIF neuron implemented as an RC circuit [\[5\]](#page-77-6)

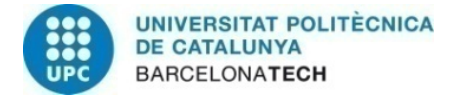

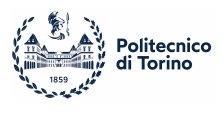

## <span id="page-32-0"></span>3.3 Izhikevich Model

The Izhikevich model is probably the most prominent neural model, proposing a very effective trade-off between implementation costs and biological accuracy.

This model has been obtained from the Hodgkin-Huxley one, it uses a set of two differential equations in order to mimic neural activity, and it's able to emulate different kinds of neural behaviours as shown in figure [19.](#page-33-0) [\[12\]](#page-78-2)

For example, Regular Spiking, Intrinsically Bursting and Chattering are behaviour studied in cortical excitatory neurons, while Fast Spiking and Low-Threshold Spiking have been observed in cortical inhibitory neurons. The membrane potential is here a function not only of input spikes, but also of second state variable, called recovery potential, used for accounting also the recovery time needed for a neuron after a spike. [\[10\]](#page-78-3)

The equations describing the model are:

$$
\frac{dV}{dt} = 0.04V^2 + 5V + 140 - U + I_{ext}
$$
\n(3a)

$$
\frac{dU}{dt} = a(bV - U) \tag{3b}
$$

if  $V \geq V_{th}$  then  $V = c$  and  $U = U + d$ 

and being:

- V : Membrane potential
- $U$  : Recovery potential
- a : Time scale of U
- $b$  : Sensitivity of U to subthreshold fluctuations of V
- $c$  : After-spike reset potential
- d : After-spike increment of U

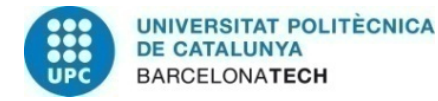

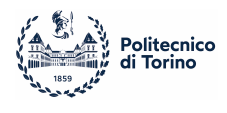

<span id="page-33-0"></span>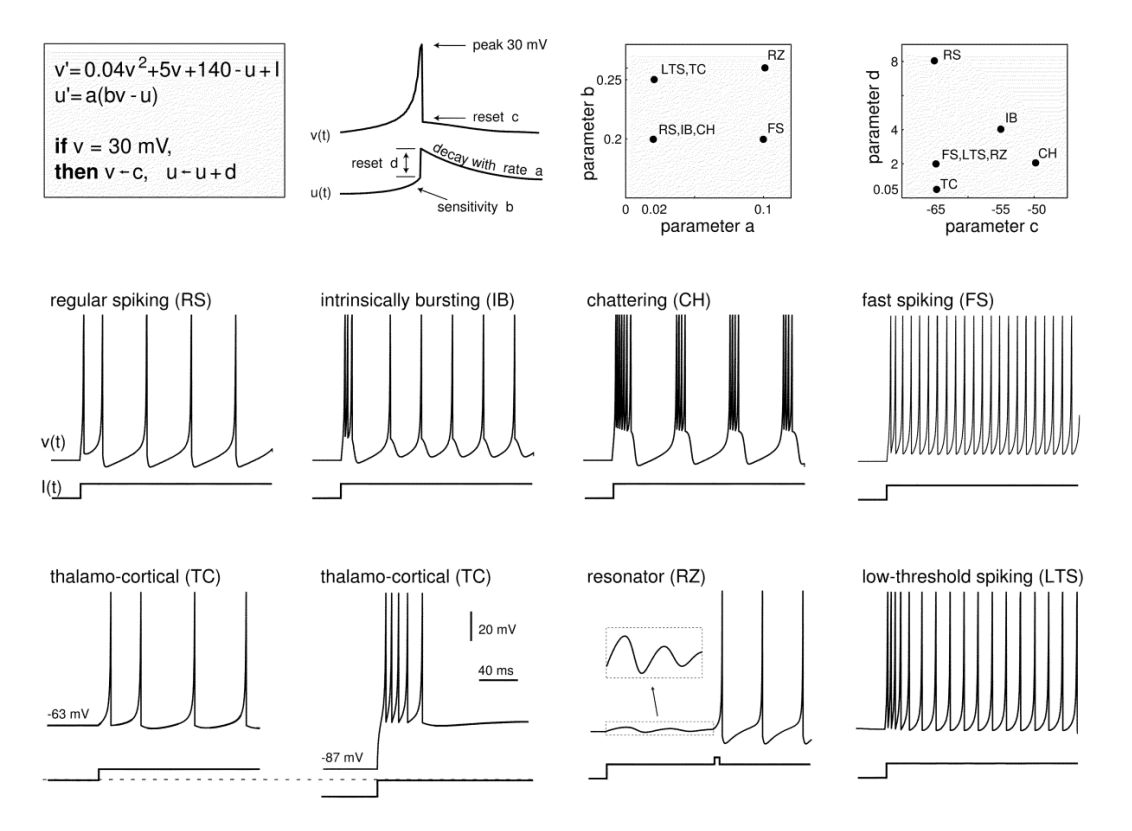

Figure 19: Dynamics of Izhikevich neurons [\[9\]](#page-78-4)

Also for this model have been developed analogue circuits counterparts, as the one shown below in figure [20,](#page-33-1) in which the membrane and recovery potentials are modeled by the voltage difference across the two capacitors; besides, the increased complexity with regard to the RC-LIF analogue model (figure [18\)](#page-31-1) is evident.

<span id="page-33-1"></span>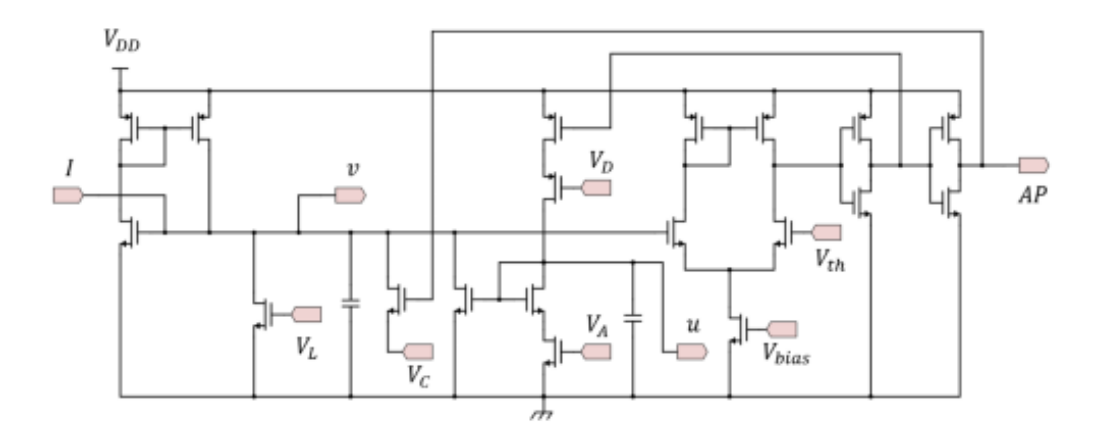

Figure 20: Analogue circuital implementation of an Izhikevich neuron [\[13\]](#page-78-5)

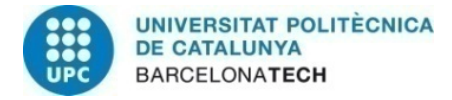

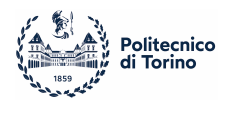

## <span id="page-34-0"></span>3.4 Adaptive Exponential Integrate and Fire

The last model to be presented is the *Adaptive Exponential Integrate and Fire*, or a EIF, firstly presented by R. Brette and W. Gerstner in 2005, and which also utilizes a second variable for accounting the recovery time of the neurons. Differently from Izhikevich, an exponential term is introduced in the equation, allowing for a more realistic and smoother spike initialization region, i.e. when the membrane potential is close to the threshold voltage. [\[10\]](#page-78-3)

Again, more biological details imply higher implementation complexity, in this case, embedded in the addition of the exponential function.

The set of differential equation is the following:

$$
C\frac{dV}{dt} = -g_L(V - E_L) + g_L \Delta_T e^{\frac{(V - V_{th})}{\Delta_T}} - U + I_{ext}
$$
(4a)

$$
\tau_u \frac{dU}{dt} = a(V - E_L) - U \tag{4b}
$$

if  $V \geq V_{th}$  then  $V = E_L$  and  $U = U + b$ 

and being:

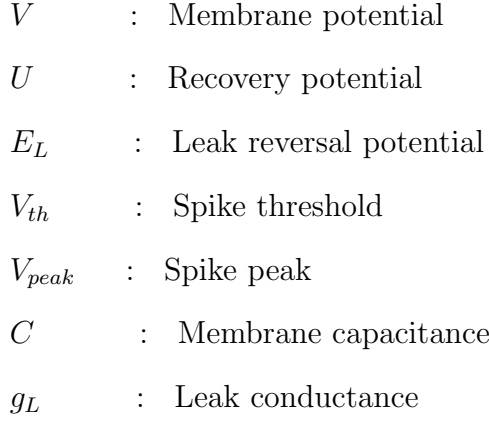

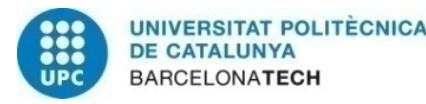

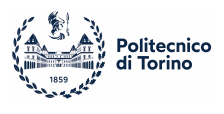

 $\Delta_T$  : Slope factor

a : Subthreshold adaptation

b : Spike-triggered adaptation

It is worth noticing that, in this case, there is an distinction between  $V_{th}$  and  $V_{peak}$ ; the former, indeed, is the actual value to overcome for the membrane potential to trigger a spike, while the latter is the peak voltage of the spike reached by the neuron, ensuring that the membrane potential does not increase uncontrollably during a burst [\[11\]](#page-78-6). In the previous models this distinction is not present and does not affect the results.

Lastly, as for Izhikevich, this model can describe a various set of neural behaviours, depending on the values of its constant parameters, with the different dynamics shown in the next figure and briefly explained in section [4.1.1.](#page-37-2)

The main difference, is that even tough the Izhikevich model is sufficient to account for most types of firing patterns observed in the nervous system, the generated spikes appear with an unrealistic delay, while, with the introduction of an exponential term, the results match with direct measurements of biological neurons. [\[11\]](#page-78-6)
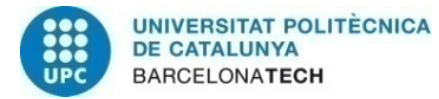

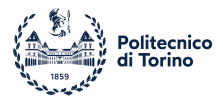

<span id="page-36-0"></span>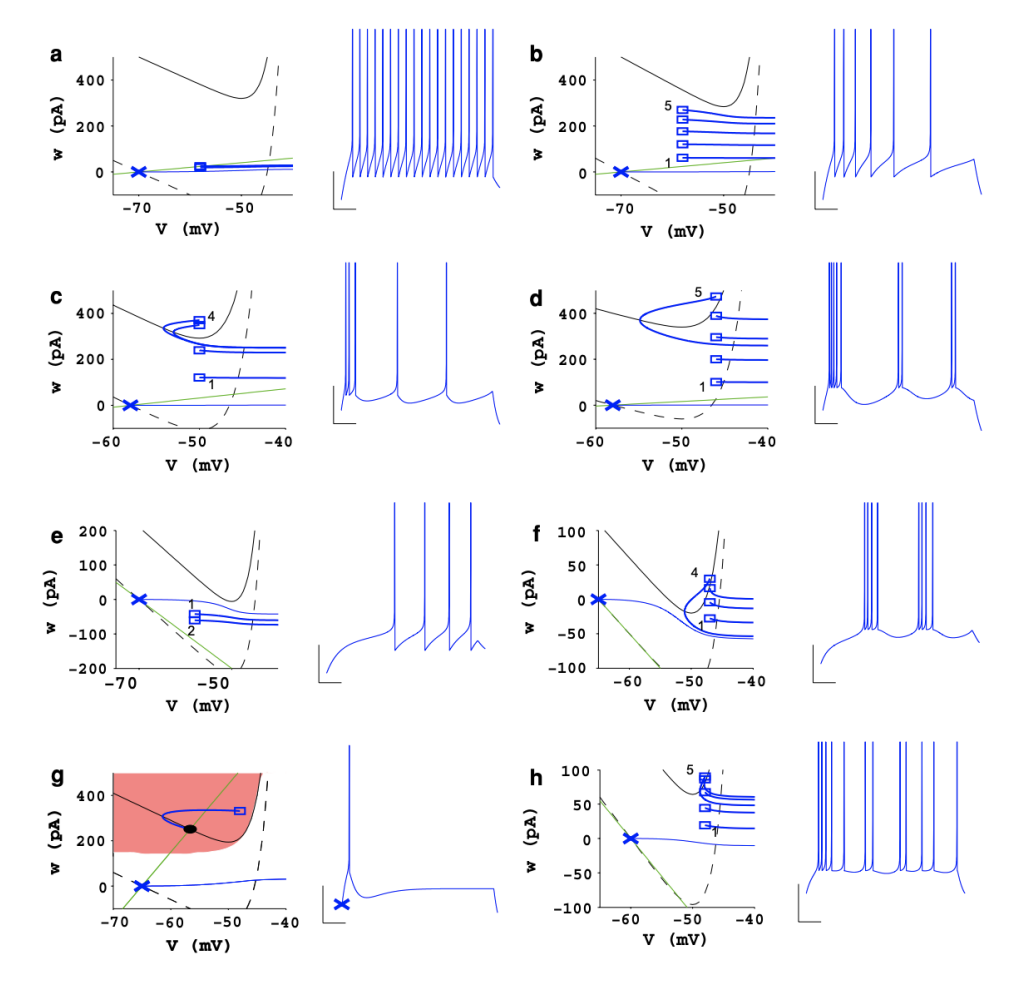

Figure 21: Dynamics of Adaptive Exponential Integrate and Fire neurons[\[11\]](#page-78-0)

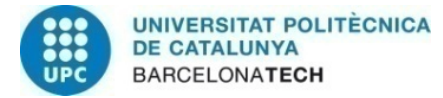

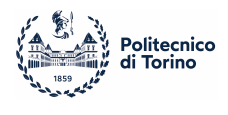

# 4 Implementation of the Adaptive Exponential Integrate and Fire model

In this chapter, it is presented the implementation of the aEIF model by showing four different neural behaviours (Regular Spiking, Spike Frequency Adaptation, Initial bursting and Tonic Bursting) in response to a DC current, firstly using MATLAB and then on HEENS, focusing on the problems that arose from the architecture's limitations and the methods used to solve them.

For sake of readability, only some extracts of the code are presented, but it can be found complete in the appendices.

# 4.1 General Information

## 4.1.1 Expected Results

The simulations portrayed in the following sections aim to depict four different type of neural behaviour, comparing the results with the ones illustrated in figure [21.](#page-36-0) These are: Regular Spiking [\(21.](#page-36-0)a), Spike Frequency Adaptation [\(21.](#page-36-0)b), Initial Bursting [\(21.](#page-36-0)c) and Tonic Bursting [\(21.](#page-36-0)d).

Regular Spiking (RS) is the simplest type of spiking pattern, generated by a regular discharge of action potentials, and it's the only firing pattern that a standard leaky or nonleaky integrate-and-fire model shows subject to constant current injection. It corresponds to the absence of spike-triggered adaptation and adaptation sensitivity to subthreshold voltage (a,  $b = 0$ ).

Most neurons, however, have some level of spike-frequency adaptation (SFA), depicted in figure [21.](#page-36-0)b.[\[11\]](#page-78-0)

Neurons with spike frequency adaptation are the most common in mammalian cortex. [\[9\]](#page-78-1) Initial Bursting (IB) behaviour denotes a group of spikes that were emitted at a frequency considerably greater than the steady-state frequency.

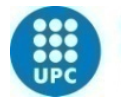

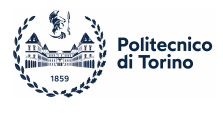

The main difference between IB and the previous spike patterns can be found in the afterspike resets: RS and SFA exhibits only sharp resets, meaning that the membrane potential increases monotonically after a spike, while IB shows sharp resets only at beginning, followed by broad resets, that can be recognized from a low curvature at all times after a firing.

Tonic Bursting (TB) is an alternation of sharp resets followed by a broad one.[\[11\]](#page-78-0) In figure [22](#page-38-0) on the right side, it can be seen the difference between the two types of resets, above the sharp reset, below the broad one. On the left, a voltage-current graph of a neuron, reported for completeness but outside the scope of this work, and thus it won't be considered.

<span id="page-38-0"></span>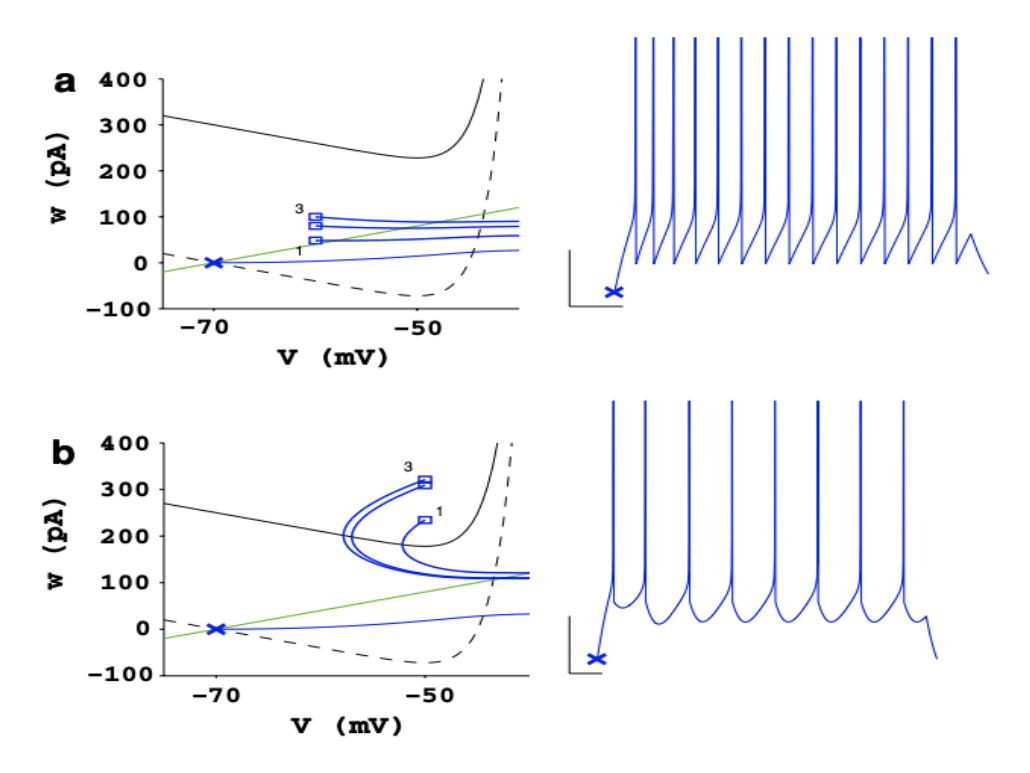

Figure 22: Sharp (a) and Broad (b) resets [\[11\]](#page-78-0)

## 4.1.2 Neural Constants

In order to obtain the different output patterns, the constants for the model have been retrieved from the work of Brette and Gerstner[\[11\]](#page-78-0) and have been set as in table [3.](#page-39-0)

<span id="page-39-0"></span>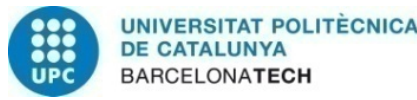

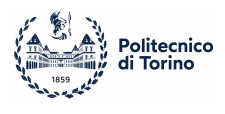

|                | RS             | <b>SFA</b>     | <b>IB</b> | TB             |
|----------------|----------------|----------------|-----------|----------------|
| C(pF)          | 200            | 200            | 130       | 200            |
| $g_L(nS)$      | 10             | 12             | 18        | 10             |
| $\Delta_T(ms)$ | 200            | 200            | 200       | 200            |
| $V_{th}(mV)$   | $-50$          | $-50$          | $-50$     | $-50$          |
| $V_{rst}(mv)$  | $-58$          | $-58$          | $-50$     | $-46$          |
| $E_L(mv)$      | $-70$          | $-70$          | $-58$     | $-58$          |
| $\tau_u(ms)$   | 30             | 300            | 150       | 120            |
| a(nS)          | $\overline{2}$ | $\overline{2}$ | 4         | $\overline{2}$ |
| b(pA)          | $\theta$       | 60             | 120       | 100            |
| $I_{in}(pA)$   | 500            | 500            | 400       | 210            |

Table 3: Model's constants

## 4.1.3 Ranges and Measurement Units

Due to the length of registers in *HEENS* and to the 2's complement representation of integer numbers, the range of possible values involved in the calculations is [-32768, 32767]; meantime, the membrane potentials involved in neural models are in the range of [-70, 30]mV.

These facts, combined with the needing of working with a reasonable resolution, led to the selection of  $10uV$  as the unit for voltages, and consequently, all the voltages in the models are limited by the range [-327.68, 327.67]mV. This scaling allows for working with 2 decimal digits resolution.

The same happens for the currents, that are in the range  $[-327.68, 327.67]pA$ , with a single unit of 0.01pA.

The time constants used in the models work with a resolution of 1ms and are not scaled.

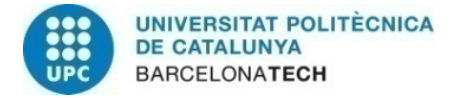

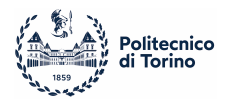

#### 4.1.4 Differential Equations and Time Resolution

The differential equations of the model are solved using *Euler's method*, for which, each variables next step in the simulation is evaluated as:

$$
x(t+1) = x(t) + x'(t) * dt
$$

Since HEENS operates with a 1ms resolution, for the calculations it has been selected  $dt = 1ms$ .

#### 4.1.5 Multiplications and Divisions

Given N as the number of bits in a register, the result of a digital multiplication of the form  $N * N$  bits can always be represented with at most 2N bits.

For this reason, multiplications in HEENS takes R0 and another register as input operands and the couple R0-R1 for storing the result.

In addition, divisions are made by multiplying for the reciprocal of the divisor, considering that  $x : y = x * (y)^{-1}$ .

The reciprocal value has to be calculated when writing the algorithm, and it must be treated as a constant number, since during the execution is not possible to evaluate it.

#### 4.1.6 Code references

In table [4,](#page-41-0) a reference for some of the variables names used in the code.

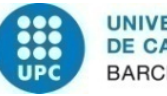

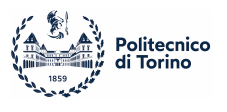

<span id="page-41-0"></span>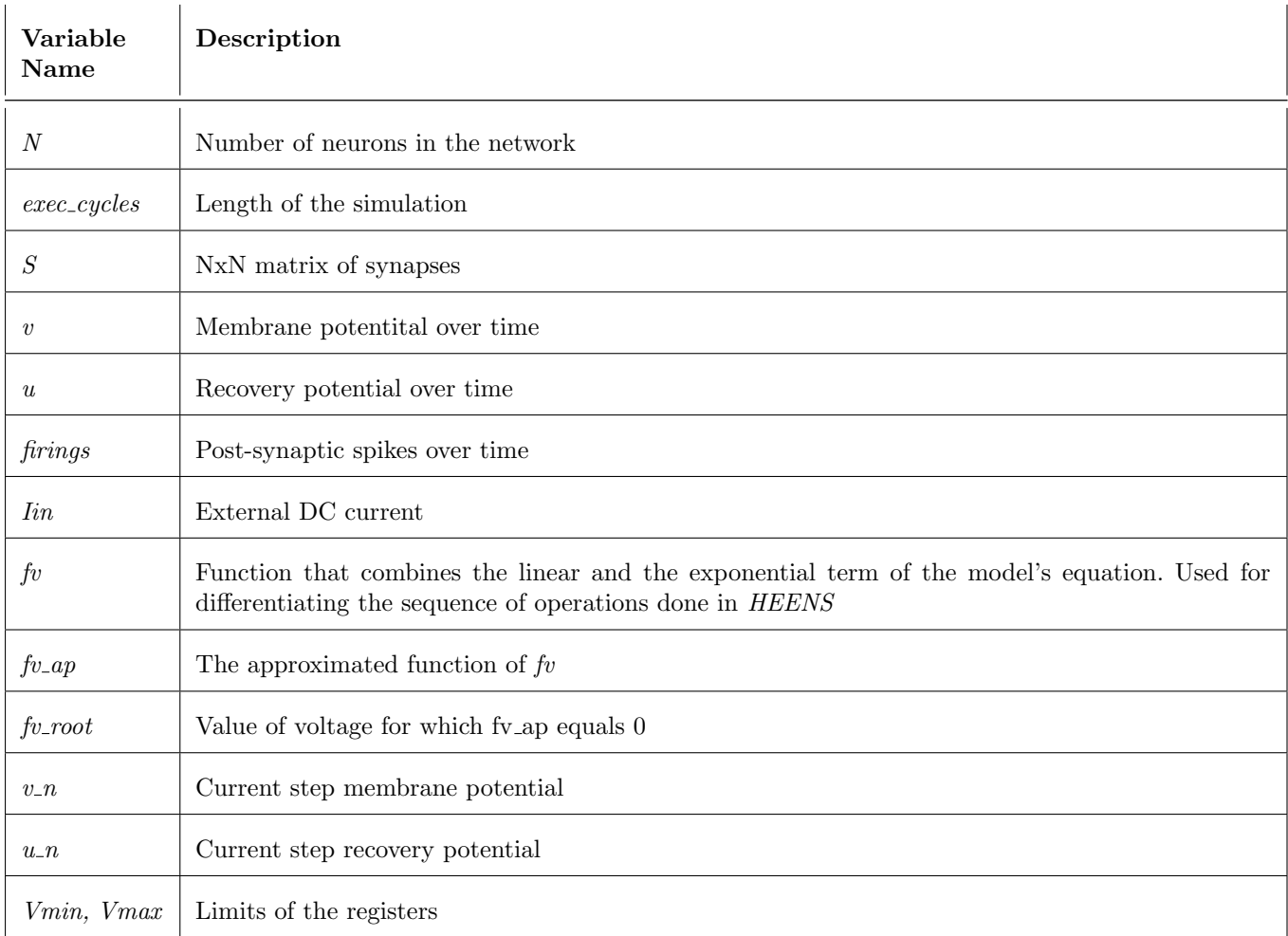

Table 4: Variables Description

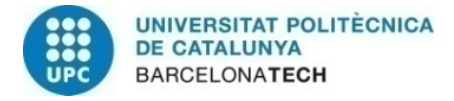

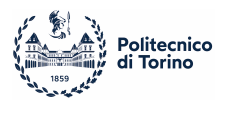

# 4.2 Methods Involved

## 4.2.1 Method for handling fixed point numbers

Constant numbers belonging to the range of values  $(0,1)$  are transformed into integers by multiplying them for, usually, the value  $2^N$ , with N being the registers length, and truncating the eventual remaining part of the mantissa.

In this way, when multiplied, the result itself is enlarged by a factor  $2^{16}$ , but since it's stored within the couple R0-R1, by taking only the value stored in the MSBs (R0), the result is divided again by  $2^{16}$ , restoring the correct result.

The drawback is that, when the mantissa is truncated, the numbers are approximated and the precision is decreased.

In table [5,](#page-43-0) an example of the division  $900 : 200 = 4.5$ , where in the last row, it can be seen the approximation of the digital result which is 5 instead of 4.5.

Also, is important to notice that the shifted reciprocal of the divisor, equal to 328 in this case, has to be evaluated before the execution, and it's the actual value given to HEENS for performing the divisions.

An actual example of this issue is presented in section [4.4.1,](#page-53-0) where, in the part of the file dedicated to the variables definition, the values of C and  $\tau_u$  are already  $\frac{2^{16}}{C}$  $\frac{2^{16}}{C}$  and  $\frac{2^{16}}{\tau_u}$  $\frac{2^{10}}{\tau_u}$  .

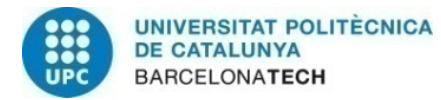

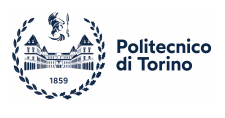

<span id="page-43-0"></span>

|                                   | Decimal<br>Number | <b>Digital Number</b>                          | Digital Approx-<br>imation |  |
|-----------------------------------|-------------------|------------------------------------------------|----------------------------|--|
| Dividend                          | 900               | 00000011 10000100                              | 900                        |  |
| Divisor                           | 200               | 00000000 11001000                              | 200                        |  |
| $\frac{1}{divisor}$               | 0.005             | .00000001 01001000                             | 0.0050048828125            |  |
| $2^{16}$<br>$\overline{divisor}$  | 327.68            | 00000001 01001000.                             | 328                        |  |
| Dividend $\frac{2^{16}}{divisor}$ | 294912            | 00000000 00000100 (R0) .10000000 00000000 (R1) | 294912                     |  |
| Dividend<br>divisor               | 4.5               | 00000000 00000100 (R0)                         | 5                          |  |

Table 5: Division in HEENS

#### 4.2.2 Method for controlling flow of execution

The conditional statements in HEENS are done by using subtractions and shiftings, by considering that  $a > b \iff (a - b) > 0$ .

By shifting by one to the left the result of a subtraction, the carry flag of the arithmetical unit is loaded with the sign's bit of the number, and it's possible to freeze the register file based on that bit's value. In this way, only some neurons will modify their status based on the operation enclosed in freezing instructions, differentiating effectively the execution flows.

## <span id="page-43-1"></span>4.2.3 Method for the approximation the exponential function

One of the main problems in the development of the model is the approximation of the exponential term in the equations. The linear and the exponential terms in the first equa-tion at [\(4\)](#page-34-0), have been joined in a new function referred to as  $fv(V)$ , and rewriting the equation, it becomes:

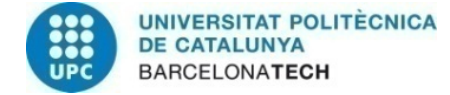

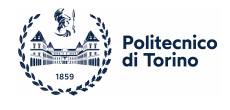

$$
fv(V) = -g_L(V - E_L) + g_L \Delta_T e^{\frac{V - V_{th}}{\Delta_T}}
$$

$$
C\frac{dV}{dt} = fv(V) + I - U
$$

The approximation of the exponential is therefore extended to the whole  $fv$  function, justified by the fact that, combined with hardware limitations, it has been found easier to implement and to get correct results from it. The technique used for approximating this approximation, referred to as  $f_{v}ap$  is to divide it in three operating regions, each with a different function:

$$
fv-ap = \begin{cases} (1) & -g_L(V - E_L) & V < V_{th} \\ (2) & \min(0, V^2 f v_{-a} + V f v_{-b} + f v_{-c}) & V_{th} \le V < fv_{-root} \\ (3) & \max(0, 4(V^2 f v_{-a} + V f v_{-b} + f v_{-c})) & fv_{-root} \le V \end{cases}
$$

(1) In the first case, when the membrane potential is below from the threshold voltage, the exponential term can be considered  $\approx 0$ , and thus is neglected.

(2) The second range is the most critical one, because the exponential term is influencing the result but not enough to quickly trigger a spike. The solution found is a quadratic approximation of fv in the range  $[V_{th}, f v_{\text{.}root}]$ , with  $V_{th}$  being the spiking threshold while  $f\nu$ -root is the value of potential such that  $fv(f\nu$ -root) = 0. Since this range is below the value of  $f_{v\_root}$ , all the positive results are discarded. The major drawback involving this method is the fact that for each set of model's constants, the quadratic function has to be found manually, first by calculating  $f\nu_{\text{root}}$  by solving the equation  $f\nu(V) = 0$ , than by finding the constants for a quadratic approximation of the function in that range.

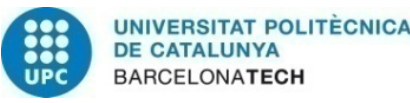

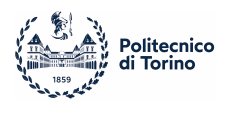

Therefore, for every neural behaviour simulated the constants  $f_{v}\text{-}root$ ,  $f_{v}\text{-}a$ ,  $f_{v}\text{-}b$  and  $f v_c c$  are different.

These values have been extracted with a python script, found in appendix, but unfortunately, the results obtained using this method alone have been found not good enough, so a further manual tuning of the constants has been necessary, as reported in table [6.](#page-45-0)

<span id="page-45-0"></span>

|             |         |    |    |      | fv_root   fv_a   fv_a (final)   fv_b   fv_b (final)   fv_c   fv_c (final) |       |       |
|-------------|---------|----|----|------|---------------------------------------------------------------------------|-------|-------|
| $_{\rm RS}$ | -4494   | 32 | 32 | 1245 | 1241                                                                      | 11842 | 11950 |
| <b>SFA</b>  | -4494   | 39 | 39 | 1494 | 1491                                                                      | 14210 | 14175 |
| IΒ          | $-4650$ | 57 | 57 | 2222 | 2210                                                                      | 21404 | 21400 |
| TВ          | $-4650$ | 21 | 21 | 802  | 810                                                                       | 7729  | 7796  |

Table 6: Constants for  $fv$  calculation

(3) The quadratic function used in previous paragraph is multiplied by a scaling factor for emulating the rapid increase of the exponential for voltage values above  $f_{v\_root}$ . As done for the previous equation, the negative results are discarded..

The error here is much bigger then in the other sections, but its influence in the result is minimal, as long as the approximation can trigger a spike within few execution cycles, as the original function achieves.

The multiplication factor has been chosen equal to 4 as a trade-off between implementation and approximation of the results.

The dynamics for the approximation can be seen in figure [23,](#page-46-0) in which the black line is the correct function, the purple lines represent the chosen approximation without precision losses, and finally the scattered red dots are the approximated version with also the roundings operated by the hardware.

To be noticed that the value of the purple and the red approximations need to be  $\leq 0$  for voltage values below the root, and thus in the figure they are not interrupted but forced to 0.

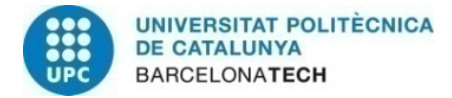

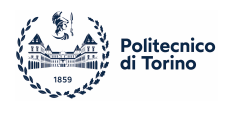

It can be seen that the error is less than 1mV before the function's root (every square is 0.5mV), and it becomes larger for voltage values far from that point.

<span id="page-46-0"></span>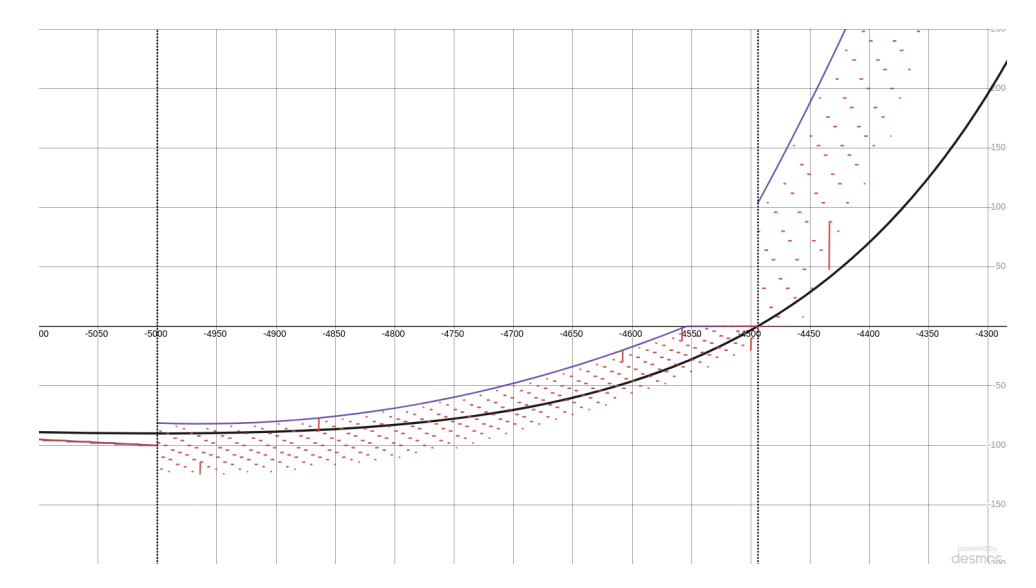

Figure 23: Dynamics of the approximation (in black the exact function, in purple the approximation, in red the implemented approximation with the precision losses due to hardware constraints)

Although also other techniques have been tried, such as a truncated Taylor series expansion or a simpler linear approximation, this solution has been the one whose results behaved as close as possible w.r.t figure [21.](#page-36-0)

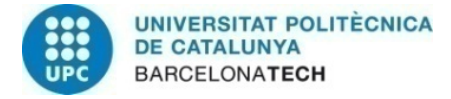

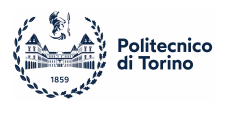

# 4.3 MATLAB

MATLAB has been used for developing two different programs simulating an aEIF neuron, one for the actual model described by the equations at [\(4\)](#page-34-0), and one emulating the features of HEENS architecture, for example, by limiting the values to the range  $[-2^{15}, 2^{15} - 1]$ or representing decimal numbers in fixed point notation.

The network is composed of 4 different unconnected neurons, each with a different set of constants for emulating a different behaviour.

The main program contains the definition of the constants for the four different neural behaviours, than calls the two model functions, and plots the results on the same image.

## 4.3.1 aEIF High Accuracy Simulation

The implementation of the model from the equations given at [\(4\)](#page-34-0) is pretty straightforward, and the structure of the simulation is divided in three main parts:

- 1. Spiking evaluation: all the neurons are checked, and, if their membrane potential is equal or greater than the peak, a spike is registered and the current generated by the neuron is stored inside variable I.
- 2. Model simulation: the step for the differential equations is calculated by computing the delta for both membrane and recovery potentials.
- 3. Variables update: the new value for the variables is updated and stored in  $v$  and  $u$ .

```
1 %simulating #cycles ms
2 for cycle = 1:exec_cycles
3 t = cycle*dt; % time in ms
4
5 v_n = v(:, cycle); % current membrane pot6 u_n = u(., cycle); % current recovery pot7
```
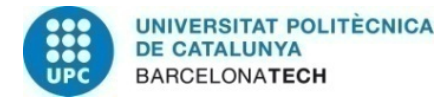

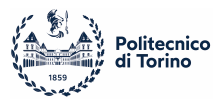

```
8 I = Iin(:, cycle)/C; % input current divided by C for later operations
9
10
11 %firings and synaptic currents evaluation
12 for i = 1:N % for every neuron in the net
13 if v_n(i) >= Vpeak \frac{0}{i} if v > peak then fire
14 firings = [firings; t, i-1]; %store the firing
15
16 v_n(i) = Vrst; % % where membrane potential
17 u_n(i) = u_n(i) + b; %increment recovery potential
18
19 for j = 1:N % for every synapse of the neuron
20 I(j) = I(j) + S(i, j); %store outgoing current
21 end
22 end
23 end
24
25 %model simulation
26 for i = 1:N
27 %evaluate fv
28 f(v(i, cycle) = (-g1*(v_n(i) - E1) + g1*delta_t + exp((v_n(i)-Vt)/delta_t + c)) / C;29
30 dv(i) = fv(i, cycle) - u_n(i)/C + I(i); %calculate dv
31 dv(i) = dv(i)*dt;32
33 du(i) = a*(v_n(i) - E1) - u_n(i); %calculate du
34 du(i) = du(i) / tau_u * dt;35
36 end
37
38 %updating the neurons
39 v(:, cycle+1) = v_n(:) + dv(:); % update membrane potential40 v(:, cycle +1) = min(max(v(:, cycle +1), -Vmin), Vmax);41
42 u(:, cycle+1) = u_n(:) + du(:); %update recovery potential
43
44 end
```
#### 4.3.2 HEENS Emulation of the aEIF Model

This program aims to replicate the flow of operations done by HEENS, in particular, all the results are rounded the limited and the function  $f_{v,ap}$  is calculated as discussed in [4.2.3](#page-43-1) and in [4.4.2.](#page-56-0) Also here, the simulation loop is divided in three main phases, that

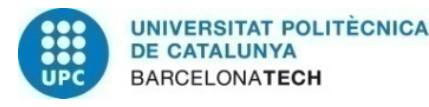

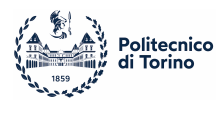

can be seen in the code below, with the main differences found in the calculations for the variables step.

```
1 %simulating #cycles ms
2 for cycle = 1:exec_cycles
3 t = cycle*dt; % ms with dt resolution
4 v_n = v(:, cycle);5 u_n = u(:, cycle);6 I = \text{lin}(:, \text{ cycle}); % getting external current
7
8 %firings and synaptic currents evaluation
9 for i = 1:N % for every neuron in the net
10 if v_n(i) >= Vpeak \frac{0}{i} v \frac{1}{i} v > peak then fire
11 firings = [firings; t, i-1]; %store the firing
12
13 v_n(i) = Vrst; % restore membrane potential
14 u_n(i) = u_n(i) + b; %increment recovery potential
15 u_n(i) = clip(Vmin, Vmax, u_n(i));16
17 for j = 1:N % for every synapse of the neuron
18 I(j) = I(j) + S(i, j); %store outgoing current
19 end
20 end
21 end
22 %model execution
23 for i = 1:N
24 %evaluation of linear term always perfomed
25 f v_a p(i) = E l - v_a n(i);26 f v_a p(i) = clip( Vmin, Vmax, fv_a p(i));27
28 f v_a p(i) = f v_a p(i) * g l; \% + g l (E l - v) = -g l (v-El)29 f v_a p(i) = clip( Vmin, Vmax, fv_a p(i));30
31 f v_a p(i) = f v_a p(i) * C_d i v; g l (E l - v) * C * 2^1 632 f_v<sub>ap</sub>(i) = floor(fv_ap(i)/2^16); %fv_ap = gl(El-v)
33 f v_a p(i) = clip( Vmin, Vmax, fv_a p(i));34
35 \%if Vt < v_n
36 if Vt - v_n(i) < 037 %evaluate quadratic term of approximation
38 fv_ap(i) = floor(v_n(i)^2/2^16); % v^2/2^16
39 f v_a p(i) = clip( V min, V max, fv_a p(i));40 f v_a p(i) = f v_a p(i) * f v_a; \text{for } v_a = f v_a * v^2
```
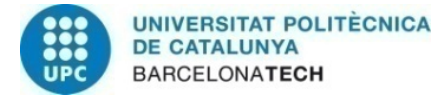

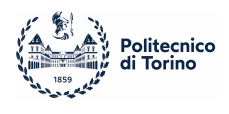

```
41 f v_a p(i) = clip( V min, V max, fv_a p(i));4243 %evaluate first order term of approximation
44 tmp = floor(v_n(i)/2)*fv_b; %v/2 * fv_b *2^8
45 tmp = floor(tmp/2^8); v/2*fv_b46 tmp =clip(Vmin, Vmax, tmp);
47
48 fv_ap(i) = fv_ap(i) + tmp; \sqrt[k]{f}v_axv^2 + f v_b*v/249 f v_a p(i) = clip( Vmin, Vmax, fv_a p(i));50 f v_a p(i) = f v_a p(i) + t m p; % f v_a p = f v_a * v^2 + f v_b * v51 f v_a p(i) = clip( V min, V max, fv_a p(i));52
53 f_{v\_ap}(i) = f_{v\_ap}(i) + f_{v\_c}; \%f_{v\_ap} = f_{v\_a*v}^2 + f_{v\_b*v} + f_{v\_c}54
55 %perform min function and get result
56 tmp = 0;57 if fv_ap(i) >= 0 %if fv_ap is positive, save in tmp but reset for later
58 tmp = fv_{ap}(i); \%only if fv_{ap} was >= 059 clip(Vmin, Vmax, tmp);
60 fv_ap(i) = 0; %if fv_ap > 0, here put fv_ap = 0
61 end
62 f v_a p(i) = clip( V min, V max, fv_a p(i));63
64 end
65 \frac{\%if}{\# y_n} root
66 if root - v_n(i) < 067 fv_ap(i) = (4*tmp); %max func not needed because tmp >= 0
68 f v_a p(i) = clip( V min, V max, fv_a p(i));69 end
70
71 dv(i) = I(i) - float((u_n(i)* C_div)/2^16 ) ;
72 dv(i) = dv(i)*dt + dt*fv(ap(i); % get total dv73
74 du(i) = a*(v_n(i) - E1) - u_n(i);75 du(i) = floor((du(i) * floor(2^16/tau_u))/2^16 ) * dt; %get du
76 end
77 %updating the neurons
78 v(:, cycle+1) = v_n(:) + dv(:); % update membrane potential79 v(:, cycle +1) = clip(Vmin, Vmax, v(:, cycle +1));
80
81 u(:, cycle+1) = u_n(:) + du(:); % update recovery potential82 u(:, cycle +1) = clip(Vmin, Vmax, u(:, cycle +1));
83 end
```
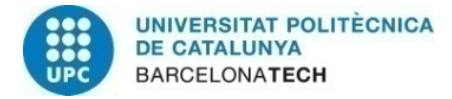

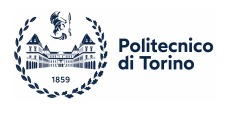

## 4.3.3 MATLAB results

The MATLAB file have been tested using an input DC current, as done for the reference results in figure [21.](#page-36-0)

Below, figure [24](#page-51-0) illustrates the firings pattern achieved by the exact model in black, and by it's approximation in red, while in figure [25](#page-52-0) are represented the membrane voltages over time.

<span id="page-51-0"></span>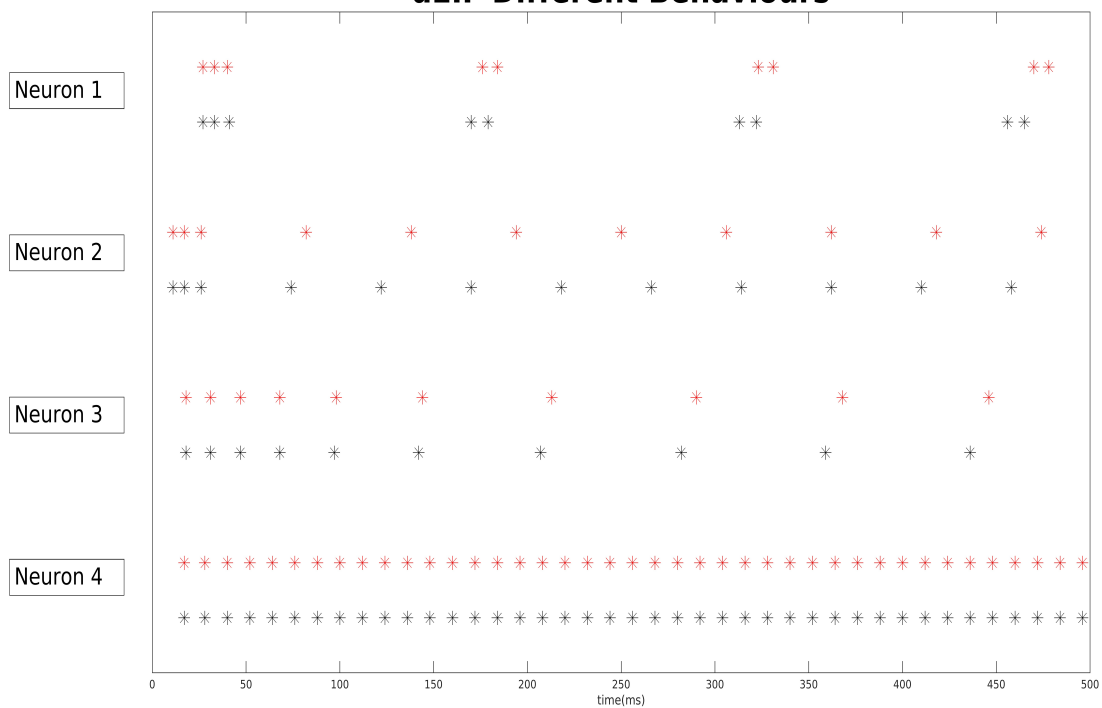

aEIF Different Behaviours

Figure 24: MATLAB simulation (in black the exact model, in red the approximated one)

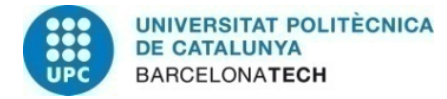

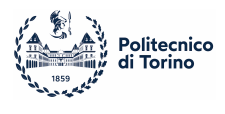

<span id="page-52-0"></span>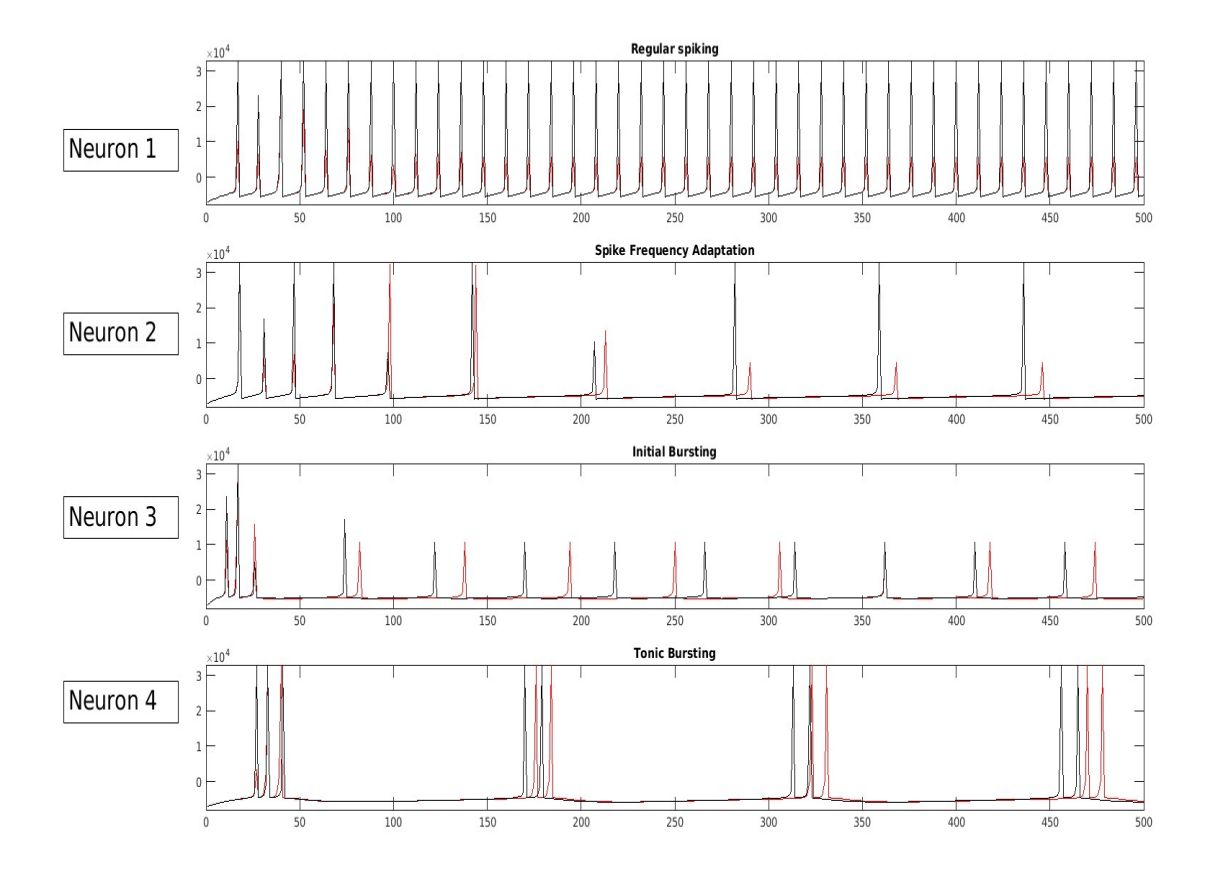

Figure 25: Membrane potentials over time (in black the exact model, in red the approximated one)

As can be seen, the black and red points follow the same behaviour, but the approximation of the mathematical expressions makes the frequencies of the neurons not exactly identical. For the same reason, for certain spikes the value of the black line get much higher values w.r.t the red one, but what's important is that the red value is above the threshold. Lastly, in table [7,](#page-52-1) the errors committed by the drift of the approximations, evaluated as  $\frac{\text{#red spikes}}{\text{#black spikes}}$  for a 20 seconds simulation.

<span id="page-52-1"></span>

|           | Red Spikes | <b>Black Spikes</b> | $#red$ spikes<br>$\overline{\#black}$ spikes |
|-----------|------------|---------------------|----------------------------------------------|
| RS        | 1666       | 1666                |                                              |
| SFA       | 260        | 264                 | 0.985                                        |
| <b>IB</b> | 359        | 419                 | 0.857                                        |
| TВ        | 273        | 281                 | 0.972                                        |

Table 7: Spikes count in a 20s simulation

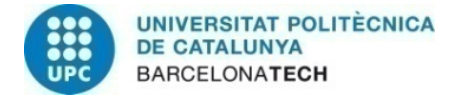

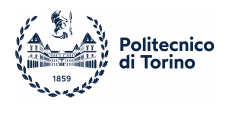

# 4.4 HEENS

Regarding HEENS implementation, the two necessary files have been developed, and the results are shown both with a QuestaSim simulation, and with a screenshot of HEENS user interface.

## <span id="page-53-0"></span>4.4.1 Netlist file

The network is composed of four unconnected neurons, but providing to each of them a different set of constants, summarized in table [8.](#page-53-1)

<span id="page-53-1"></span>It's important to notice that the constants  $C$ ,  $\Delta_T$  and  $\tau_u$  are not set to their value, but to the their multiplied reciprocal, in order to being used correctly in the calculations.

|                 | $_{\rm RS}$ | SFA     | ΙB      | TВ             |
|-----------------|-------------|---------|---------|----------------|
| $C \, div$      | 327         | 327     | 504     | 327            |
| $g_L$           | 10          | 12      | 18      | 10             |
| $\Delta_T$      | 200         | 200     | 200     | 200            |
| $\Delta_T\_div$ | 327         | 327     | 327     | 327            |
| $V_{th}$        | -50         | -50     | -50     | -50            |
| $V_{rst}$       | -58         | -58     | -50     | -46            |
| $E_L$           | -70         | $-70$   | -58     | -58            |
| $\tau_u$        | 2184        | 218     | 436     | 546            |
| $\alpha$        | 2           | 2       | 4       | $\mathfrak{D}$ |
| h               | $\Omega$    | 60      | 120     | 100            |
| $Const\_curr$   | 250         | 250     | 307     | 105            |
| $fv\_root$      | $-4494$     | $-4494$ | $-4650$ | -4650          |
| $f v_a$         | 32          | 39      | 57      | 21             |
| $fv_b$          | 1241        | 1491    | 2210    | 810            |
| $f v_c$         | 11950       | 14175   | 21400   | 7796           |

Table 8: All constants used

Excepts for  $\Delta_T$  and  $V_{th}$  that are global variables and thus are stored inside the IMEM, the others constants are proper of each neural behaviour, making necessary to store them in the SNRAM in the PE.

In this way, the maximum number of neuron in the network is reduced, because each neuron needs 7 different addresses in the SNRAM for storing the model's constants, plus the one for the potentials, fact that has to be accounted when simulating SNNs. Moreover,

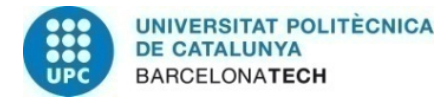

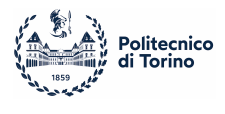

it can be noticed that the value of the input constant current is treated as a variable, and it's value is bigger then the size of registers, for this reason, in the netlist file, the current is already divided by C, in order to fit the in 16 bits registers.

```
1 @Config
 2 Zedboard_4x8
 3 @ParamSyn
 4 # synaptic weights = 0
 5 0, 0
 6 @Netlist
 7 0, 0
 8 1, 1
 9 2, 2
10 3, 3
11 @Params
12 #membrane potential and recovery variable at t = 013 .0x1E3/16/NEUR/$NVL/-7000, -1400
14
15 # all the model's variables
16 .0x3E0/16/EL_GL/$NVL/0 , 0
17 0, -7000, 10
18 1, -7000, 12
19 2, -5800, 18
20 3, -5800, 10
21 UNMAPPED, 0, 0
22
23 .0x3E1/16/V_RST_CONST_CURR/$NVL/0, 0
24 0, -5800, 250
25 1, -5800, 250
26 2, -5000, 307
27 3, -4600, 105
28 UNMAPPED, 0, 0
29
30 .0X3E2/16/C_DIV_TAU_U/$NVL/0, 0
31 0, 327, 2184
32 1, 327, 218
33 2, 504, 436
34 3, 327, 546
35 UNMAPPED, 0, 0
36
37 .0x3E3/16/NEU_A_B/$NVL/0, 0
38 0, 2, 0
```
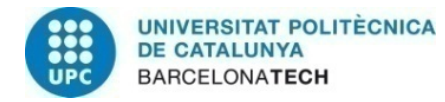

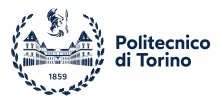

39 1, 2, 6000 40 2, 4, 12000 41 3, 2, 10000 42 UNMAPPED, 0, 0 43 44 .0x3E4/16/FV\_A\_B/\$NVL/0, 0 45 0, 32, 1241 46 1, 39, 1491 47 2, 57, 2210 48 3, 21, 810 49 UNMAPPED, 0, 0 50 51 .0x3E5/16/FV\_C\_ROOT/\$NVL/0, 0 52 0, 11950, -4494 53 1, 14175, -4494 54 2, 21400, -4650 55 3, 7796, -4650 56 UNMAPPED, 0, 0 57 58 #seed for noise generation 59 .0x1FD/32/SEED/2/-6500, 800 60 5, 10

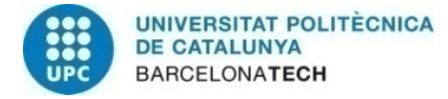

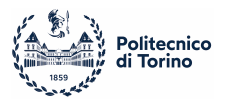

### <span id="page-56-0"></span>4.4.2 Neural Model

#### MAIN LOOP

The main algorithm is short and the flow is linear, and after some initial configuration, the state of the neuron in the first virtual layer is loaded inside the processor, then the overcoming of the threshold is checked, the synaptic currents and the constant DC input are summed and stored, and after the delta for the model are calculated.

Finally, the new value for the variables is updated,the neuron's state is stored back in the memory and the virtual layer is increased.

Since for this simulation only one layer is needed, the virtualization loop ends and the spike distribution phase begins.

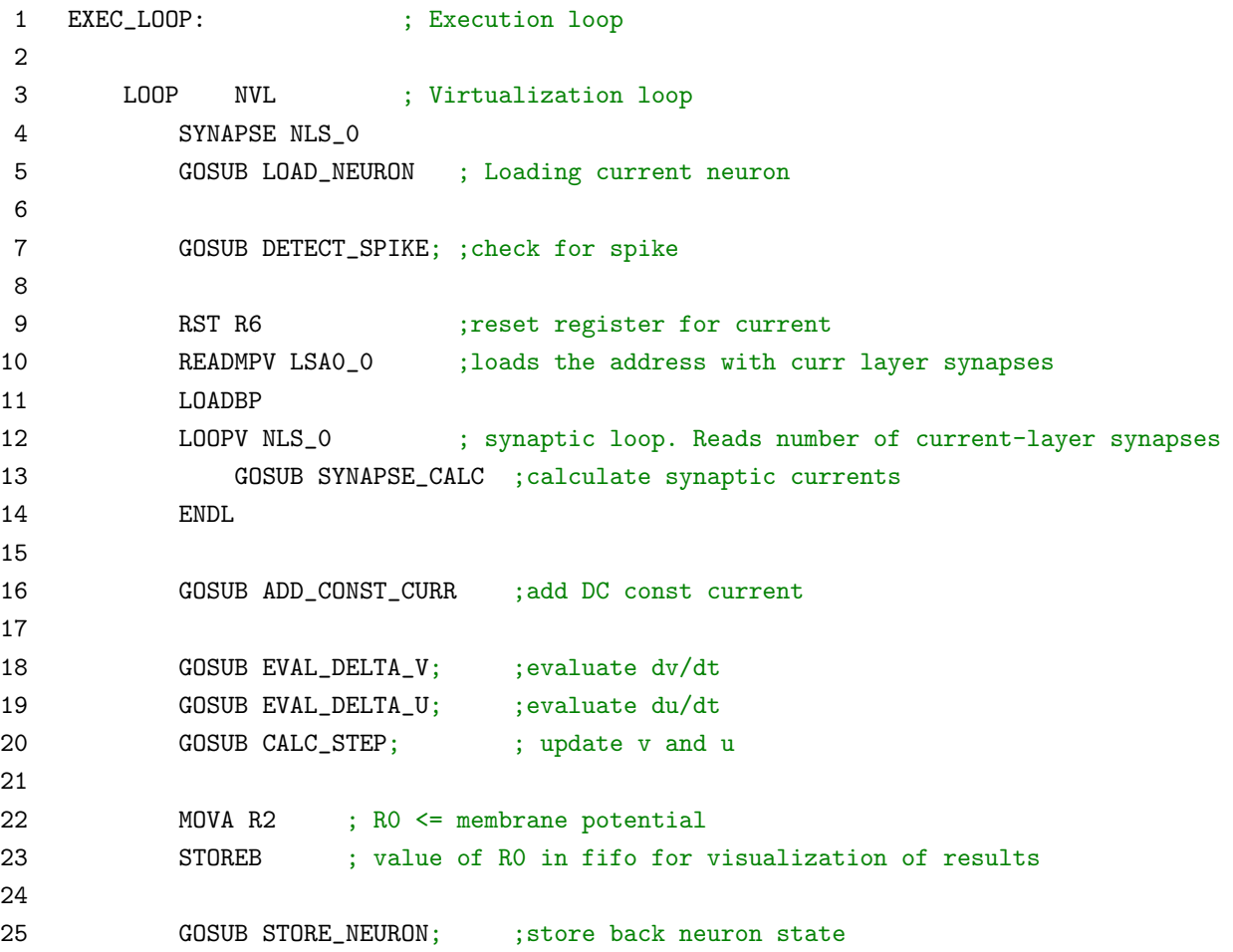

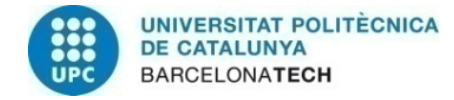

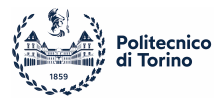

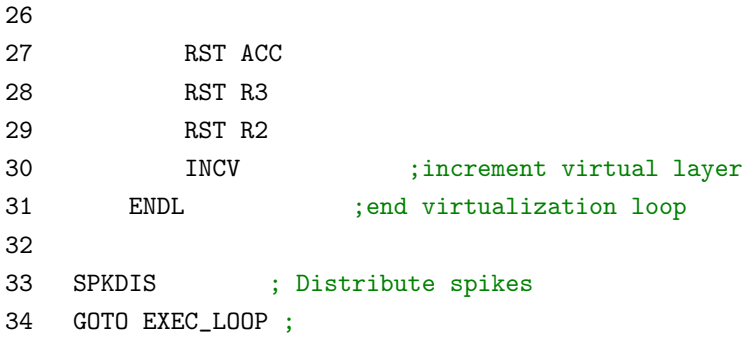

#### LOAD\_NEURON

As an example of working with the SNRAM memory, it is presented the loading of a neuron inside the processor for each virtual layer:

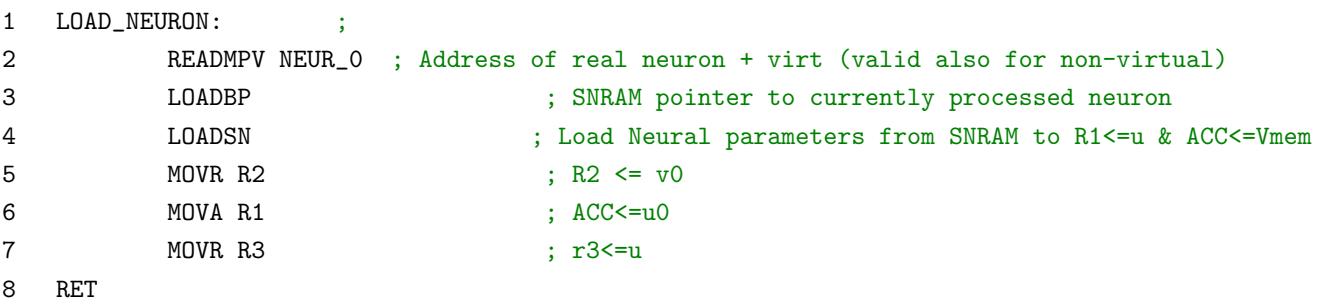

The instructions READMPV, LOADBP and LOADSN are to be executed in this order, to provide the correct reading of the data from the memory inside R0-R1.

#### SYNAPSE CALC

For this network synapses are not present, but the function is shown for illustrating an example of an if statement.

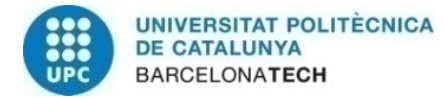

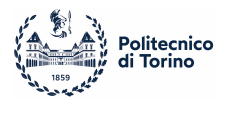

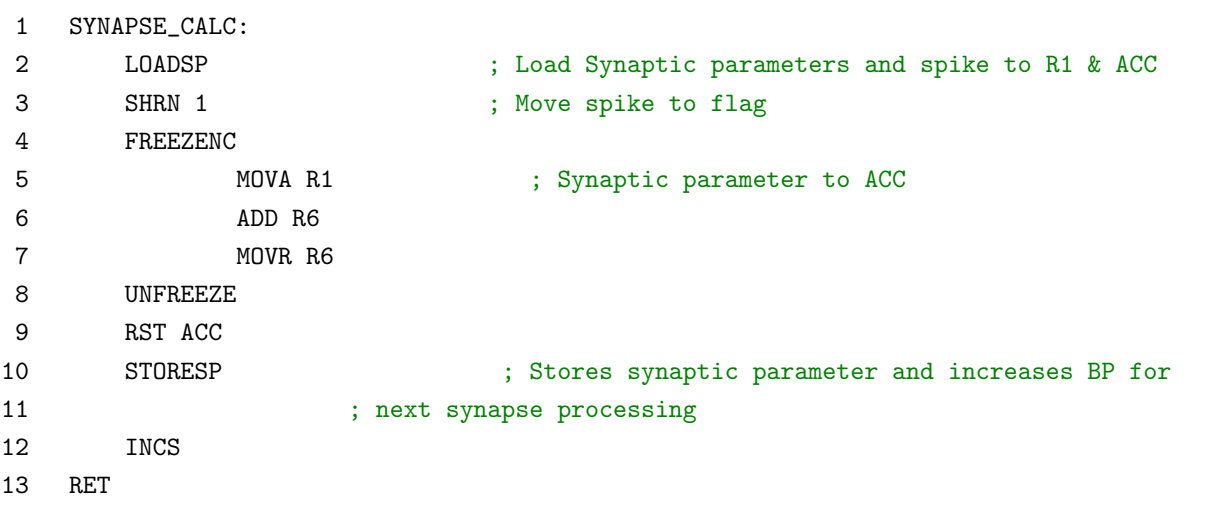

The instruction *SHRN* loads the Carry flag with the LSB of R0, in which is stored the information of received spike, and the register file is freezed with the operation FREEZENC if that flag equals 0, meaning that a spike has not arrived.

If R0 contains the information for a received spike, the operations inside the freeze are executed as normally, summing the synaptic current to R6.

#### EVAL DELTA V

The evaluation of dv is done by firstly approximating the exponential approximation, and later by summing the currents and the recovery potential.

The most critical part is to calculate  $fv$ , for that a further explanation is needed.

As said in [4.2.3,](#page-43-1) the approximation is divided in three operating regions:

1.  $V < V_{th}$ : The calculations involving only the linear term are always performed, and the result is overwritten when not needed.

It's interesting to notice that the division by  $C$  is done with a multiplication, with the constant  $\frac{2^{16}}{C}$  $\frac{\mu}{C}$  defined in the netlist and stored in the SNRAM.

The division by  $2^{16}$  for getting the correct result is done by considering only register R0 and discarding R1.

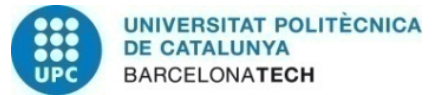

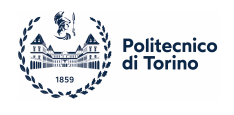

```
1 EVAL_FV:
2 ;1) evaluate always v < vt : fv = -g1(v - E1) -> g1(e1 - v), RO KEEPS EL, R1 KEEPS GL
3 READMPV EL_GL_0 ;ADDRESS CONSTANTs gl AND El
4 LOADBP
5 LOADSN ;R0 <= EL, R1 <= GL
6 SUB R2 ; R0 <= EL - V
7 MULS R1 ; GL*(EL - V) ; RESULT IS IN R1 BECAUSE LSB
8
9 MOVSR R1 ;R1S TEMPORARY STORES THE VALUE GL(EL-V)
10
11 READMPV C_DIV_TAU_U_0 ; ADDRESSES C_DIV AND TAU_U
12 LOADBP
13 LOADSN ;2^16/C IN R0, 2^16/TAU_U IN R1
14 MOVRS R1 ; R1 <= GL(EL -V)
15
16 MULS R1 ; RESULT IS IN R0 BECAUSE MSB
17 MOVR R1 ; R1 <= GL(EL - V)/C18 MOVSR R1 : SR1 <= GL(EL-V)/C FINAL RESULT
```
2.  $V_{th} < V < f v_{\text{r}}$  root: in this region, its evaluated the quadratic approximation of the function  $fv$ , but due to hardware limitations and the constant values, some precautions have been taken.

Indeed, because of the high range of values assumed by the different  $fv\_b$  constants, it has not been possible to multiply it for  $2^{16}$ , but only for  $2^8$ , in order to not get an overflow from the multiplication. Still, this effort was not enough for avoiding too much bigger values, and the solution found has been to firstly divide by 2 the membrane and sum it two times, reproducing effectively a 9 position shift, but with the utilization of a saturated sum, which prevents the overflow.

Lastly, after that  $f v_c$  has been summed, if the result is positive, it is saved into R5 for later otherwise it's discarded. In this way the values of dv got from this calculations are always negative, while if positive they're used for triggering the spike in the next part.

Notice also that the register  $SR1$  was storing the linear term, but it's then overwritten with the quadratic approximated value.

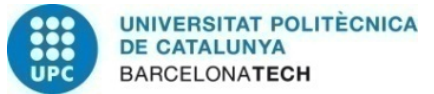

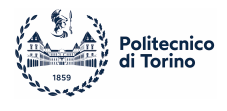

```
1 EVAL_FV:
2 ;2) evaluate v - Vt > 0 : fv = fv_a*v^2 + fv_b*v + fv_c
3 LDALL R0, VT
4 SUB R2 ;VT - V
5 SHLN 1 ;
6 FREEZENC
7 ;evaluate fv_a*v^2
8 MOVA R2
9 MULS R2 ; V^2 BUT TAKE V^2/2^16 CONSIDERING ONLY RO
10 MOVR R5 ; V<sup>-2</sup>/2<sup>-</sup>16 IN R5
11 READMPV FV_A_B_O
12 LOADBP
13 LOADSN
14 MULS R5 ; R0 AND R1 KEEPS fv_a*V^2, result in R1
15 MOVA R1 : ACC <= R1
16 MOVR R4 ; QUADRIC TERM IN R4
17
18 MOVA R2 ; R0 <= VMEMB
19 SHRAN 1 ; RO <= VMEMB/2
20 MOVR R5 ; R5 <= VMEMB/2
21 READMPV FV_A_B_0 ;ADDRESS CONSTS FV_A, FV_B
22 LOADBP
23 LOADSN ;R0 <= FV_A, R1 <= FV_B
24 MOVA R1 ;RO <= FV_B
25 MULS R5 :RO <= V/2*FV_B AND RESULT IN RO[7:0] AND R1[15:8]
26 SHLN 7 ;
27 SHLN 1 ;R0 NOW KEEPS RESULT IN R0[15:8] AND R0[7:0] = 0
28 MOVR R5 ; R5[15:8] KEEPS PARTIAL RESULTS, R5[7:0] = 0
29 MOVA R1 ; RO NOW KEEPS OTHER HALF OF RESULT IN RO[15:8]
30 SHRN 7 ;
31 SHRN 1 ; R0[15:8] = 0, R0[7:0] KEEPS PARTIAL RESULT
32 OR R5 : (R5[15:8] OR R0[15:8]=0), (R5[7:0]=0 OR R0[7:0]) ---> (2^8*FV B*V/2^8) /
33
34 ;summing fv_b*v/2 + fv_a*Vmemb + fv_b*v/2
35 MOVR R1 ;SAVE RESULT ON R1
36 ADD R4 ; R0 = FV_A*VMEMB^2 + (2^8*FV_B*V/2^8) / 2
37 ADD R1 ; R0 = FV_A*VMEMB^2 + (2^8*FV_B*V/2^8)
38 MOVR R4 ; R4 KEEPS SUM OF FIRST AND SECOND ORDER TERMS
39
40 READMPV FV_C_ROOT_0 ;ADDRESS FV_C AND FV_ROOT
41 LOADBP
42 LOADSN ;R0 <= FV_C, R1 <= FV_ROOT
43 ADD R4 ; R0 <= FINAL RESULT OF APPROXIMATION
\Delta\Delta45 MOVR R1 ; R1 <= FINAL RESULT0
```
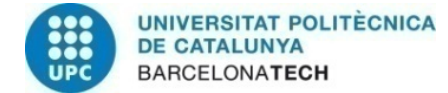

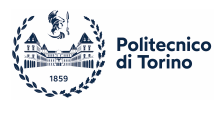

```
46 RST R5 ; R5 TO 0
47 SHLN 1 ; CHECK WHETHER FINAL RESULT < 0
48 FREEZEC ;FREEZE IF RESULT IS NEGATIVE, OTHERWISE SAVE IT FOR LATER
49 MOVA R1 ; GET BACK RESULT FROM R1
50 MOVR R5 ;R5 != 0 ONLY WHEN RESULT OF FV IS POSITIVE
51 RST R1 ; RESET R1
52 UNFREEZE
53
54 MOVSR R1 ; NOW R1S KEEPS THE TERM OF FV
55 UNFREEZE
```
3.  $f_{v\_root} < V$ : for the last part, the result of the previous section is retrieved from R5, and it is different from 0 only if it was positive, to avoid approximation errors. This value is then summed four times, in order to enlarge it and to prevent overflows.

```
1 ;3)evaluate ROOT - V > = 0 : 4*fv of case 2)
2 READMPV FV_C_ROOT_0 ; ADDRESS FV_C AND FV_ROOT
3 LOADBP
4 LOADSN ; R0 <= FV_C, R1 <= FV_ROOT
5 MOVA R1 ; R0 <= FV_ROOT
6 SUB R2 ; R0 <= FV_ROOT - VMEMB
7 SHLN 1 ; LOAD CARRY FLAG
8 FREEZENC ; FREEZE WHEN ROOT - V >= 0
9 MOVA R5 ; QUADRATIC APPROX RESULT, ONLY RESULTS > 0
10
11 ADD R5
12 ADD R5
13 ADD R5 ; ADD INSTEAD OF SHLAN BECAUSE SATURATES
14
15 MOVR R1 ;R1 <= FINAL RESULT
16 MOVSR R1 ; OVERWRITE PREVIOUS RESULTS
17 UNFREEZE
```
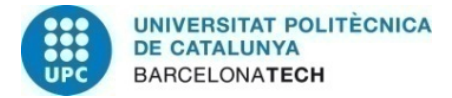

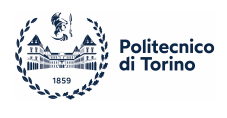

## 4.4.3 HEENS Results

The results of the HEENS simulation are presented both in QuestaSim hardware simulations, in fig. [26-](#page-62-0)[27,](#page-63-0) and with the actual HEENS user interface, in figure [28.](#page-63-1)

As expected, the results are identical and they're congruent with the MATLAB simulation done for the architecture shown in previous paragraphs.

<span id="page-62-0"></span>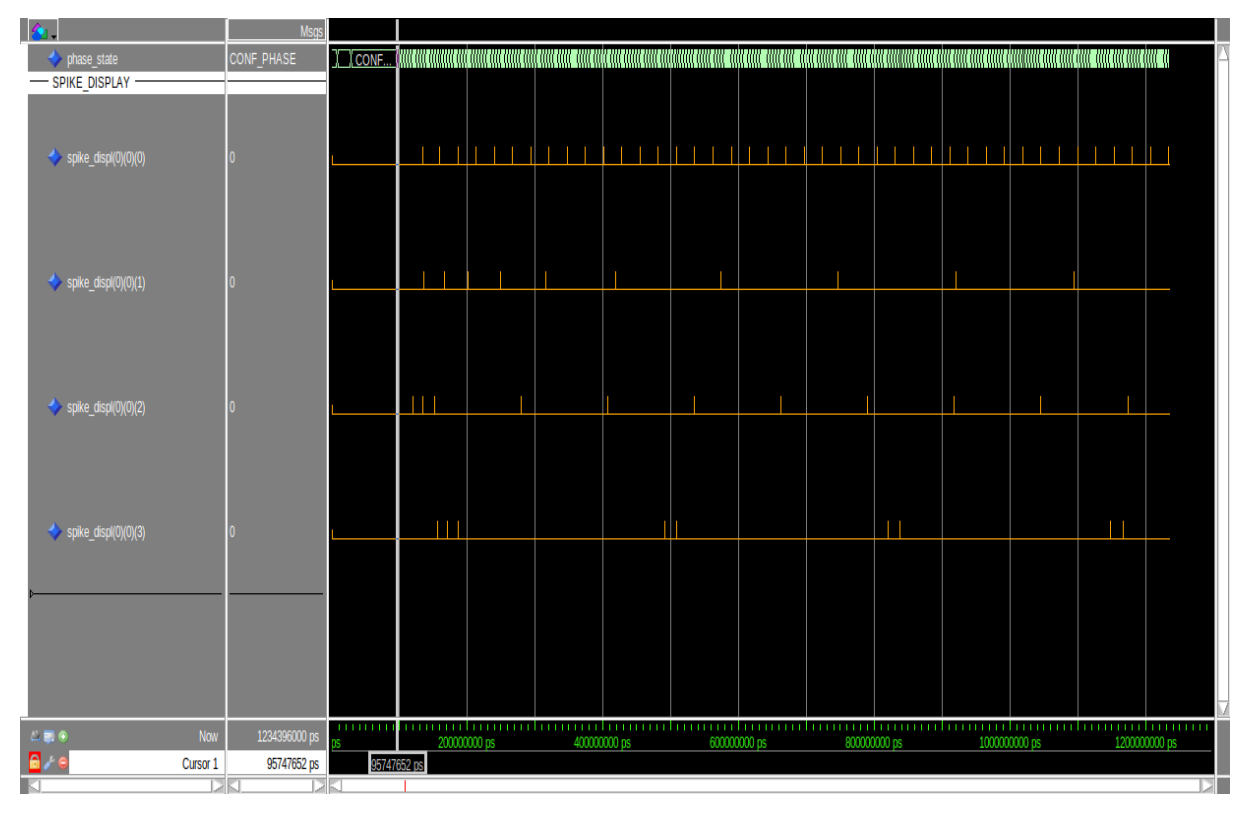

Figure 26: QuestaSim view of the output spikes

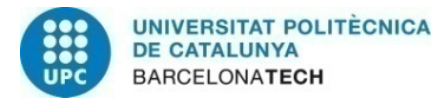

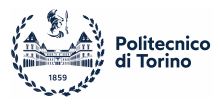

<span id="page-63-0"></span>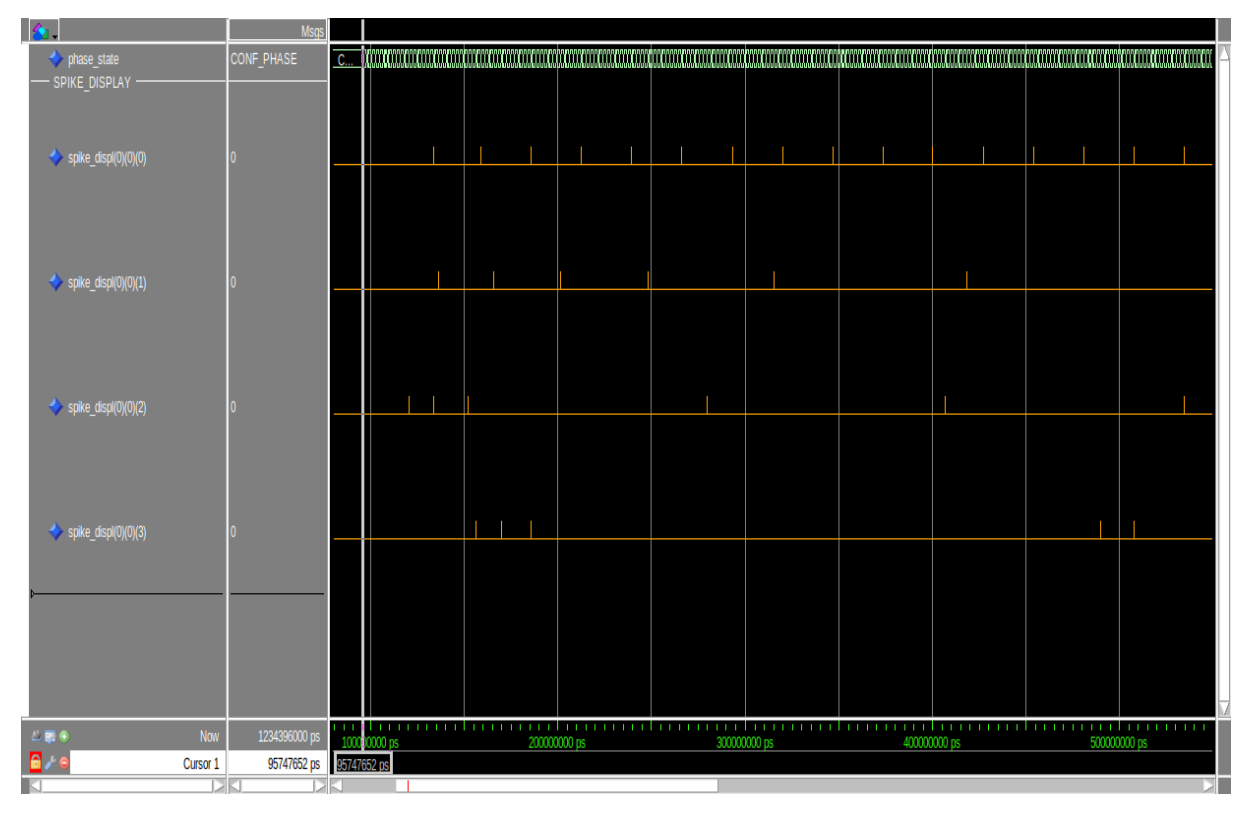

Figure 27: Closer view of Questasim output spikes

<span id="page-63-1"></span>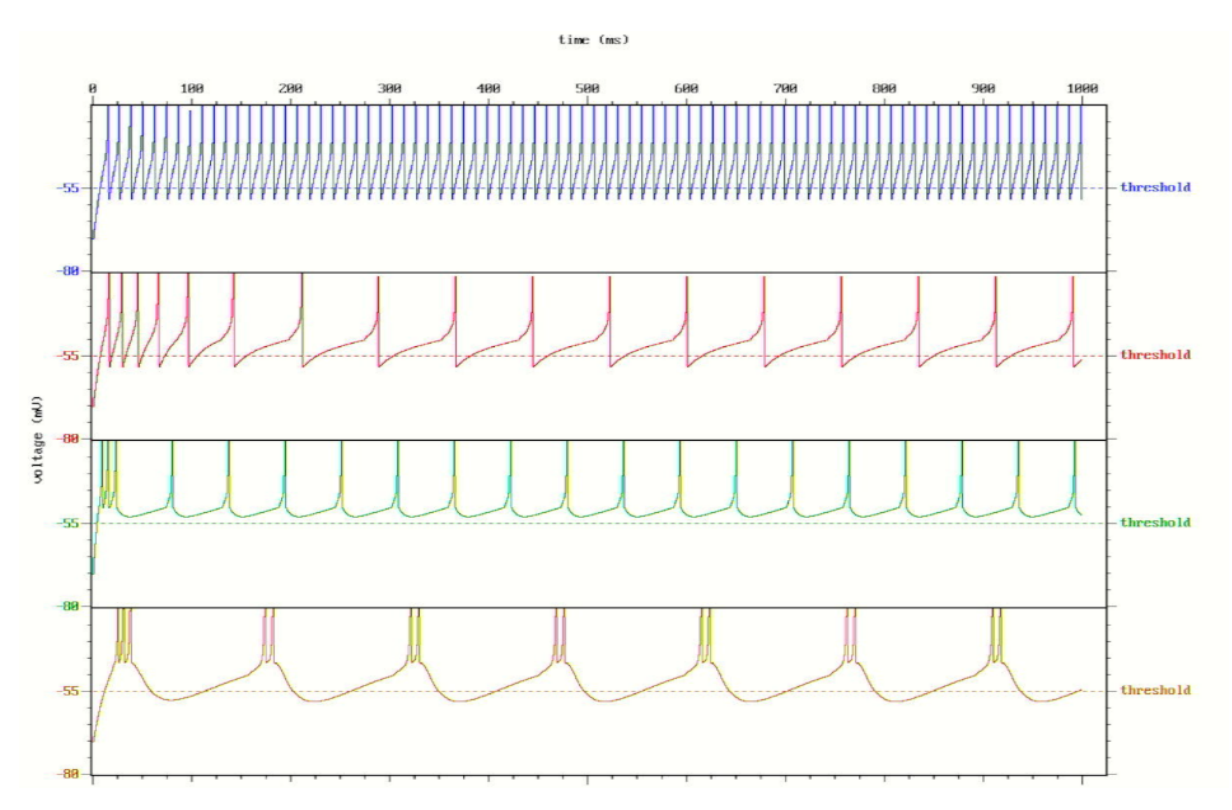

Figure 28: HEENS view of membrane potentials

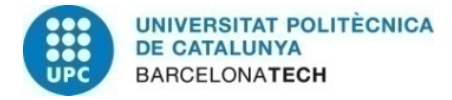

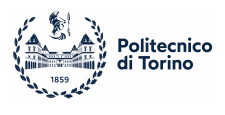

# 5 Reservoir Network Simulation

The last part of this work is the simulation of a Spiking Neural Network, composed of 16 neurons, and implemented in a Reservoir topology.

The topology of the network and the data for the comparison of the results have been provided by professor S. Moriya of Tohoku University in Japan, whom we thank, and that is developing an analogue CMOS circuit able to implement Izhikevich equations.

We received only partial information regarding the network functionalities, mainly because they are still under research and because it's only a part of a bigger project. The final purpose of the network is to generate different firing patterns in response to inputs arriving to different neurons: in fact, this topology could be seen as a sub-network withing a bigger topology, and its inputs are the outputs from different nets, connected only to some neurons. In this way, depending on which neuron receive an input stimulation, the output layer should be able to classify it, but, again, the project is not completed and an output layer is yet not present.

Overall, the whole system aims to provide autonomous features for robotics applications. For these reasons, the network does not have an actual input nor an output, and the results are compared inspecting the whole dynamics.

The scope of this section is therefore to provide a digital HEENS simulation of the same network, in order to compare analogical and digital results, and proving their consistency.

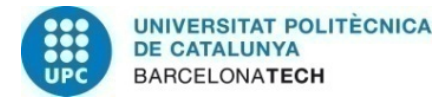

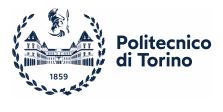

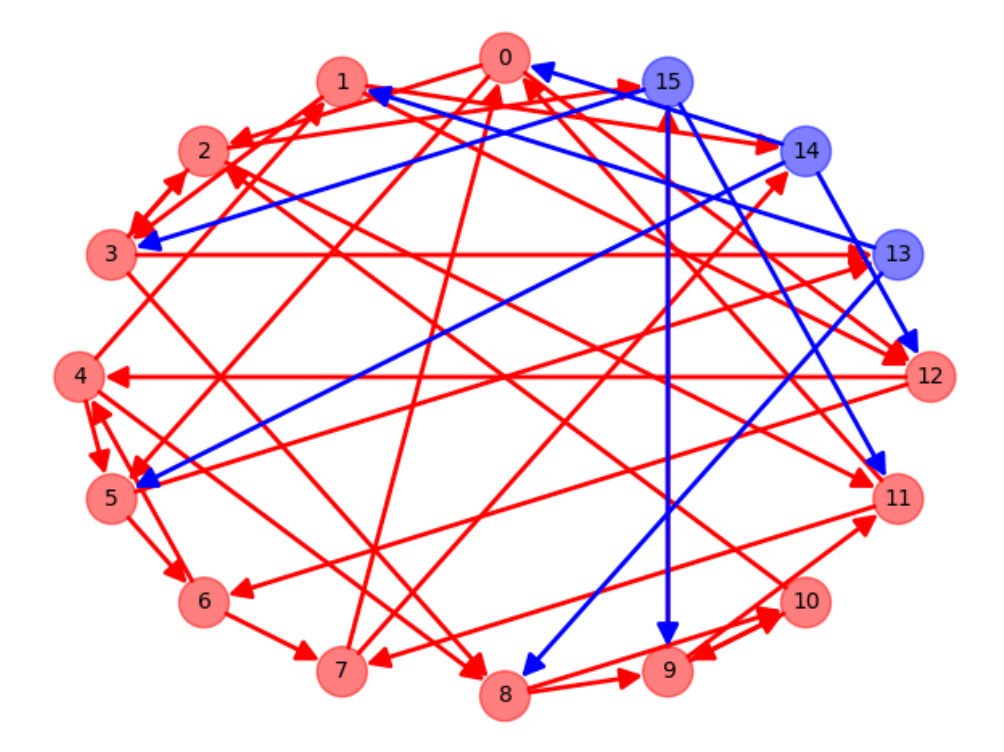

Figure 29: Reservoir Network Topology

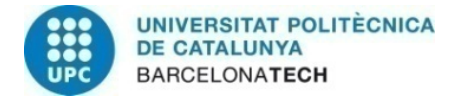

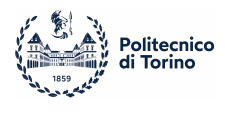

# 5.1 Izhikevich Analogue Neuron

The mechanism behind this technology is to have CMOS transistors working in subthreshold regions, arranged to behave following the equations described by the Izhikevich model.

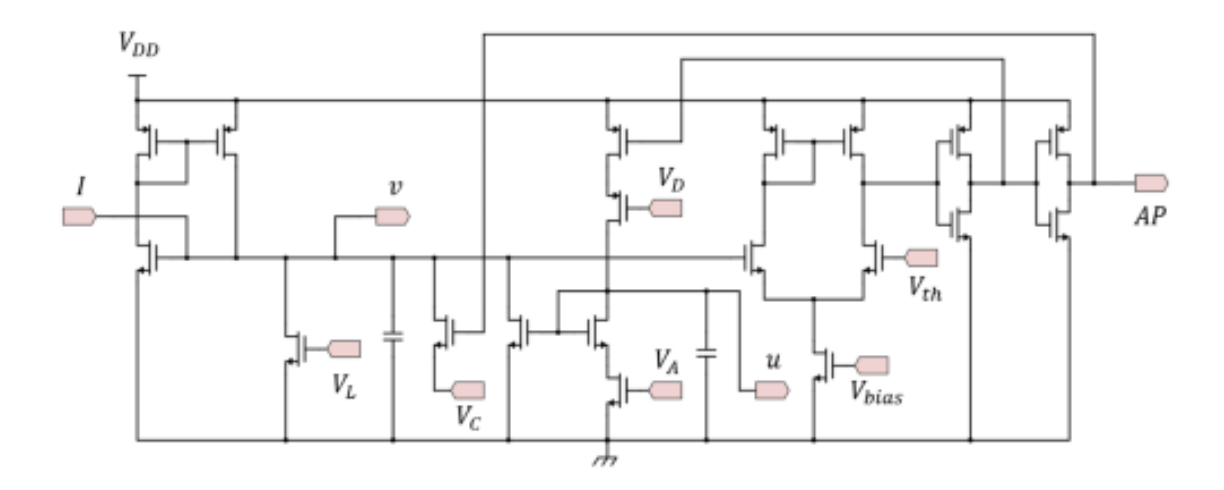

Figure 30: CMOS implementation of an Izhikevich neuron [\[13\]](#page-78-2)

The circuit is divided in three parts, one subcircuit for membrane potential dynamics, one for the recovery potential, and the last is a comparator that triggers the spikes. The model's variables are represented by the voltage difference across the capacitors. [\[13\]](#page-78-2) Since analyzing such circuit is not part of this work, it won't be discussed further.

# 5.2 Network Topology and Neural Models

The network consists of 16 neurons, 13 of which (numbered 0 to 12) have outgoing positive synaptic weights and are referred as excitatory, and 3 (13 to 15) that have negative synaptic weights and are called inhibitory. Furthermore, inhibitory neurons have a different set of constants with respect to the excitatory ones, thus having a different behaviour. The inputs are constant currents for the neurons 0 to 5, whereas an actual output layer is missing, and the raster plot of the net is the final result.

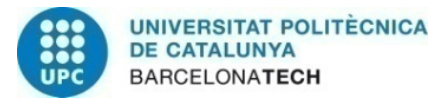

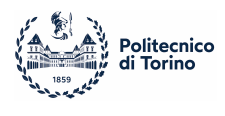

The network connections are represented in figure [31](#page-67-0) in the form of a Synaptic Matrix, for which the neurons in the rows are the pre-synaptic neurons, i.e. the ones firing, and the columns indicate the post-synaptic neurons, i.e. the ones receiving the spikes. Notice that there are no recurrent connections (the main diagonal) and all the weights are set to 1 or -1, meaning that they have same absolute value.

#### Post Neuron ID

<span id="page-67-0"></span>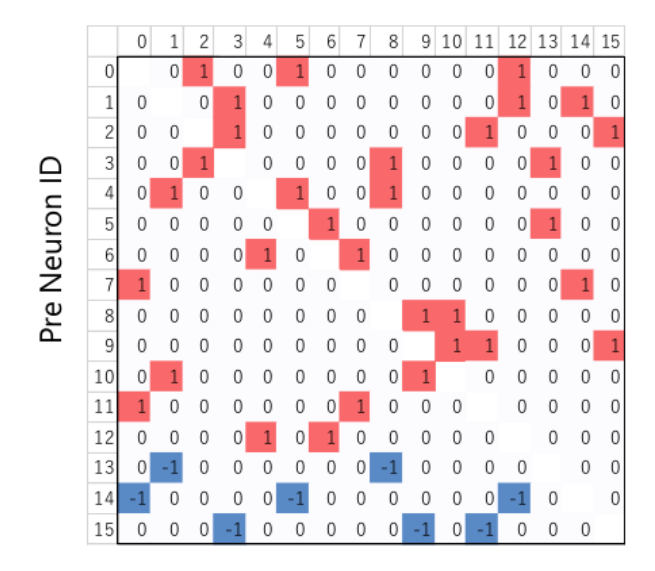

Figure 31: Synaptic Matrix for the Reservoir Network

<span id="page-67-1"></span>The different set of constants for the two kind of neurons are shown in table [9.](#page-67-1)

|                                                      | $\mathbf{b}$                        | c |  |
|------------------------------------------------------|-------------------------------------|---|--|
| <b>Excitatory neurons</b> $  0.015   0.15   -70   6$ |                                     |   |  |
| Inhibitory neurons $\vert 0.02 \vert$                | $\begin{array}{cc} 0.2 \end{array}$ |   |  |

Table 9: Excitarory and Inhibitory constants

Moreover, in order to get similar results to the one obtained with the analogue technology, both the DC input currents and the synaptic ones are modeled with an exponential decay, and thus, at each time step, instead of being reset, they are decreased with a factor  $\tau_I = 20$ .

$$
I(t) = I(t-1) * e^{(-1/\tau_I)} + I_{in}(t)
$$
\n(6)

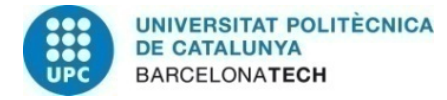

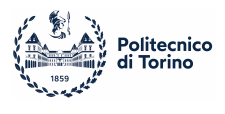

# 5.3 HEENS Files

## 5.3.1 Netlist

The netlist file is simple and linear, with the only arrangements done for the synaptic weights, for the inhibitory constants and for the constant currents to input to neurons 0 to 5.

```
1 @Config
 2 Zedboard_4x8
 3
 4 @ParamSyn
 5 400, 0
 6
7 @Netlist
8 #excitatory synapses definition
 9 0 , 2
10 ...
11 12 , 6
12
13 #inhibitory synapses
14 13 , 1 , -400
15 ...
16 15 , 11 , -400
17
18 @Params
19 # Addr/Size/Name/Entries/default (empty for random) R0 / R1
20 .0x1E3/16/NEUR/$NVL/-7000, -1050
21
22 .0x3E0/16/IZH_A_B/$NVL/983 , 9830
23 13, 1310, 13107
24 14, 1310, 13107
25 15, 1310, 13107
26 UNMAPPED, 0, 0
27
28 .0x3E8/16/IZH_C_D/$NVL/-7000, 600
29 13, -7000, 200
30 14, -7000, 200
31 15, -7000, 200
32 UNMAPPED, 0, 0
33
34 .0x3F4/16/CONST_CURR/$NVL/0, 0
```
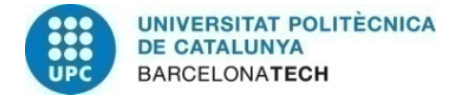

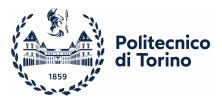

35 0, 400 , 0 36 1, 400 , 0 37 2, 400 , 0 38 3, 400 , 0 39 4, 400 , 0 40 5, 400 , 0 41 UNMAPPED, 0, 0 42 43 .0x1FD/32/SEED/2/-6500, 800 44 5, 10

#### 5.3.2 Neural Model

The main loop in file for the Izhikevich neural model has the same structure of the one proposed for the aEIF, with the addition of the currents exponential decay and a slight difference in the membrane potential evaluation.

As the current in this case is decaying and should not be reset at every cycle, it important to store it in the SNRAM as done for the membrane and the recovery potential, and this is obtained with the routines LOAD CURR and STORE CURR. In addition, in order to have numerical stability, the step dv for the membrane is evaluated with a resolution of  $\frac{dt}{2} = 0.5ms$  [\[9\]](#page-78-1), hence is calculated two times as follows:

$$
\overline{V} = V(t + \frac{dt}{2}) = V(t) + dV * \frac{dt}{2}
$$

$$
V(t + dt) = \overline{V} + d\overline{V} * \frac{dt}{2}
$$

1 MAIN: 2 ; Virtual operation init 3 LAYERV NVL ; Init sequencer vlayers. It is 0 for non-virtual operation 4 LDALL ACC, NVL ; Load defined virtual layers to PE array 5 SPMOV 0 ; VIRT <= ACC 6 7 ; Initial instructions

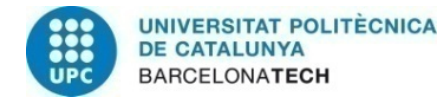

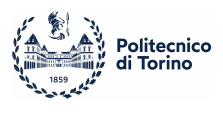

```
8 GOSUB RANDOM_INIT ; For noise initialization
9
10 EXEC_LOOP: ; Execution loop
11 LOOP NVL ; Neuron loop for virtual operation
12 GOSUB LOAD_NEURON ;loading membrane and recovery potentials
13 GOSUB LOAD_CURR ; get current from last step
14 GOSUB DETECT_SPIKE ;check if v > Vth
15
16 SYNAPSE NLS_0 ; configuring number of synapses
17 READMPV LSA0_0 ; addressing the synapses in mem
18 LOADBP ;load pointer
19 LOOPV NLS_0 ; synaptic loop. Reads number of current-layer synapses
20 NOP ;to prevent pipeline error
21 GOSUB SYNAPSE_CALC ;total current stored in SR1
22 ENDL
23
24 GOSUB ADD_CONST_CURR ; add constant input
25 GOSUB CURR_DECAY ; current exp decay
26
27
28 SWAPS R1 ; take total current from SR1
29 MOVA R1 ; move to acc
30 SWAPS R1 ; move to SW1
31
32 SHRAN 1 ; divide by 2 total current for later steps
33 MOVR R5 ; R5 <= current/2
34
35 LOOP 1 ; dt = 0.5
36 GOSUB MEMBRANE_POTENTIAL ; Calculate membrane potential according izhikevic
37 : GOSUB ADD_NOISE ; Noise not added
38 ADD R5 ; add curr/2
39 MOVR R2 ;store back membrane pot
40 ENDL
41
42 GOSUB RECOVERY_UPDATE ;update recovery potential
43
44 GOSUB STORE NEURON : store neuron
45 GOSUB STORE_CURR ;store the current of this time step
46
47 MOVA R2
48 STOREB
49 NOP ;for preventing pipeline error, maybe not needed
50 NOP
51
52 RST ACC ; reset r0
```
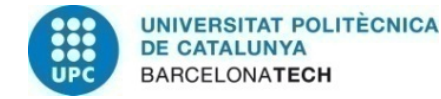

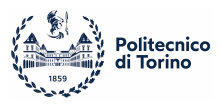

```
53 MOVR R1 ; reset r1
54 INCV ;increment virtual layer
55
56 ENDL
57 NOP
58 SPKDIS ; Distribute spikes
59 GOTO EXEC_LOOP ; Execution loop
```
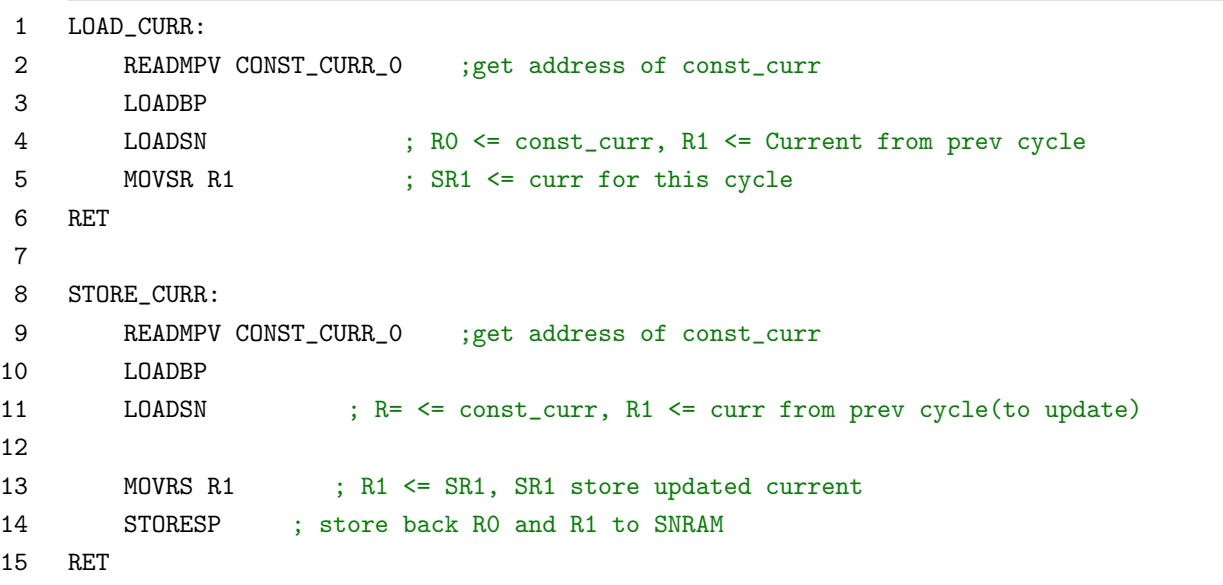

Since the function for the membrane potential update has been retrieved from a previous work [\[5\]](#page-77-0), it is not reported here but left complete in appendix.

Instead, below are illustrated the functions for adding the input current and the exponential decay, which are an example of the difference between retrieving data from the SNRAM (performed with three different operations) or from the IMEM (as done for the decay constant  $\tau$ ).

Again, multiplications with numbers  $< 1$  are done by transforming them to integer, calculated the enlarged result, and then divide back for restoring the correct outcome.
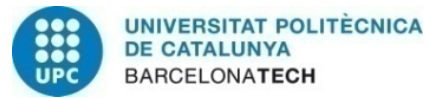

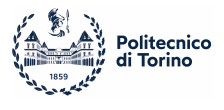

```
1 CURR_DECAY:
2 LDALL R0, TAU_I ;R0 <= tau_I from IMEM
3 SWAPS R1 ;take total current
4 MULS R1 ; R0-R1 <= I*e^(-1/20)*2^15
5 ;dividing by 2^16 by discarding the part of the result stored in R1
6 SHLN 1 ; shift R0 for
7 MOVR R1 ; R1 <= total curr
8 SWAPS R1 ; SR1 <= total curr
9 RET
10
11 ADD_CONST_CURR:
12 READMPV CONST_CURR_0 ;read address for constant current in SNRAM
13 LOADBP ;load pointer
14 LOADSN ; R0 <= CONST_CURR , R1 <= TAU_I
15 SWAPS R1 ;R1 <= TOTAL I
16 ADD R1 ; R0 <= CONST_CURR + TOT_I
17 MOVR R1
18 SWAPS R1 ; R1S <= TOTAL CURRENT
19 RET
```
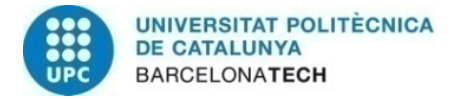

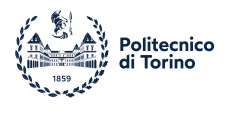

#### 5.4 Comparison of Results

In this last section are presented three raster plots, the reference one made with the CMOS neurons, a MATLAB simulation and HEENS results executed on QuestaSim.

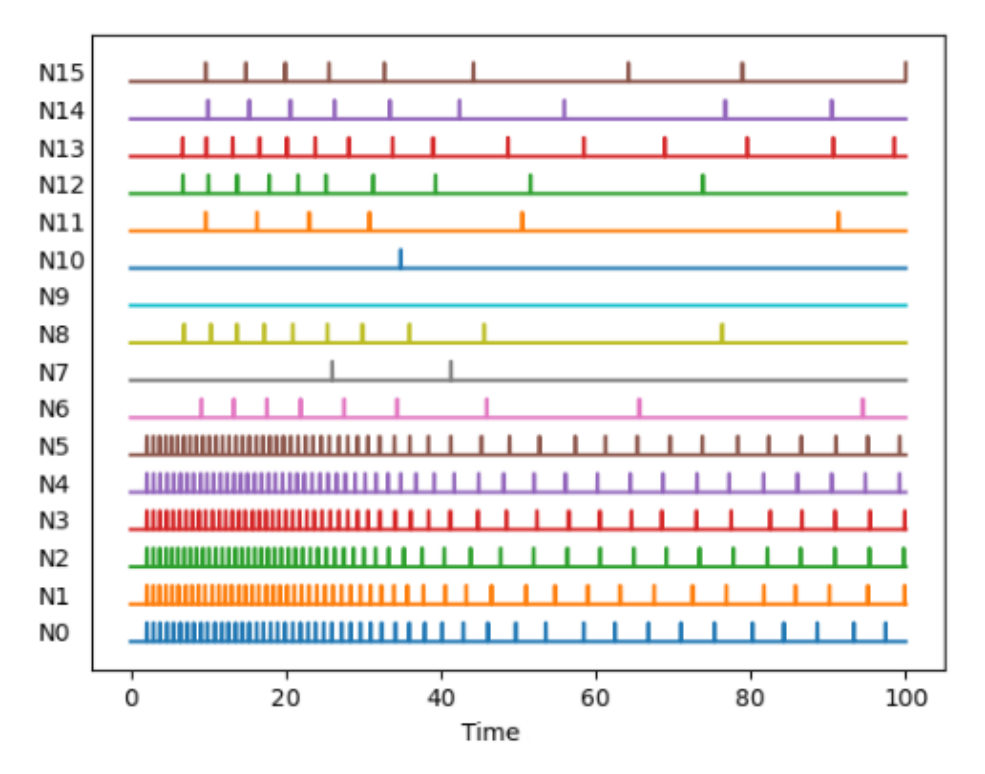

Figure 32: Analogue Results

Even tough the patterns are not identical, they somehow express the same behaviour, but with differences in the frequency of the spikes. This fact could be derived from the fact that a finer tuning of the model's parameters should be performed, possibly also differentiating each neuron's constants, but also from the limited resolution involved in the calculations.

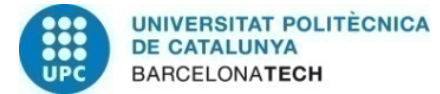

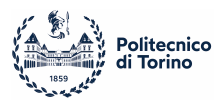

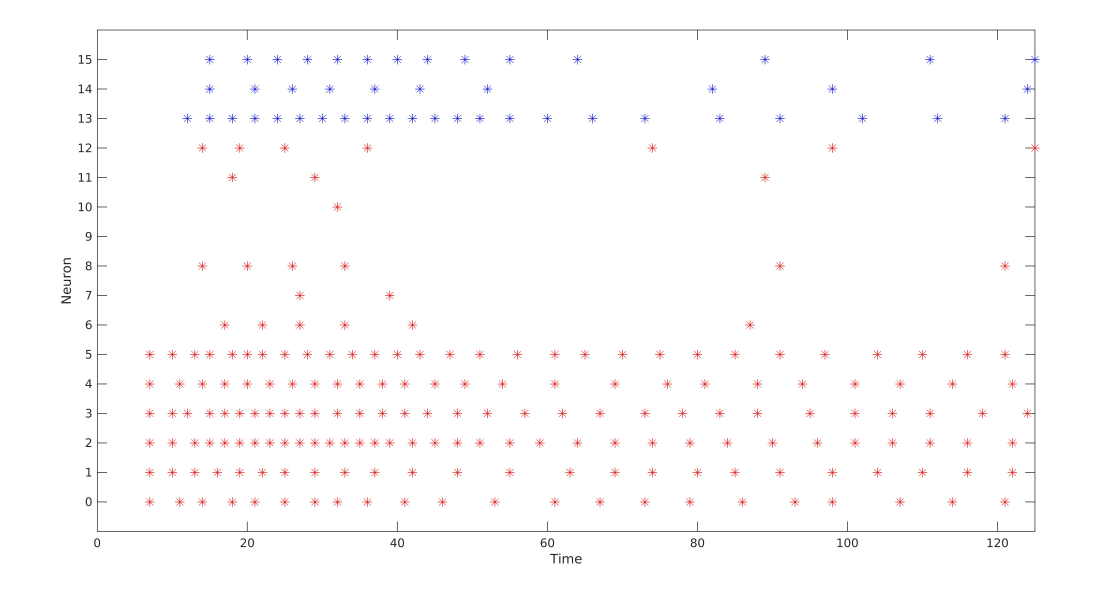

Figure 33: MATLAB Results

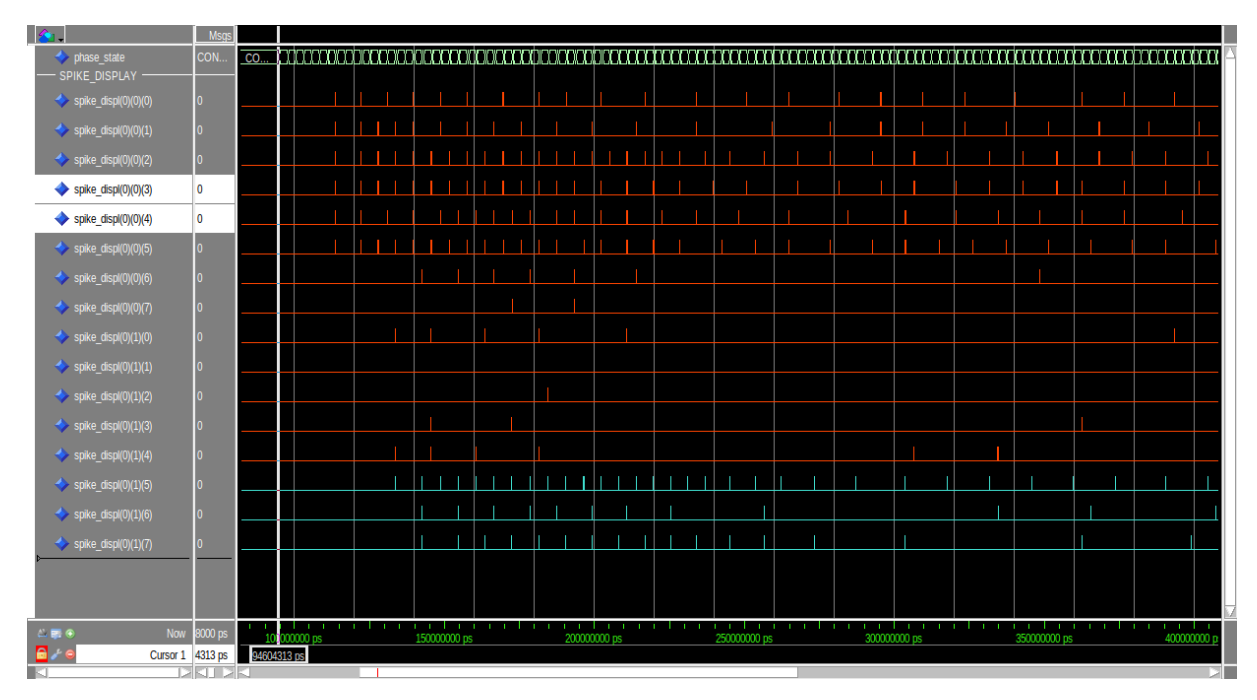

Figure 34: HEENS spiking output on QuestaSim

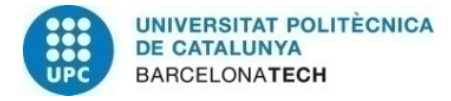

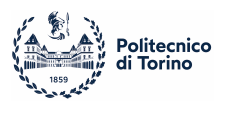

# 6 Conclusion and future work

This thesis has focused on the development of some neural models, their theory and their software implementation on the HEENS neuromorphic architecture, a device made with the aim of reproducing Spiking Neural Networks.

The example reported in the work is the implementation of the Adaptive Exponential Integrate and Fire model, which presents implementation issues in the memory usage and in the approximation of the results. While the number of the constants used in the model cannot be changed, and thus also the needed space in memory, there could be other ways to better calculate the exponential function, and thus reducing errors and limiting the frequency difference from the exact model.

Also, a simulation of a Spiking Neural Network has been proposed and compared with an analogue technology implementing the Izhikevich neural model. Qualitatively the obtained results reproduce the expected and desired behaviour, but finer modifications of the parameters are needed in order to get a better fit of the output firing pattern.

Originally, the net was designed to also have an output trained layer in order to recognize input patterns, so a possible future work is to develop the mentioned layer, define some input patterns and train the network to prove whether it could be able to solve classification tasks.

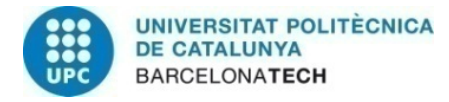

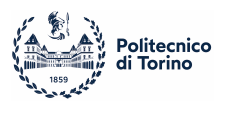

# Acknowledgements

As a conclusion of a long path, I would like to thank here all the people that shared their support and love throughout the years, starting with my parents, my siblings and all my family.

A special thank also to professor Jordi Madrenas, supervisor of this work and that gave me this opportunity, and to its assistant Bernardo Vallejo, without whom the thesis would have been finished by the year 3023.

Last but not least, a thank to all my friends for standing me, for the company received in the infinite hours spent in libraries and for all the moments we still have to live.

"Gentlemen, it has been a privilege playing with you tonight." (Titanic, 1997)

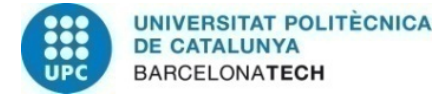

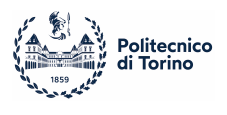

# References

- [1] Wulfram Gerstner and Werner M. Kistler. Spiking Neuron Models: Single Neurons, Populations, Plasticity. Cambridge University Press, 2002.
- [2] Wulfram Gerstner, Werner M. Kistler, Richard Naud, and Liam Paninski. Neuronal Dynamics: From Single Neurons to Networks and Models of Cognition. Cambridge University Press, USA, 2014.
- [3] Matteo Cucchi, Steven Abreu, Giuseppe Ciccone, Daniel Brunner, and Hans Kleemann. Hands-on reservoir computing: a tutorial for practical implementation. Neuromorphic Computing and Engineering, 2(3):032002, aug 2022.
- $[4]$  Mireya Zapata Rodriguez. Arquitectura escalable SIMD con conectividad jerárquica y reconfigurable para la emulación de SNN. PhD thesis, UPC, Departament d'Enginyeria Electrònica, Sep 2017.
- [5] Antonio Caruso. Izhikevich neural model and STDP learning algorithm mapping on spiking neural network hardware emulator. PhD thesis, UPC, Escola Tècnica Superior d'Enginyeria de Telecomunicació de Barcelona, Departament d'Enginyeria Electrònica, Nov 2020.
- [6] Clément Nader. Real-time display of a multiprocessor spiking neural network. PhD thesis, UPC, Escola Tècnica Superior d'Enginyeria de Telecomunicació de Barcelona, Departament d'Enginyeria Electrònica, Feb 2022.
- [7] Hodgkin L. and Huxley F. A quantitative description of membrane current and its application to conduction and excitation in nerve. The journal of Physiology, 117:500–544, 1952.
- [8] Gerstner W. and Werner M.K. Spiking Neuron Models : Single Neurons Populations Plasticity. Cambridge U.K: Cambridge University Press, 2002.

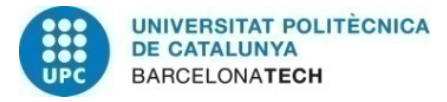

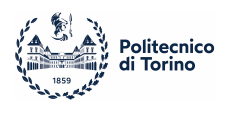

- [9] E.M. Izhikevich. Simple model of spiking neurons. IEEE Transactions on Neural Networks, 14(6):1569–1572, 2003.
- [10] Romain Brette and Wulfram Gerstner. Adaptive exponential integrate-and-fire model as an effective description of neuronal activity. Journal of Neurophysiology, 94(5):3637–3642, 2005. PMID: 16014787.
- [11] Richard Naud, Nicolas Marcille, Claudia Clopath, and Wulfram Gerstner. Firing patterns in the adaptive exponential integrate-and-fire model. Biol. Cybern., 99(4–5):335–347, nov 2008.
- [12] Eugene M. Izhikevich. Dynamical Systems in Neuroscience: The Geometry of Excitability and Bursting. The MIT Press, 07 2006.
- [13] Shigeo Sato, Satoshi Moriya, Yuka Kanke, Hideaki Yamamoto, Yoshihiko Horio, Yasushi Yuminaka, and Jordi Madrenas. A subthreshold spiking neuron circuit based on the izhikevich model. In Igor Farkaš, Paolo Masulli, Sebastian Otte, and Stefan Wermter, editors, Artificial Neural Networks and Machine Learning – ICANN 2021, pages 177–181, Cham, 2021. Springer International Publishing.
- [14] Brian2 Contributors. Brian2: Examples, brette gerstner 2005 brian2 simulator. URL: https://brian2.readthedocs.io/en/stable/examples/frompapers.Brette Gerstner 2005.html (Online, accessed on September 01, 2023).
- [15] Brian2 Contributors. Brian2: Examples, hodgkin huxley 1952 brian2 simulator. URL: https://brian2.readthedocs.io/en/stable/examples/compartmental.hodgkin\_huxley\_1952.htm (Online, accessed on September 01, 2023).
- [16] Wikipedia Contributors. Biological neural model wikipedia, the free enciclopedia. URL: https://en.wikipedia.org/wiki/Biological neuron model (Online, accessed on September 01, 2023).

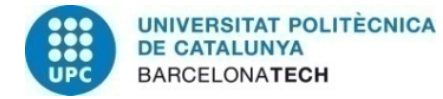

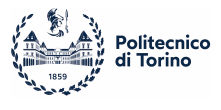

# A aEIF MATLAB Code

#### aEIF Simulation

```
1 clear
2 close all
3
4 S = zeros(1);5 seconds_sim = 1;
6 exec_cycles = 1000 * seconds_sim;
7 dt = 1;8 Vmax = 2^{\circ}15-1;
9 Vmin = -2^15;
10 \t v0 = -7000;
11 u0 = -1400:
12 Vpeak = 3000;
13 scale_I_factor = 100;
14
15 %%%%%%%%%%%%%%%%%%%%%%%%%%%%%%%%%%%%%%%%%%%%%%%%%%
16 %%%%%%%%%%%%%%%%% REGULAR SPIKING %%%%%%%%%%%%%%%%
17 rs.gl = 10;
18 rs.C = 200;
19 rs.C_div = 327;
20 rs.delta_t = 200;
21 rs.Vt = -5000;22 rs.E1 = -7000;
23 rs.Vrst = -5800;<br>24 rs.Vpeak = Vpeakrs.Vpeak = Vpeak;
25 rs.a = 2;
26 rs.b = 0;
27 rs.tau_u = 30;
28 rs.v0 = v0;
29 rs.u0 = u0;
30 rs.dt = dt;
31 rs. Vmax = Vmax;
32 rs.Vmin = Vmin;
33
34 rs.const_curr = 500 * scale_I_factor;
35 rs.I = rs.const_curr*ones(length(S), exec_cycles); %for exact model
36 rs.I_C = floor(rs.const_curr/rs.C)*ones(length(S), exec_cycles); %I/C for heens model
37
38 rs.root = -4494;
39 rs.fv_a = 32;
40 rs.fv_b = 1241;41 rs.fv_c = 11950;
42 %%%%%%%%%%%%%%%%%%%%%%%%%%%%%%%%%%%%%%%%%%%%%%%%%%
43 %%%%%%%%%%%%%%% SPIKE FREQUENCY ADAPTATION %%%%%%%%%%
44 fa.gl = 12;<br>45 fa.C = 200:
    fa.C = 200;46 fa.C_div = 327;
47 fa.delta_t = 200;
48 fa.Vt = -5000;49 fa.E1 = -7000;50 f_a.Vrst = -5800;51 fa.Vpeak = Vpeak;
52 fa.a = 2;
53 fa.b = 6000;
```
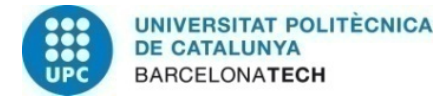

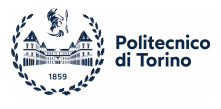

```
54 fa.tau_u = 300;
 55 fa.v0 = v0;
 56 fa.u0 = u0;
 57 fa.dt = dt;
 58 fa. Vmax = Vmax;59 fa.Vmin = Vmin;
 60
 61 fa.const_curr = 500 * scale_I_factor;62 fa.I = fa.const_curr*ones(length(S), exec_cycles) * scale_I_factor;
 63 fa.I_C = floor(fa.const_curr/fa.C)*ones(length(S), exec_cycles);64
 65 f_{a.}root = -4494;66 fa.fv_a = 39;
 67 fa.fv_b = 1491;
 68 fa.fv_c = 14175;
 69 %%%%%%%%%%%%%%%%%%%%%%%%%%%%%%%%%%%%%%%%%%%%%%%%%%
 70 %%%%%%%%%%%%%% INITIAL BURSTING %%%%%%%%%%%%%%%%%%
 71 ib.gl = 18;
 72 ib. C = 130;<br>73 ib. C \, div =ib.C\_div = 504;74 ib.delta_t = 200;
 75 ib. Vt = -5000;
 76 ib.El = -5800;
 77 ib.Vrst = -5000;
 78 ib.Vpeak = Vpeak;
 79 ib.a = 4;
 80 ib.b = 12000;
 81 ib.tau_u = 150;
 82 ib.v0 = v0;
 83 ib.u0 = u0;
 84 ib.dt = dt:
 85 ib. Vmax = Vmax;
 86 ib.Vmin = Vmin;
 87
 88 ib.const_curr = 400 * scale_I_factor;
 89 ib.I = ib.const_curr * ones(length(S), exec_cycles) * scale_I_factor;
 90 ib.I_C = floor(ib.const_curr/ib.C) * ones(length(S), exec_cycles);
 91
 92 ib.root = -4650;
 93 ib.fv_a = 57;
 94 ib.fv_b = 2210;
 95 ib.fv_c = 21400;
 96 %%%%%%%%%%%%%%%%%%%%%%%%%%%%%%%%%%%%%%%%%%%%%%%%%%
 97 %%%%%%%%%%%%%% TONIC BURSTING %%%%%%%%%%%%%%%%%%%%
 98 tb.gl = 10;
 99 tb.C = 200;
100 tb.C_div = 327;
101 tb. delta_t = 200;102 tb.Vt = -5000:
103 tb.El = -5800;
104 tb.Vrst = -4600;
105 tb.Vpeak = Vpeak;
106 tb.a = 2;
107 tb.b = 10000;108 tb.tau_u = 120;
109 tb.v0 = v0;
110 tb.u0 = u0;
111 tb.dt = dt;112 tb.Vmax = Vmax;
```
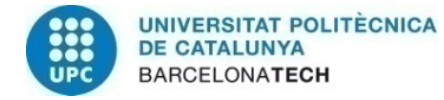

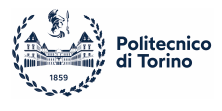

```
113 tb.Vmin = Vmin;
114
115 tb.const_curr = 210 * scale_I_factor;
116 tb.I = tb.const_curr * ones(length(S), exec_cycles) * scale_I_factor;
117 tb.I_C = floor(tb.const_curr/tb.C) * ones(length(S), exec_cycles);
118
119 tb.root = -4650:
120 tb.fv a = 21:
121 tb.fv_b = 810;
122 tb.fv c = 7796;
123
124 %%%%%%%%%%%%%%%%%%%%%%%%%%%%%%%%%%%%%%%%%%%%%%%%%%%%%%%%%%%%%%%%%%%%%%%%%%%%%%%%%%%%%%
125 %%%%%%%%%%%%%%%%%%%%%%%%%%% APPROXIMATED SIMULATION %%%%%%%%%%%%%%%%%%%%%%%%%%%%%%%%%%
126
127 [v1_approx, u1_approx, firings1_approx] = aEIF_HEENS(S, rs.I_C, exec_cycles, rs);
128
129 [v2_approx, u2_approx, firings2_approx] = aEIF_HEENS(S, fa.I_C, exec_cycles, fa);
130
131 [v3_approx, u3_approx, firings3_approx] = aEIF_HEENS(S, ib.I_C, exec_cycles, ib);
132
133 [v4_approx, u4_approx, firings4_approx] = aEIF_HEENS(S, tb.I_C, exec_cycles, tb);
134
135 %%%%%%%%%%%%%%%%%%%%%%%%%%%%% EXACT SIMULATION %%%%%%%%%%%%%%%%%%%%%%%%%%%%%%%%%%%%%%
136
137 [v1, u1, firings1] = aEIF_exact(S, rs.I, exec_cycles, rs);
138
139 [v2, u2, firings2] = aEIF_exact(S, fa.I, exec_cycles, fa);
140
141 [v3, u3, firings3] = aEIF_exact(S, ib.I, exec_cycles, ib);
142
143 [v4, u4, firings4] = aEIF_exact(S, tb.I, exec_cycles, tb);
144
145 %%%%%%%%%%%%%%%%%%%%%%%%%%%%%%%%%%%%%%%%%%%%%%%%%%%%%%%%%%%%%%%%%%%%%%%%%%%%%%%%%%%%
146 %%%%%%%%%%%%%%%%%%%%%%%% RASTER PLOT %%%%%%%%%%%%%%%%%%%%%%%%%%%%%%%%%%%%%%%%%%%%%%%
147
148 figure(1)
149
150 plot(firings1_approx(:,1), 15+firings1_approx(:,2),'*r');
151 title('aEIF Different Behaviours', 'FontSize',30)
152 xlabel("time(ms)")
153
154 hold on
155 ylim([5 65])
156 yticks([])
157 plot(firings1(:,1), 10+firings1(:,2),'*k');
158
159 plot(firings2_approx(:,1), (30+firings2_approx(:,2)),'*r');
160 plot(firings2(:,1), (25+firings2(:,2)),'*k');
161
162 plot(firings3_approx(:,1), (45+firings3_approx(:,2)),'*r');
163 plot(firings3(:,1), (40+firings3(:,2)),'*k');
164
165 plot(firings4_approx(:,1), (60 + \text{firings4\_approx}(:,2)), *\text{r'};
166 plot(firings4(:,1), (55+firings4(:,2)),'*k');
167
168 annotation('textbox',[0.012 0.05 .05 .2], 'String',"Neuron 4",'FitBoxToText','on','FontSize',10)
169 annotation('textbox',[0.012 0.25 .05 .2], 'String',"Neuron 3",'FitBoxToText','on','FontSize',10)
170 annotation('textbox',[0.012 0.45 .05 .2], 'String',"Neuron 2",'FitBoxToText','on','FontSize',10)
171 annotation('textbox',[0.012 0.65 .05 .2], 'String',"Neuron 1",'FitBoxToText','on','FontSize',10)
```
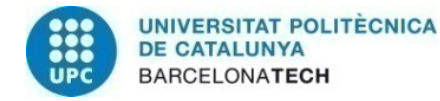

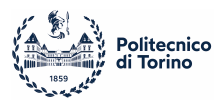

```
172<br>173
      173 %%%%%%%%%%%%%%%%%%%%% MEMBRANE POTENTIALS PLOT %%%%%%%%%%%%%%%%%%%%%%%%%%%%%%%%%%%%%
174 figure(2)
175 dim = [0 500 -8000 33000];
176<br>177
     \text{subplot}(4,1,1)178 plot(v1_approx, 'r')179 hold on
180 plot(v1, 'k');
181 axis(dim)
182 title('Regular spiking')
183
184 subplot(4,1,2)
185 plot(v2_approx, 'r')
186 hold on
187 plot(v2, 'k')<br>188 axis(dim)axis(dim)
189 title('Spike Frequency Adaptation')
190<br>191
     subplot(4,1,3)192 plot(v3_approx, 'r')
193 hold on
194 plot(v3, 'k')
195 axis(dim)
196 title('Initial Bursting')
197
198 subplot(4,1,4)
199 plot(v4_approx, 'r')
200 hold on
201 plot(v4, 'k')
202 axis(dim)
203 title('Tonic Bursting')
204
205 annotation('textbox',[0.012 0.05 .05 .2], 'String',"Neuron 4",'FitBoxToText','on','FontSize',20)
206 annotation('textbox',[0.012 0.25 .05 .2], 'String',"Neuron 3",'FitBoxToText','on','FontSize',20)
207 annotation('textbox',[0.012 0.45 .05 .2], 'String',"Neuron 2",'FitBoxToText','on','FontSize',20)
208 annotation('textbox',[0.012 0.65 .05 .2], 'String',"Neuron 1",'FitBoxToText','on','FontSize',20)
```
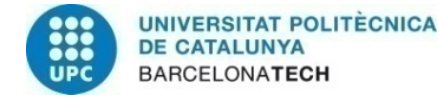

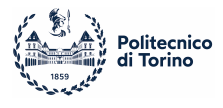

#### aEIF exact model

```
1 function [v, u, firings] = aEIF_exact (S, Iin, cycles, constants)
2 N = length(S);3
4 % constants definition<br>5 C = \text{constants} \cdot C:
        C = \text{constants}.C;
6 gl = constants.gl;
7 El = constants.El;
8 Vt = constants.Vt;
9 Vpeak = constants.Vpeak;
10 Vrst = constants.Vrst;
11 delta_t = constants.delta_t;
12 tau_u = constant s.tau_u;<br>13 a = constant s.a:a = constants.a;
14 b = constants.b;
15 \qquad \qquad \text{v0 = constants.v0:}16 \qquad \qquad \text{u0 = constants.u0:}17 dt = constants.dt;
18 Vmax = constants. Vmax;
19 Vmin = constants.Vmin;
\frac{20}{21}exec_cycles = cycles/dt; %length of simulation
2223 v = zeros(N, exec_cycles); %membrane potential evolution in time
24 u = zeros(N, exec_cycles); %recovery potential evolution in time
25 firings = []; %output firings
26
27 v(:,1) = v0; % where v(28 u(:,1) = u0; % unit
2930 v_n = v0*ones(N,1); %temp variable for storing membrane potential
31 u_n = u0*ones(N,1); % temp variable for storing recovery potential32 fv_ap = zeros(N, 1); %approximation of the exponential function
33<br>34
        I = zeros(N, 1); %external current at each cycle
35
36 %simulating #cycles ms
37 for cycle = 1:exec cycles
38 t = cycle*dt; % time in ms
39
40 v_n = v(:, cycle); % current membrane pot41 u_n = u(:, cycle); % current recovery pot
4243 I = Iin(:, cycle)/C; % input current divided by C for later operations
44
45
46 %firings and synaptic currents evaluation
47 for i = 1:N % for every neuron in the net
48 if v_n(i) >= Vpeak \intif v > peak then fire
49 firings = [firings; t, i-1]; %store the firing
50
51 v_n(i) = Vrst; %restore membrane potential
52 u_n(i) = u_n(i) + b; %increment recovery potential
53
54 for j = 1:N % for every synapse of the neuron
55 I(j) = I(j) + S(i, j); %store outgoing current
```
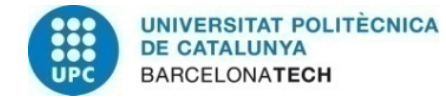

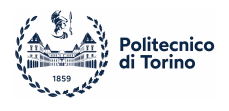

```
56 end
               end
58 end
59
60 %model simulation
61 for i = 1:N62<br>63
                  fv(i, cycle) = (-gl*(v_n(i) - El) + gl*delta_t, *exp((v_n(i)-Vt)/delta_t), 'C; % evaluate fv64
65 dv(i) = fv(i, cycle) - u_n(i)/C + I(i); % calculate dv66 dv(i) = dv(i)*dt;67
68 du(i) = a*(v_n(i) - E1) - u_n(i); %calculate du
69 du(i) = du(i) / tau_u * dt;70
71 end
72
73 %updating the neurons<br>
74 y(:. cycle+1) = y n(:.74 v(:, cycle+1) = v_n(:) + dv(:); % update membrane potential <br>75 <math>v(:. cycle +1) = min(max(v(:, cycle+1), -Vmin), Vmax):v(:, cycle +1) = min(max(v(:, cycle+1), -Vmin), Wmax);76
77 u(:, cycle+1) = u_n(:) + du(:); % update recovery potential78
79 end
```
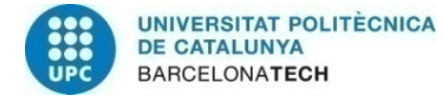

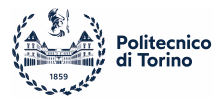

#### aEIF approximated model

```
1 function [v, u, firings] = aEIF_HEENS(S, Iin, cycles, constants)
2 N = length(S);3
4 % constants definition<br>5 C = \text{constants} \cdot C:
        C = \text{constants}.C;
6 C_d div = constants. C_d div;
7 gl = constants.gl;
8 El = constants.El;
9 Vt = constants.Vt;
10 Vpeak = constants.Vpeak;
11 Vrst = constants.Vrst;
12 delta_t = constants.delta_t;<br>13 tau u = constants.tau u:
       tau_u = constants.tau_u;14 tau_d = floor(2^16/tau_u);15 a = constants.a;
16 b = constants.b:
17 \t\t v0 = constants.v0;
18 u0 = constants.u0;
19 dt = constants.dt;
20 Vmax = constants.Vmax;
21 Vmin = constants.Vmin;
2223 %approximated function constants
24 root = constants.root;
25 f_{v_a} = constants.fv_a;
26 f v_b = \text{constants}.fv_b;27 f_{v_c}c = \text{constants}.fv_c;28
29 exec_cycles = cycles/dt; %length of simulation
30
31 v = zeros(N, exec_cycles); %membrane potential evolution in time
32 u = zeros(N, exec_cycles); %recovery potential evolution in time
33 firings = []; %output firings
34
35 v(:,1) = v0; % v init
36 u(:,1) = u0; % unit
37
38 v_n = v0*ones(N,1); %temp variable for storing membrane potential
39 u_n = u0*ones(N,1); %temp variable for storin recovery potential
40
41 fv_ap = zeros(N, 1); %approximation of the exponential function
42 I = zeros(N, 1); %external current at each cycle
43
44 %simulating #cycles ms
45 for cycle = 1:exec_cycles
46 t = cycle*dt; % ms with dt resolution
47 v_n = v(:, cycle);48 u_n = u(:, cycle);49 I = Iin(:, cycle); %getting external current
50
51 %firings and synaptic currents evaluation
52 for i = 1:N % for every neuron in the net
53 if v_n(i) >= Vpeak \frac{0}{1} v > peak then fire
54 firings = [firings; t, i-1]; %store the firing
55
```
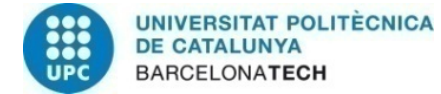

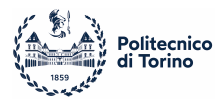

```
56 v_n(i) = Vrst; % westore membrane potential<br>57 v_n(i) = v_n(i) + b: % increment recovery potential
                 u_n(i) = u_n(i) + b; %increment recovery potential
58 u_n(i) = clip(Vmin, Vmax, u_n(i));59
60 for j = 1:N % for every synapse of the neuron
61 I(j) = I(j) + S(i, j); %store outgoing current
 62 end
63 end
64 end
65 %model execution
66 for i = 1:N67 %evaluation of linear term always perfomed
68 f v_a p(i) = E l - v_n(i);69 f v_a p(i) = clip( Vmin, Vmax, fv_a p(i));70
71 f v_a p(i) = f v_a p(i) * g l; \% + g l (E l - v) = -g l (v-E l)72 f v_a p(i) = clip( V min, V max, fv_a p(i));73
74 fv\_ap(i) = fv\_ap(i)*C\_div; g1(E1-v)*C*2^16<br>
75 fv\_an(i) = floor(fv\_an(i)/2^16): f'v\_anfv<sub>-</sub>ap(i) = floor(fv<sub>-</sub>ap(i)/2<sup>^</sup>16); %fv<sub>-</sub>ap = gl(El-v)
76 f v_a p(i) = clip( Vmin, Vmax, fv_a p(i));77
                 \sqrt[9]{i} If Vt < v n
79 if \tVt - v_n(i) < 080 %evaluate quadratic term of approximation
81 f_{V_a}ap(i) = floor(v_m(i)^2/2^16); % v<sup>2</sup>/2<sup>2</sup>16
82 f v_a p(i) = clip( V min, V max, fv_a p(i));83 fv_ap(i) = fv_ap(i)*fv_a; \%fv_ap = fv_a*v^2
84 f v_a p(i) = clip( V min, V max, fv_a p(i));85
86 %evaluate first order term of approximation
87 tmp = floor(v_n(i)/2)*fv_b; \%v/2 * fv_b *2^888 tmp = floor(tmp/2^8); v/2*fv_b89 tmp =clip(Vmin, Vmax, tmp);
90
91 f_{V_a}ap(i) = f_{V_a}ap(i) + tmp; \sqrt[n]{f_{V_a}a*v^2 + f_{V_b}b*v^2}92 f v_a p(i) = clip( Vmin, Vmax, fv_a p(i));93 fv_ap(i) = fv_ap(i) + tmp; % fv_ap = fv_a*v^2+fv_b*v
94 f v_a p(i) = clip( Vmin, Vmax, fv_a p(i));95<br>96
                    f_{v\_ap}(i) = f_{v\_ap}(i) + f_{v\_c}; \sqrt[n]{f_{v\_ap}} = f_{v\_a*v}^2 + f_{v\_b*v} + f_{v\_c}97
98 %perform min function and get result
99 tmp = 0;
100 if f v_a p(i) >= 0 %if fv_ap is positive, save in tmp but reset for later
101 tmp = fv_{ap}(i); %only if fv_{ap} was > = 0102 clip(Vmin, Vmax, tmp);
103 fv_ap(i) = 0; %if fv_ap > 0, here put fv_ap = 0
104 end
105 f v_a p(i) = clip( V min, V max, fv_a p(i));106
107 end
108 \sqrt[9]{i} if v_n > root109 if \text{root} - v_n(i) < 0110 f_{v\_ap}(i) = (4 * tmp); \% max func not needed because tmp >= 0
111 fv\_ap(i) = clip(Vmin, Vmax, fv\_ap(i));112 end
113
114 dv(i) = I(i) - float((u_n(i)*C_div)/2^16) ;
```
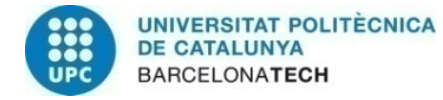

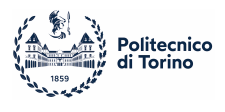

```
115 dv(i) = dv(i)*dt + dt*fv_ap(i); %get total dv
116
117 du(i) = a*(v_n(i) - E1) - u_n(i);118 du(i) = floor((du(i) * floor(2^16/tau_u))/2^16 ) * dt; %get du
119 end
120 %updating the neurons<br>121 v(:, cycle+1) = v_n(:)121 v(., cycle+1) = v_n(.) + dv(:); %update membrane potential <br> v(., cycle+1) = clip(Vmin, Vmax, v(:, cycle+1)) ;v(:, cycle +1) = clip(Vmin, Vmax, v(:, cycle +1) );
123
124 u(:, cycle+1) = u_n(:) + du(:); %update recovery potential<br>125 u(:, cycle+1) = clip(Vmin, Vmax, u(:, cycle+1)):
125 u(:, cycle +1) = clip(Vmin, Vmax, u(:, cycle+1) );<br>126 end
           end
```
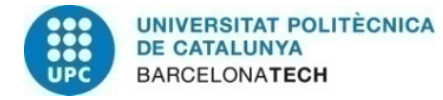

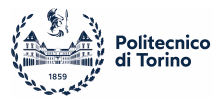

### B aEIF HEENS Code

Netlist file

```
1 @Config
 2 Zedboard_4x8
 3
 4 @ParamSyn
 5 # synaptic weights = 0
 6 0, 0
 7 @Netlist
8 #empty netlist
9 0, 0
10
11 @Params
12 #membrane potential and recovery variable at t = 013 .0x1E3/16/NEUR/$NVL/-7000, -1400
14
15 # all the model's variables
16 .0x3E0/16/EL_GL/$NVL/0 , 0
17 0, -7000, 10
18 1, -7000, 12
19 2, -5800, 18
20 3, -5800, 10
21 UNMAPPED, 0, 0
22
23 .0x3E1/16/V_RST_CONST_CURR/$NVL/0, 0<br>24 0, -5800, 250
    0, -5800, 25025 1, -5800, 250
26 2, -5000, 307
27 3, -4600, 105
28 UNMAPPED, 0, 0
29
30 .0X3E2/16/C_DIV_TAU_U/$NVL/0, 0
31 0, 327, 2184<br>32 1, 327, 218
   1, 327, 218
33 2, 504, 436
34 3, 327, 546
35 UNMAPPED, 0, 0
36
37 .0x3E3/16/NEU_A_B/$NVL/0, 0
38 0, 2, 0
39 1, 2, 6000
40 2, 4, 12000
41 3, 2, 10000
    UNMAPPED, 0, 0
43
44 .0x3E4/16/FV_A_B/$NVL/0, 0
    45 0, 32, 1241
46 1, 39, 1491
47 2, 57, 2210
48 3, 21, 810
49 UNMAPPED, 0, 0
50
51 .0x3E5/16/FV_C_ROOT/$NVL/0, 0
52 0, 11950, -4494
53 1, 14175, -4494
```
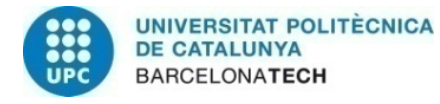

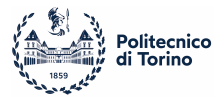

54 2, 21400, -4650 55 3, 7796, -4650 56 UNMAPPED, 0, 0 57 58 #seed for noise generation<br>59 .0x1FD/32/SEED/2/-6500, 800 59 .0x1FD/32/SEED/2/-6500, 800<br>60 5.10 5, 10

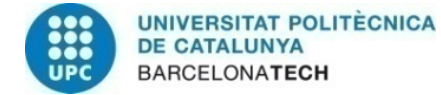

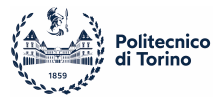

#### aEIF Neural Model

```
1 ;;;;;;;;;;;;;;;;REGISTERS USAGE;;;;;;;;;;;;;;;;;;;;
2 ; RO: CALCULATIONS SRO: UNUSED
3 : R1: CALCULATION SR1: TMP STORAGE
4 ; R2: STORING MEMBRANE POTENTIAL SR2: STORING dV<br>5 : R3: STORING RECOVERY POTENTIAL SR3: STORING dU
    : R3: STORING RECOVERY POTENTIAL
6 : R4: TMP STORAGE SR4: UNUSED
7 ; R5: TMP STORAGE \begin{array}{ccc} 7 & ; & \text{R5: TMP STORAGE} \\ 8 & ; & \text{R6: TOTAL SYNAPTIC CURRENT} \end{array} SR6: UNUSED
8 : R6: TOTAL SYNAPTIC CURRENT
9 ; R7: UNUSED SR7: UNUSED
10 ;;;;;;;;;;;;;;;;;;;;;;;;;;;;;;;;;;;;;;;;;;;;;;;;;;;;;
11
12 .org 0x010<br>13 .data
   data.<br>VPEAK
14 VPEAK = 3000
15 VT = -500016 DELTA T
17 DELTA_T_DIV \frac{1}{2} 327 ; 2^16/DELTA_T
18
19 .org 0x70
20 .code
2122 GOTO MAIN
23
24 ;;;;;;;;;;;;;;;;;;;;;; FUNCTIONS ;;;;;;;;;;;;;;;;;
25 RANDOM_INIT: ; Uses R0 and R1<br>26 1.0ADBP SEED 0
          LOADBP SEED_0
27 LOADSN
28 SEED ; High seed
29 LOADBP SEED_1
30 LOADSN<br>31 SEED
31 SEED ; Low seed
32 RET
33 ;;;;;;;;;;;;;;;;;;;;;;;;;;;;;;;;;;;;;;;;;;;;;;;;;;;;;;;;;;;;;;;;;;;;;;;;;;;;;;;;;;;;;;;;;;;;;;
34
35 LOAD_NEURON: ;
36 READMPV NEUR_0 ; Address of real neuron + virt (valid also for non-virtual)
37 LOADBP ; SNRAM pointer to currently processed neuron
38 LOADSN ; Load Neural parameters from SNRAM to R1<=u & ACC<=Vmem
39 MOVR R2 ; R2 <= v0
40 MOVA R1 ; ACC<=u0
41 MOVR R3 ; r3<=u
42 RET
43 ;;;;;;;;;;;;;;;;;;;;;;;;;;;;;;;;;;;;;;;;;;;;;;;;;;;;;;;;;;;;;;;;;;;;;;;;;;;;;;;;;;;;;;;;;;;;;;
44
45 SYNAPSE_CALC:
46 LOADSP ; Load Synaptic parameters and spike to R1 & ACC<br>47 SHRN 1 : Move spike to flag
                             : Move spike to flag
48 FREEZENC
49 MOVA R1 ; Synaptic parameter to ACC
50 ADD R6
51 MOVR R6
52 UNFREEZE
53 RST ACC<br>54 STORESP
54 STORESP ; Stores synaptic parameter and increases BP for
55 ; next synapse processing
```
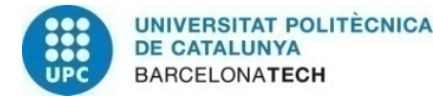

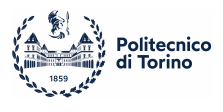

```
56 INCS
57 RET
58 ;;;;;;;;;;;;;;;;;;;;;;;;;;;;;;;;;;;;;;;;;;;;;;;;;;;;;;;;;;;;;;;;;;;;;;;;;;;;;;;;;;;;;;;;;;;;;;
59 ADD_CONST_CURR:
60 READMPV V_RST_CONST_CURR_0
61 LOADBP<br>62 LOADSN
        62 LOADSN
63 MOVA R1
64 ADD R6 ;R6 is total syn current + const_curr
65 MOVR R6
66 RST ACC
67 RET
68 ;;;;;;;;;;;;;;;;;;;;;;;;;;;;;;;;;;;;;;;;;;;;;;;;;;;;;;;;;;;;;;;;;;;;;;;;;;;;;;;;;;;;;;;;;;;;;;
69 EVALFV:<br>70 \cdot1)
        ;1) evaluate below vt : fv = -g1(v - EL) -> gl(el - v), R0 KEEPS EL, R1 KEEPS GL
71 READMPV EL_GL_0
72 LOADBP
73 LOADSN<br>74 SUB R2
74 SUB R2 ; EL – V<br>75 MULS R1 : GL*(El
                       75 MULS R1 ; GL*(EL - V) ; RESULT SHOULD BE IN R1 BECAUSE LSB
76
 77 MOVSR R1 ;R1S SAVES THE VALUE GL(EL-V)
78 READMPV C_DIV_TAU_U_0 ; 1/C*2^16 IN R0, TAU_U IN R1
79 LOADBP
80 LOADSN
81 MOVRS R1
82 MULS R1 ; RESULT IS IN R0 BECAUSE MSB<br>83 MOVR R1 : R1 <= GL(EL - V)/C
           MOVR R1 : R1 \leq GL(EL - V)/C
84 MOVSR R1 ; GL(EL-V)/C -> FV RESULT IF V < VT
85
86 :2) evaluate v - Vt > 0 : fv = fv a*v^2 + fv b*v + fv c
87 LDALL R0, VT
88 SUB R2 ;VT - V
89 SHLN 1 :
90 FREEZENC
91 ;evaluate fv_a*v^2
92 MOVA R2
93 MULS R2 ; V^2 BUT TAKE V^2/2^16 CONSIDERING ONLY RO
94 MOVR R5 ; V^2/2^16 IN R5
95 READMPV FV_A_B_O<br>96 LOADBP
           96 LOADBP
97 LOADSN
98 MULS R5 ; R0 AND R1 KEEPS fv_a*V^2, result in R1
99 MOVA R1 ; ACC <= R1
100 MOVR R4 ; QUADRIC TERM IN R4
101
102 ;evaluate 2 times fv_b*v/2
103 MOVA R2<br>104 SHRAN 1
           SHRAN 1
105 MOVR R5
106 READMPV FV A B O
107 LOADBP
108 LOADSN
109 MOVA R1 ; RO KEEPS FV_B
110 MULS R5 ; V/2*FV_B AND RESULT IN R0[7:0] AND R1[15:8]
111 SHLN 7 ; RO KEEPS RESULT IN RO[15:8] AND RO[7:0] = 0
112 SHLN 1
113 MOVR R5 ; R5 USED AS TMP REGISTER
114 MOVA R1 ; RO NOW KEEPS RESULT IN RO[15:8]
```
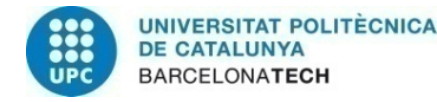

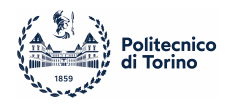

```
115 SHRN 7 ; RO[7:0] AND RO[15:8] = 0<br>116 SHRN 1
           SHRN 1
117 OR R5 : R5[15:8] OR R0[15:8]=0 --- R5[7:0]=0 OR R0[7:0] ---> SHOULD BE 2^8*FV_E
118
119 MOVR R1
120 ADD R4
121 ADD R1
122 MOVR R4 ; R4 KEEPS FIRST AND SECOND ORDER TERMS
123
124 READMPV FV C ROOT O
125 LOADBP
126 LOADSN
127 ADD R4 ; NOW RO KEEPS THE RESULT OF TOTAL FV APPROXIMATED
128
129 MOVR R1 : SAVES RESULT ON R1
130 RST R5 ; R5 TO 0
131 SHLN 1 ; SET CARRY FLAG
132 FREEZEC ;FREEZE IF RESULT IS NEGATIVE, OTHERWISE SAVE STIT FOR LATER
133 MOVA R1 ;GET THE POS RESULT STORE IN R1<br>134 MOVR R5 : R5 ! = 0 ONLY WHEN RESULT OF FV
                         : R5 != 0 ONLY WHEN RESULT OF FV IS POSITIVE
135 RST R1 ;RESET R1 TO PERFORM MIN(0, FV)
136 UNFREEZE
137
138 MOVSR R1 ; NOW R1S KEEPS THE TERM OF FV
139
140 UNFREEZE ; ENDS 2)
141
142 \qquad ;3)evaluate ROOT - V >= 0 : 4*fv of case 2)
143 READMPV FV_C_ROOT_0
144 LOADBP
145 LOADSN
146 MOVA R1
147 SUB R2 ; ROOT - V
148 SHLN 1
149 FREEZENC ; ROOT - V >= 0 FREEZE, SO DONT FREEZE WHEN V > ROOT
150 MOVA R5 ;GET MAX(0, FV)
151
152 ADD R5 ; 2*FV
153 ADD R5 ; 3*FV
154 ADD R5 ; 4*FV, USED ADD BECAUSE SATURATES<br>155 MOVR R1
           MOVR R1
156 MOVSR R1 ; PUT IN R1S RESULT
157 UNFREEZE
158
159 RET
160 ;;;;;;;;;;;;;;;;;;;;;;;;;;;;;;;;;;;;;;;;;;;;;;;;;;;;;;;;;;;;;;;;;;;;;;;;;;;;;;;;;;;;;;;;;;;;;;
161 EVAL_DELTA_V:
162
163 MOVSR R2 ; R2S now keeps the membrane val maybe not needed
164 MOVSR R3 ; R3S now keeps the recovery pot maybe not needed<br>165 MOVSR R6 ; R6S now keeps total incoming current
        165 MOVSR R6 ; R6S now keeps total incoming current
166
167 GOSUB EVAL_FV ; R1S now keeps the value of fv/c
168
169 MOVRS R2
170 MOVRS R3
171 MOVRS R6
172
173 READMPV C_DIV_TAU_U_0
```
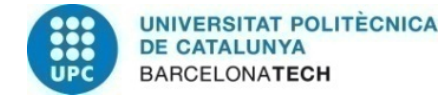

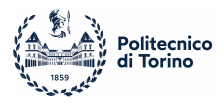

```
174 LOADBP
175 LOADSN
176 MULS R3 ; U/C WITH RESULT IN RO BECAUSE MSB
177 MOVR R1
178 MOVA R6<br>179 SUB R1
179 SUB R1 ; ACC \leq TOTAL_I - U/C180
181 MOVR R1 : R1 <= U/C
182
183 MOVRS R1 : RETRIEVE FV VALUE
184 ADD R1 ; DV IN RO
185
186 MOVR R2 ; ROS KEEPS DV
187 SWAPS R2 ; R2 Vmemb, R2S dV<br>188 RET
    188 RET
189 ;;;;;;;;;;;;;;;;;;;;;;;;;;;;;;;;;;;;;;;;;;;;;;;;;;;;;;;;;;;;;;;;;;;;;;;;;;;;;;;;;;;;;;;;;;;;;;
190 EVAL_DELTA_U:
191 READMPV EL GL_0
192 LOADBP<br>193 LOADSN
           LOADSN
194 MOVR R1 ; R1 KEEPS EL
195 MOVA R2 ; ACC <= VMEMB
196 SUB R1 ; ACC <= VMEMB - EL
197 MOVR R4 ; R4 USED AS TMP STORAGE
198
199 READMPV NEU_A_B_0
200 LOADBP<br>201 LOADSN
           201 LOADSN
202 MULS R4 : A*(VMEMB - EL) WITH RESULT IN R1 BECAUSE LSB
203 MOVA R1
204 SUB R3 ; ACC <= A(VMEMB-EL) - U
205 MOVR R4
206
207 READMPV C_DIV_TAU_U_0
208 LOADBP
209 LOADSN<br>210 MOVAR1
210 MOVA R1 ; ACC \leq TAU_U<br>211 MULS R4 : ACC \times TAU_U211 MULS R4 ; ACC&R1 <= (A(VMEMB-EL) - U )/TAU_U WITH RESULT IN R0 BECAUSE MSB
212 MOVSR R3 ;SAVES U INTO R3S
213 MOVR R3 ; R3 <= DU
                        : R3 \leq U, R3S \leq DU
215
216 RET
217 ;;;;;;;;;;;;;;;;;;;;;;;;;;;;;;;;;;;;;;;;;;;;;;;;;;;;;;;;;;;;;;;;;;;;;;;;;;;;;;;;;;;;;;;;;;;;;;
218 DETECT_SPIKE:
219 LDALL R0, VPEAK
220 SUB R2 ; Vthres - Vmemb<br>221 SHIN 1 : if MSR = 1 the
221 SHLN 1 ; if MSB = 1 then Vmemb > Vthres so it fired<br>222 RST ACC
        RST ACC
223 FREEZENC
224 SWAPS R2
225 SWAPS R3
226 MOVR R2 ; DV = 0
227 MOVR R3 ; DU = 0
228 SWAPS R2
229 SWAPS R3
230231 READMPV V_RST_CONST_CURR_0
232 LOADBP
```
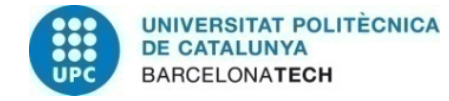

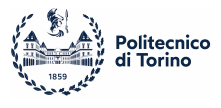

```
233 LOADSN
234 MOVR R2 : R2 <= V RST
235
236 READMPV NEU_A_B_0
237 LOADBP
238 LOADSN<br>239 MOVAR
            MOVA R1
240 ADD R3
241 MOVR R3 ; R3 <= U + B
242
243 SET ACC ; put a 1 in R0 LSB for tx a spike
244 UNFREEZE
245
246 STOREPS
247 RET
248 ;;;;;;;;;;;;;;;;;;;;;;;;;;;;;;;;;;;;;;;;;;;;;;;;;;;;;;;;;;;;;;;;;;;;;;;;;;;;;;;;;;;;;;;;;;;;;;
249 CALC_STEP:
250 MOVA R2 ; ACC = Vmemb<br>251 SWAPS R2 : R2 = dV
251 SWAPS R2 ; R2 = dV<br>252 ADD R2 : ACC = Vi
                  2.4 ACC = Vmemb + dV
253 MOVR R2 ; R2 = Vmemb + dV
254
255 MOVA R3 ; same for R3 and U-dU
256 SWAPS R3
257 ADD R3
258 MOVR R3
259 RET
     260 ;;;;;;;;;;;;;;;;;;;;;;;;;;;;;;;;;;;;;;;;;;;;;;;;;;;;;;;;;;;;;;;;;;;;;;;;;;;;;;;;;;;;;;;;;;;;;;
261 STORE_NEURON:
262 MOVA R3 ; acc = U
263 MOVR R1 ; r1 = U
264 MOVA R2 ; acc = Vmemb
265
266 READMPV NEUR_0 ; Address of real neuron + virt (valid also for non-virtual)
267 LOADBP ; SNRAM pointer to currently processed neuron
268<br>269
        STORESP ; Store u and Vmem to SNRAM
270 RET
271 ;;;;;;;;;;;;;;;;;;;;;;;;;;;;;;;;;;;;;;;;;;;;;;;;;;;;;;;;;;;;;;;;;;;;;;;;;;;;;;;;;;;
272 ;;;;;;;;;;;;;;;;;;;;;;;;;;;;; MAIN PROGRAM ;;;;;;;;;;;;;;;;;;;;;;;;;;;;;;;;;;;;;;;;
     273 ;;;;;;;;;;;;;;;;;;;;;;;;;;;;;;;;;;;;;;;;;;;;;;;;;;;;;;;;;;;;;;;;;;;;;;;;;;;;;;;;;;;
274 MAIN:
275 ; Virtual operation init
276 LAYERV NVL ; Init sequencer vlayers. It is 0 for non-virtual operation
277 LDALL ACC, NVL ; Load defined virtual layers to PE array
278 SPMOV 0 ; VIRT <= ACC
279
280 ; Initial instructions
                              : For noise initialization
282
283 EXEC_LOOP: ; Execution loop
284
285 LOOP NVL ; Virtualization loop
286 SYNAPSE NLS 0
287 GOSUB LOAD_NEURON ; Loading current neuron
288
289 GOSUB DETECT_SPIKE; ;check for spike
290
291 RST R6 ; reset register for current storing
```
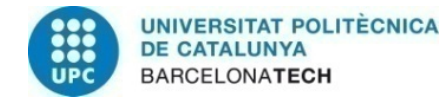

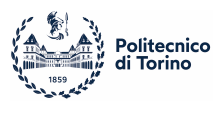

```
292 READMPV LSAO<sub>-</sub>0 ; needed for configuration<br>293 LOADBP
            LOADBP<br>LOOPV NLS_O
294 LOOPV NLS_0 ; synaptic loop. Reads number of current-layer synapses
295 GOSUB SYNAPSE_CALC ;calculate synaptic currents
296 ENDL
297<br>298
            GOSUB ADD_CONST_CURR : add DC const current
299<br>300
            GOSUB EVAL_DELTA_V; ; evaluate dv/dt
301 GOSUB EVAL DELTA U: : evaluate du/dt
302 GOSUB CALC_STEP; ; update v and u
303
304 MOVA R2 ; R0 <= membrane potential
305 STOREB ; value of R0 in fifo for visualization of results
306<br>307
            GOSUB STORE_NEURON; ; ; store back neuron state
308<br>309
309 RST ACC<br>310 RST R3
310 RST R3<br>311 RST R2
            RST R2
312 INCV ; increment virtual layer
313 ENDL ;end virtualization loop
314
315 SPKDIS ; Distribute spikes
316 GOTO EXEC_LOOP ; Execution loop
317
```
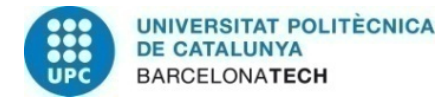

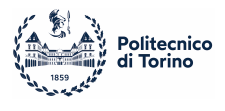

# C Reservoir Network Code

#### MATLAB Simulation

```
1 %indexes for neurons
2 neu_0 = 1; neu_1 = 2; neu_2 = 3; neu_3 = 4; neu_4 = 5; neu_5 = 6;
3 neu_6 = 7; neu_7 = 8; neu_8 = 9; neu_9 = 10; neu_10 = 11; neu_11 = 12;
4 neu_12 = 13; neu_13 = 14; neu_14 = 15; neu_15 = 16;
5 Ne=13; % # of excitatory neurons
6 Ni=3; % # ofinhibitory neurons
7
8 Vrest = -70; %resting potential
9 Vthres = 30; %threshold potential
10
11 %coefficient for exitatory neurons
12 a_ex = 0.015;
13 b_{ex} = 0.15;
14 c_{ex} = -70;
15 d_{ex} = 6;
16 %coefficient for inhibitory neurons
17 a_in = 0.02;
18 b_in = 0.2;
19 c_{in} = -70;
20 d_in = 2;
2122 %%%%%%%%%%%%%%%% SYNAPSIS MATRIX FROM FILE %%%%%%%%%%%%%%%%%%%%%%%%%%%%
23 fileID = fopen('reservoir_net.txt', 'r');
24 sizeA = [3 inf];
25 file_array = fscanf(fileID, \sqrt[6]{d}, \sqrt[6]{d}, \sqrt[6]{d}, sizeA);
26 fclose(fileID);
27
28 S_dim = Ne + Ni;
29 S = zeros(S_ddim);
30
31 for j = 1:length(file_array)
32 %dividing by 100 because the weigths in the file are in uV
33 S(file_array(1,j)+1 , file_array(2, j)+1) = file_array(3, j)/100; % /100 because weights in uV in the netlistical end
   end
35 clear fileID sizeA file_array;
36 %%%%%%%%%%%%%%%%%%%%%%%%%%%%%%%%%%%%%%%%%%%%%%%%%%%%%%%%%%%%%%%%%%%%%
37 %%%%%%%%%%%%%%%%%%%%%%%%%%%%%%%%%%%%%%%%%%%%%%%%%%%%%%%%%%%%%%%%%%%%%
38
39 %Init v and u
40 v=Vrest*ones(Ne+Ni,1); % Initial values of v
41
42 u(1:Ne,1)=b_ex.*v(1:Ne); % Initial values of u for excitatory
43 u(Ne+1 : Ne+Ni,1) = b_in.*v(Ne+1 : Ne+Ni); % Initial values of u for inhibitory
44
45 %init current
46 I = zeros(Ne+Ni,1);
47 const curr = 4: %The value of the const current that goes to neurons 0 to 5
48 I_noise = 0; %current noise set to 1
49 tau_I = 20; %decay constant for the current
50
51 %init plot variables and exec time
52 exec_cycle = 125;
53
```
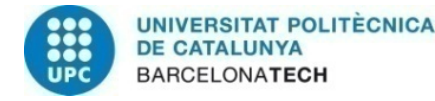

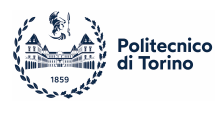

```
54 neu2plot = neu_0; % neuron that will be plotted (its membrane pot)<br>55 memb2plot = \lceil \cdot \rceil: % plot-related vars
                       %plot-related vars
 56 u2plot = [];
 57
 58 memb2plot = [1, v(neu2plot)]; % init plot-relateted vars
 59 u2plot = [1, u(new2plot)];
 60 all_firings=[]; % spike timings for raster plot
61
 62 %%%%%%%%%%%%%%%%%% SIMULATION %%%%%%%%%%%%%%%%%%%%%%%%%%%%%%%%%%%%%%%%%%
 63 % simulation of exec_cycle time stamps
 64 for t=1:exec_cycle
 65 fired = [];
 66 x_fired = zeros(Ne+Ni,1);
 67
 68 %constant current to apply to neuron 0 to 5
 69 I = I*exp(-1/tau_I);70 I(neu_0:neu_5) = const_curr + I(neu_0:neu_5) ;
 71
 72 for i=1:Ne % % % for every exitatory neuron 73 if v(i) > 5 White % if fired
            if v(i) >= Vthres %if fired
 74 all_firings = [all_firings; t, i-1];
 75 fired = [fired, i];
 76
 V(i) = c_{ex}; We will be variable values of \mu and \mu and \mu are \mu are \mu and \mu are \mu are \mu and \mu are \mu and \mu are \mu and \mu are \mu and \mu are \mu and \mu are \mu and \mu are \mu and 
 78 u(i) = u(i) + d_{ex};79
 80 for j = 1: length(S) % evaluate its spikes
 81 I(j) = I(j) + S(i,j); %
 82 end
 83 end
 84 end
 85
 86 for i = Ne+1: (Ne+Ni) % for every inhibitory neuron
 87 if v(i) >= Vthres %if fired
 88 all_firings = [all_firings; t, i-1];
 89 fired = [fired, i];
 90
 91 v(i) = c_in; %update neuron params
 92 u(i) = u(i) + d_in;93<br>94
               for j = 1: length(S) % evaluate neuron spikes
 95 I(j) = I(j) + S(i,j);
 96 end
 97 end
 98 end
 99
100 for i = 1: (Ne+Ni) % for every neuron update v and u
101 %calculate dv in two steps
102 v(i) = v(i) + 0.5.*(0.04*v(i).^2 + 5.*v(i) + 140 - u(i) + I(i));103 v(i) = v(i) + 0.5.*(0.04*v(i).^2 + 5.*v(i) + 140 - u(i) + I(i));104
105 %calculate u depending on the variables
106 if i \leq Ne107 u(i) = u(i) + a_{ex} * (b_{ex} * v(i) - u(i));108 else
109 u(i) = u(i) + a_in.*(b_in.*v(i) - u(i));110 end
111
112 if v(i) > Vthres "for limiting the values"
```
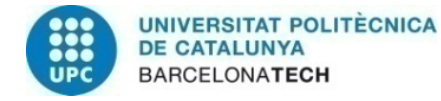

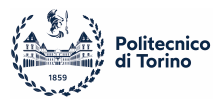

```
113 v(i) = Vthres;<br>114 end
114115 end
116
117 %for plots
118 memb2plot = [memb2plot; t, v(neu2plot)];
119 u2plot = [u2plot; t, u(neu2plot)];120 end
121
122 %%%%%%%%%%%%% PLOTS AND FIGURES %%%%%%%%%%%%%%%%%%%%%%%%%%%%%%%%%
123 set(groot, 'defaultLineMarkerSize', 8)
124 n_fig = 1;
125
126 figure(n_fig) %All firings for all neurons in the execution time
127 n_fig = n_fig+1;
128 exc\_firing = find(all\_firings(:,2) < Ne);129 inh\_firing = find(all\_firings(:,2) \geq Ne);130
131 plot(all_firings(exc_firing, 1), all_firings(exc_firing, 2), '*r');<br>132 hold on
     hold on
133 plot(all_firings(inh_firing,1), all_firings(inh_firing,2),'*b');
134 xlabel('Time')<br>135 vlabel('Neuron
     ylabel('Neurons')
136 axis([0 exec_cycle -1 (Ne+Ni)])
137
138 %Membrane potential of neuron to be plotted (neu2plot)
139 figure(n_fig)
140 n_{fig} = n_{fig} + 1;
141 plot(memb2plot(:,1), memb2plot(:,2))
142
143 figure(n_fig)
144 n_fig = n_fig+1;
145 plot(u2plot(:,1), u2plot(:,2))
```
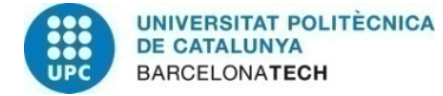

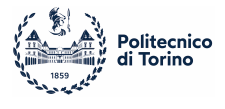

### HEENS Netlist file

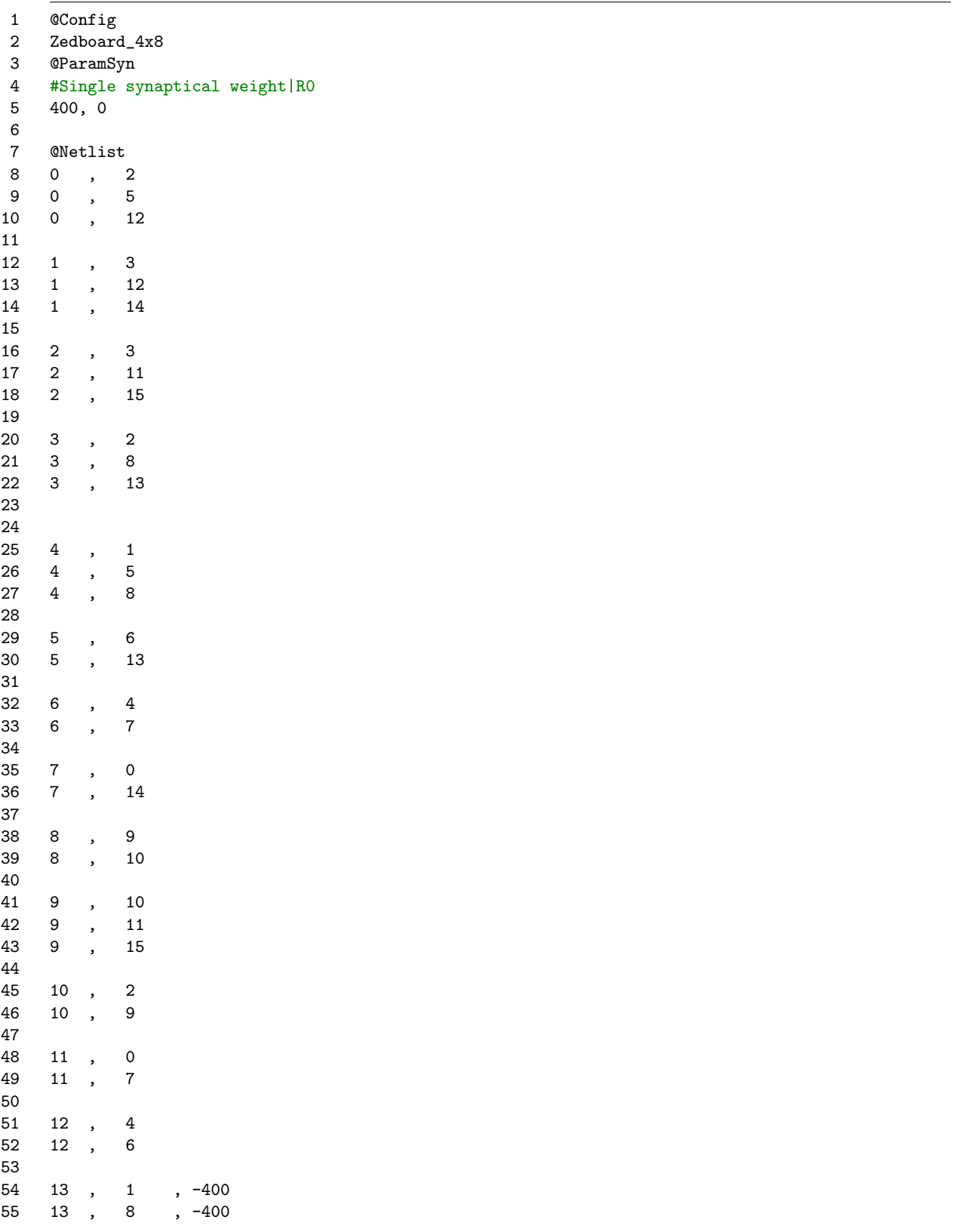

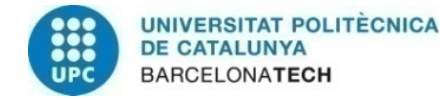

56

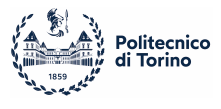

57 14 , 0 , -400 58 14 , 5 , -400 59 14 , 12 , -400 60 61 15, 3, -400<br>62 15, 9, -400  $, 9, -400$ 63 15 , 11 , -400 64 65 @Params 66 # Addr/Size/Name/Entries/default (empty for random) R0 / R1 67 .0x1E3/16/NEUR/\$NVL/-7000, -1050 68 69 .0x3E0/16/IZH\_A\_B/\$NVL/983 , 9830 70 13, 1310, 13107 71 14, 1310, 13107 72 15, 1310, 13107 73 UNMAPPED, 0, 0 74 75 .0x3E8/16/IZH\_C\_D/\$NVL/-7000, 600 76 13, -7000, 200 77 14, -7000, 200 78 15, -7000, 200 79 UNMAPPED, 0, 0 80 81 .0x3F4/16/CONST\_CURR/\$NVL/0, 0 82 0, 400 , 0  $1, 400, 0$ 84 2, 400 , 0 85 3, 400 , 0 86 4, 400 , 0 87 5, 400 , 0 88 UNMAPPED, 0, 0 89 90 .0x1FD/32/SEED/2/-6500, 800<br>91 5.10 5, 10

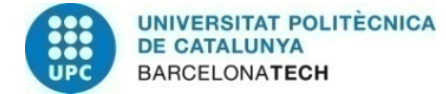

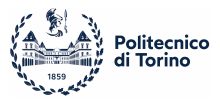

#### HEENS Izhikevich Neural Model

```
1 .org 0x010
2 .data
3 ;; Membrane potential parameters common to all neurons
4 VTHRES = \frac{1}{2} 3000 ; Threshold voltage -25 mV
\frac{1}{2} TOOO \frac{1}{2} 7000 \frac{1}{2} 70mV, used as 140/2 for the model
6 N0002 \frac{1}{26844} ; 0.0002*2^27, constant for the model
7 TAU_I = 31170 ; e^(-1/20)*2^15
8   NOISE_LIMIT  <mark>=</mark> Ox3FF; noise for test is 10mV, 1280
9
10 .org 0x70
11 .code
12 GOTO MAIN ; Jump to main program
13
14 ;
15 ; **************************** PROCEDURES BEGIN ****************************
16 ;
17 RANDOM_INIT: ; Uses RO and R1
18 LOADBP SEED_0
19 LOADSN<br>20 SEED
20 SEED ; High seed
21 LOADBP SEED_1
22 LOADSN<br>23 SEED
23 SEED ; Low seed
24 RET
25 ;;;;;;;;;;;;;;;;;;;;;;;;;;;;;;;;;;;;;;;;;;;;;;;;;;;;;;;;;;;;;
26 LOAD_NEURON: ; Uses R0, R1, R2, R3, R5
27 READMPV NEUR_0 ; Address of real neuron + virt (valid also for non-virtual)
28 LOADBP ; SNRAM pointer to currently processed neuron
29 LOADSN ; Load Neural parameters from SNRAM to R1<=u & ACC<=Vmem
30 MOVR R2 ; Move Vmem from ACC to R2
31 MOVA R1 ; ACC = u<br>32 MOVR R3 : r3 \leq u32 MOVR R3 ; r3 \leq u<br>33 MARK
33 MARK<br>34 RET
   34 RET
35 ;;;;;;;;;;;;;;;;;;;;;;;;;;;;;;;;;;;;;;;;;;;;;;;;;;;;;;;;;;;;;
36 MEMBRANE_POTENTIAL: ;Uses R0,R4,R7 32808
37 MOVA R2
38 MULS RO ; v^2*2^12 (CHANGED MUL IN MULS!!)
39 NOP ; Check if needed
40 ; Shift R0R1 4 positions left
41 SHLN 4 ; Shift Accumulator 2^4
42 MOVR R4
43 MOVA R1 ; Move LS part (R1) to R0 (2^16)
44 SHRN 4
45 SHRAN 4
46 SHRAN 4 ; 2^16/2^12 = 2^4<br>47 ADD R4 : Combine and obta
                             : Combine and obtain v^2/2^1248 LDALL R4 N0002 ; 0.0002*2^27 is in R4
49 MULS R4 ; v^2*2^(-12)*0.0002*2^27/2^16 = 0.0002*v^2*2^(-1)
50 ;(CHANGED MUL IN MULS!!)
51 NOP ; Check if needed<br>52 SHLN 1 ; Shift Accumulato:
52 SHLN 1 ; Shift Accumulator 2^1
53 MOVR R4<br>54 MOVA R1
54 MOVA R1 ; Move LS part (R1) to R0 (2^16)
55 SHRN 5
```
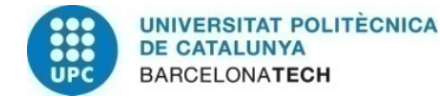

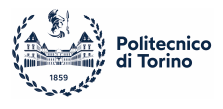

```
56 SHRAN 5<br>57 SHRAN 5
57 SHRAN 5 ; 2^16/2^15 = 2^1<br>58 ADD R4 : Combine and obta
58 ADD R4 ; Combine and obtain 0.0002*v<sup>-2</sup>
59 MOVR R7<br>60 MOVA R2
60 MOVA R2 ; ACC<=Vinit<br>61 SHRAN 2 : ACC<=0.25*
61 SHRAN 2 ; ACC<=0.25*Vinit;<br>62 ADD R2 : ACC<=ACC+Vinit=1
           ADD R2 ; ACC<-ACC+Vinit=1.25*Vinit<br>SHLAN 1 : ACC<-2*ACC =2.5*Vinit63 SHLAN 1 ; ACC<=2*ACC =2.5*Vinit
64 ADD R7
65 LDALL R4 N70 ; R4<=70
66 ADD R4
67 MOVR R7
68 RST ACC
69 SUB R3 ; ACC=- u
           SHRAN 1
71 ADD R7<br>72 ADD R2
72 ADD R2 ; ACC=ACC+Vinit
73 MOVR R2 ; Back to R2 where membrane potential is stored
74 RET
    75 ;;;;;;;;;;;;;;;;;;;;;;;;;;;;;;;;;;;;;;;;;;;;;;;;;;;;;;;;;;;;;
76 ADD_NOISE: ; Uses R0, R2 and R5
77 RANDON ; LFSR ON
78 LLFSR ; Noise to ACC
79 MOVR R5
80 LDALL ACC, NOISE_LIMIT
81 AND R5<br>82 RANDOFF
82 RANDOFF ; LFSR OFF. Arbitrarily here<br>83 SHRN 1
           SHRN 1
84 FREEZENC
85 MOVR R5
 86 RST ACC
87 SUB R5 ; Generate signed noise without the negative bias of two's complement
88 UNFREEZE
89 MOVSR ACC ; TO MONITOR THE NOISE
90 ADD R2 ; Add to Vmem<br>91 MOVR R2 : Back to R2
91 MOVR R2 ; Back to R2<br>92 RET
92 RET
     93 ;;;;;;;;;;;;;;;;;;;;;;;;;;;;;;;;;;;;;;;;;;;;;;;;;;;;;;;;;;;;;
94 SYNAPSE CALC:
95 LOADSP ; Load Synaptic parameters and spike to R1 & ACC<br>96 SHRN 1 : Move spike to flag C
                             : Move spike to flag C
97 FREEZENC
98 MOVA R1 ; Synaptic parameter to ACC
99 SWAPS R1
100 ADD R1
101 MOVR R1
102 SWAPS R1
103 UNFREEZE<br>104 RST ACC
        RST ACC<br>STORESP
105 STORESP ; Stores synaptic parameter and increases BP for
106 ; next synapse processing
107 INCS
108 RET
109 ;;;;;;;;;;;;;;;;;;;;;;;;;;;;;;;;;;;;;;;;;;;;;;;;;;;;;;;;;;;;;
110 RECOVERY_UPDATE: ;uses R3,R5,R6
111
112 READMPV IZH_A_B_0
113 LOADBP
114 LOADSN ; R0 <= A, R1 <= B
```
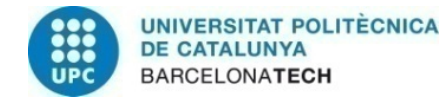

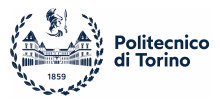

```
115 MOVR R6 ; R6 <= A
116 MOVA R1
117 MOVR R5 ; R5 <= B
118 MOVA R2 ; ACC<=Vinit<br>119 MULS R5 : ACC<=R5*ACC=B*Vin
119 MULS R5 ;ACC<=R5*ACC=B*Vinit<br>120 SUB R3 :ACC<= ACC-R3= B*VME
120 SUB R3 : ACC<= ACC-R3= B*VMEMB-U
121
122 MULS R6 : ACC \leq A*ACC;
123 ADD R3 ; ACC = ACC + Unit124 MOVR R3 ;Back to R3 where recovery value is stored
125 RET
126 ;;;;;;;;;;;;;;;;;;;;;;;;;;;;;;;;;;;;;;;;;;;;;;;;;;;;;;;;;;;;;
127 DETECT_SPIKE: ; Uses RO, R3 and R2
128 LDALL ACC, VTHRES<br>129 SUB R2
           129 SUB R2 ; Compare Vth - Vmem<br>
129 SHLN 1 : subtraction sign to
130 SHLN 1 ; subtraction sign to C flag
131 RST ACC
132 FREEZENC ; If positive, freeze
133 READMPV IZH_C_D_0
134 LOADBP
135 LOADSN ;R0 <= C, R1 <= D
136 MOVR R2 ; VMEMB = C
137
138 MOVA R1 ; R0 <= D
139 ADD R3 ; ACC<= u+d
140 MOVR R3 ; u<= u+d
141 SET ACC<br>142 UNFREEZE
            UNFREEZE<br>STOREPS
143 STOREPS ; Push spikes
144 RET
145 ;;;;;;;;;;;;;;;;;;;;;;;;;;;;;;;;;;;;;;;;;;;;;;;;;;;;;;;;;;;;;
146 STORE_NEURON: ; uses RO, R3 and R1
147 MOVA R3 ; move u from R3 to acc
148 MOVR R1 ; move u from ACC to R1
149 MOVA R2 ; Move Vmem from R2 to ACC<br>150 READMPV NEUR 0 : Address of real neuron + virt (valid
            READMPV NEUR_0 ; Address of real neuron + virt (valid also for non-virtual)
151 LOADBP ; SNRAM pointer to currently processed neuron<br>152 STORESP : Store u&Vmem to SNRAM
                         ; Store u&Vmem to SNRAM
153 RET
154 ;;;;;;;;;;;;;;;;;;;;;;;;;;;;;;;;;;;;;;;;;;;;;;;;;;;;;;;;;;;;;
     ADD_CONST_CURR:
156 READMPV CONST_CURR_0 ;read address for constant current in SNRAM
157 LOADBP ;load pointer
158 LOADSN ; R0 <= CONST_CURR , R1 <= TAU_I
159 SWAPS R1 ;R1 <= TOTAL I
160 ADD R1 ; R0 <= CONST_CURR + TOT_I
161 MOVR R1
162 SWAPS R1 ; R1S <= TOTAL CURRENT<br>163 RET
    163 RET
164 ;;;;;;;;;;;;;;;;;;;;;;;;;;;;;;;;;;;;;;;;;;;;;;;;;;;;;;;;;;;;;
165 CURR_DECAY:
166 LDALL RO, TAU I ;RO <= tau I from IMEM
167 SWAPS R1 ;take total current
168 MULS R1 ; R0-R1 <= I*e^(-1/20)*2^15
169 ;dividing by 2^16 by discarding the result store in R1
170 SHLN 1 ; shift R0 for
171 MOVR R1 ; R1 <= total curr
172 SWAPS R1 ; SR1 <= total curr
173 RET
```
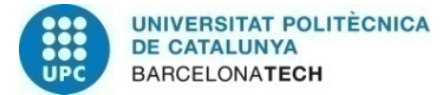

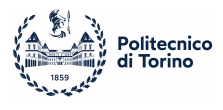

```
174 ;;;;;;;;;;;;;;;;;;;;;;;;;;;;;;;;;;;;;;;;;;;;;;;;;;;;;;;;;;;
175 LOAD_CURR:
176 READMPV CONST_CURR_0 ;get address of const_curr
177 LOADBP
178 LOADSN ; R0 <= const_curr, R1 <= Current from prev cycle
179 MOVSR R1 ; SR1 \leq curr for this cycle 180 RFT
180
181 ;;;;;;;;;;;;;;;;;;;;;;;;;;;;;;;;;;;;;;;;;;;;;;;;;;;;;;;;;;;
182 STORE_CURR:
183 READMPV CONST CURR 0 : get address of const curr
184 LOADBP
185 LOADSN ; R= <= const_curr, R1 <= curr from prev cycle(to update)
186
187 MOVRS R1 ; R1 <= SR1, SR1 store updated current<br>188 STORESP : store back R0 and R1 to SNRAM
                  ; store back R0 and R1 to SNRAM
189 RET
190
191 ; **************************** PROCEDURES END ******************************
192 ;;;;;;;;;;;;;;;;;;;;;;;;;;;;;;;;;;;;;;;;;;;;;;;;;;;;;;;;;;;;;;;;;;;;;;;;;;;;;
193 ; **************************** MAIN PROGRAMME BEGIN ************************
194 MAIN:
195 ; Virtual operation init
196 LAYERV NVL ; Init sequencer vlayers. It is 0 for non-virtual operation
197 LDALL ACC, NVL ; Load defined virtual layers to PE array
198 SPMOV 0 ; VIRT <= ACC
199
200 ; Initial instructions
                             : For noise initialization
202
203 EXEC_LOOP: ; Execution loop
204 LOOP NVL ; Neuron loop for virtual operation
205 GOSUB LOAD_NEURON ;loading membrane and recovery potentials
206 GOSUB LOAD_CURR ; get current from last step
207 GOSUB DETECT_SPIKE ;check if v > Vth
208
209 SYNAPSE NLS_0 ; configuring number of synapses
210 READMPV LSA0_0 ; addressing the synapses in mem
211 LOADBP ;load pointer
212 LOOPV NLS_0 ; synaptic loop. Reads number of current-layer synapses
213 100P ; to prevent pipeline error<br>214 100SUB SYNAPSE CALC : total current store
214 GOSUB SYNAPSE CALC :total current stored in SR1
215 ENDL
216
217 GOSUB CURR_DECAY ; current exp decay
218 GOSUB ADD_CONST_CURR ; add constant input
219
220 SWAPS R1 ; take total current from SR1
221 MOVA R1 ; move to acc<br>222 SWAPS R1 : move to SW1
                         : move to SW1
223
224 SHRAN 1 ; divide by 2 total current for later steps
225 MOVR R5 ; R5 <= current/2
226
227 LOOP 1 ; dt = 0.5
228 GOSUB MEMBRANE_POTENTIAL ; Calculate membrane potential according izhikevic
229 ;GOSUB ADD_NOISE ; Noise not added
230 ADD R5 ; add curr/2
231 MOVR R2 ;store back membrane pot
232 ENDL
```
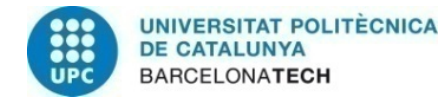

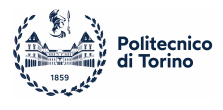

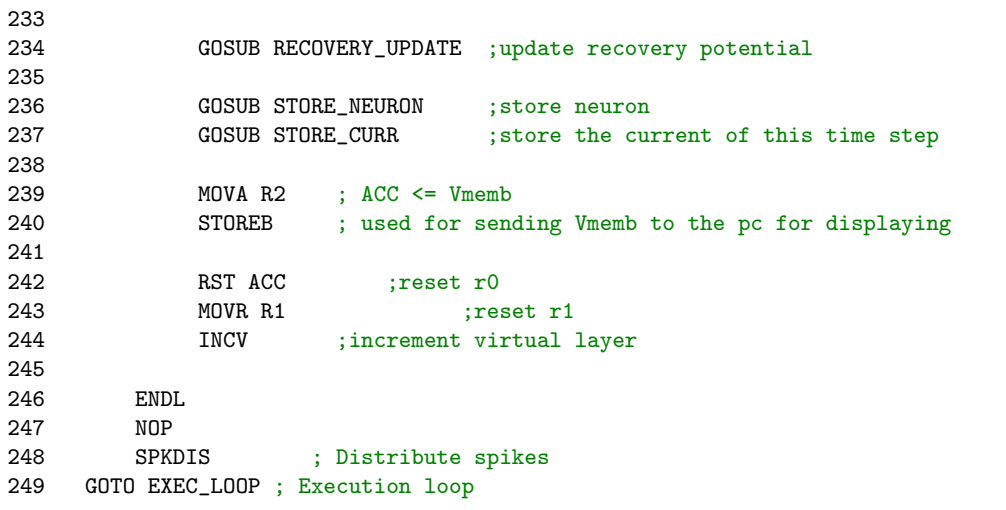

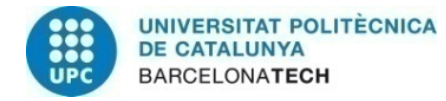

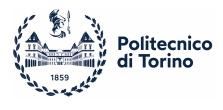

# D Python Code

Constant generator for FV approximation

```
1 import numpy as np
2 from scipy.optimize import fsolve
3
4 def exp_func(v, gl, El, delta_t, vt, C): #exact function
5 return (-gl*(v - El) + gl*delta_t * np.exp( (v-vt)/delta_t) )/C6
7
8 def main():
9 #constants for the neural model
10 rs\_gl = 10; rs\_el = -7000; rs\_delta_t = 200; rs\_vt = -5000; rs_C = 20011 fa\_g1 = 12; fa\_e1 = -7000; fa\_delta1t = 200; fa\_vt = -5000; fa\_C = 20012 ib_gl = 18 ; ib_el = -5800 ; ib_delta_t = 200 ; ib_vt = -5000 ; ib_C = 130
13 tb_gl = 10 ; tb_el = -5800 ; tb_delta_t = 200 ; tb_vt = -5000 ; tb_C = 200
14
15 #################### regular spikign ###########################
16 #get fv_root with the give set of constants
17 root = fsolve(exp_func, x0 = rs_vt/2, args=(rs_gl, rs_el, rs_delta_t, rs_vt, rs_C))
18 print("rs\_root = ", root[0])19
20 #calculate the exact function
21 x = np.array(np.linspace(rs_vt, round(root[0]), num=10000))
22 print(x)
23 y = exp_func(x, rs_gl, rs_el, rs_delta_t, rs_vt, rs_C)
24 #get the coefficient for quadratic approx
25 coefficients = np.polyfit(x, y, 2)26 a,b,c = coefficients
27
28 #print the coefficient multiplied by 2^16 and 2^8
29 print("rs_a, rs_b, rs_c = ", a, ' ', b, ' ', c)
30 print("rs_a, rs_b, rs_c = ", a*2**16, ' ', b*2**8, ' ', c)
31 print("rs_a, rs_b, rs_c = ", round(a*2**16), ' ', round(b*2**8), ' ', round(c))<br>32 print("rs a, rs b, rs c = ", round(a*2**16)/2**16, ' ', round(b*2**8)/2**8, ' '
        \text{print("rs_a, rs_b, rs_c = ", round(a*2**16)/2**16, ' ', round(b*2**8)/2**8, ' ', c)33 print()
34
35 #################### frequency adaptation ###########################
36 root = fsolve(exp\_func, x0 = fa_vt/2, args=(fa_g1, fa_e1, fa_e21, fa_vt, fa_vt)37 print ("fa_root = ", root [0] )
38
39 x = np.array(np.linspace(rs_vt, round(root[0]), num=10000))
40 y = exp_func(x, fa_gl, fa_el, fa_delta_t, fa_vt, fa_c)41
42 coefficients = np.polyfit(x, y, 2)
43
44 a,b,c = coefficients
45
46 print("fa_a, fa_b, fa_c = ", a, ' ', b, ' ', c)
47 print("fa_a, fa_b, fa_c = ", a*2**16, ' ', b*2**8, ' ', c)
48 print("fa_a, fa_b, fa_c = ", round(a*2**16), ' ', round(b*2**8), ' ', round(c))
49 print("fa_a, fa_b, fa_c = ", round(a*2**16)/2**16, ' ', round(b*2**8)/2**8, ' ', c)
50 print()
51
52 #################### initially bursting ###########################
53 root = fsolve(exp_func, x0 = ib_vvt/2, args=(ib_g1, ib_e1, ib_e1, ib_vt, ib_c0))
```
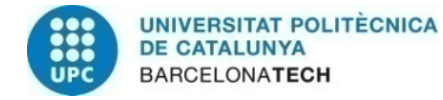

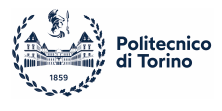

```
54 print("ib_root = ", root[0] )
55
56 x = np.array(np.linalg(p \leq r, round(root[0]), num=10000))57 y = exp\_func(x, ib_gl, ib_el, ib_delta_t, ib_vt, ib_c)58
59 coefficients = np.polyfit(x, y, 2)6061 a,b,c = coefficients
62
63 print("ib_a, ib_b, ib_c = ", a, ' ', b, ' ', c)
64 print("ib_a, ib_b, ib_c = ", a*2**16, ' ', b*2**8, ' ', c)
65 print("ib_a, ib_b, ib_c = ", round(a*2**16), ' ', round(b*2**8), ' ', round(c))
66 print("ib_a, ib_b, ib_c = ", round(a*2**16)/2**16, ' ', round(b*2**8)/2**8, ' ', c)
67 print()
68
69 #################### tonic bursting ###########################
70 root = fsolve(exp_func, x0 = tb_vt/2, args=(tb_gl, tb_el, tb_delta_t, tb_vt, tb_C))
71 print("tb_root = ", root[0] )
72
        x = np.array(np.linalg(res_vt, round(root[0]), num=10000))74 y = exp_func(x, tb_gl, tb_el, tb_delta_t, tb_vt, tb_C)
75
        coefficients = np.polyfit(x, y, 2)77
78 a,b,c = coefficients
79
80 print("tb_a, tb_b, tb_c = ", a, ' ', b, ' ', c)
81 print("tb_a, tb_b, tb_c = ", a*2**16, ' ', b*2**8, ' ', c)
82 print("tb_a, tb_b, tb_c = ", round(a*2**16), ' ', round(b*2**8), ' ', round(c))
83 print("tb_a, tb_b, tb_c = ", round(a*2**16)/2**16, ' ', round(b*2**8)/2**8, ' ', c)
84 print()
85
86 return
87
88 if __name__ == "__main__":
89 main()
```
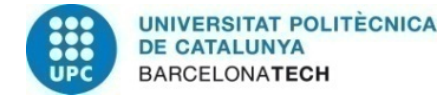

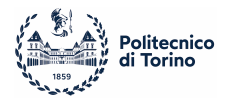

## Netlist Display

```
1 import networkx as nx
2 import matplotlib.pyplot as plt
3 import numpy as np
4
5 # Crea un grafo diretto
6 G = nx.DiGraph()7
8 # Aggiungi 16 neuroni come nodi
9 num_neurons = 16
10 G.add_nodes_from(range(num_neurons))
11
12 # Leggi il file delle connessioni e aggiungi gli archi con colori e direzione appropriati 13 with open("log/Netlist.lst", "r") as file:
    with open("log/Netlist.lst", "r") as file:
14 for line in file:
15 neu0, neu1 = line.strip().split(", ")
16 neu0, neu1 = int(neu0), int(neu1)
17
18 # Determina il colore e la direzione in base al neurone di origine
19 if neu0 < 13:
20 edge_color = 'red'
21 G.add_edge(neu0, neu1, color=edge_color, directed=True) # Imposta 'directed=True' per archi direzionati
22 else:
23 edge_color = 'blue'
24 G.add_edge(neu0, neu1, color=edge_color, directed=True)
25
26 # Estrai i colori dei nodi e degli archi e la loro direzione
27 edge_colors = [G[u][v]['color'] for u, v in G.edges()]
28 node_colors = [(1, 0, 0, 0.5) if node < 13 else (0, 0, 1, 0.5) for node in G.nodes()]
29
30 #define the positions of a circular layout
31 radius = 2.0
32 \text{ } pos = \{\}33 for node in range(num_neurons):<br>34 theta = 2 * np.ni * node /theta = 2 * np.pi * node / num_newrons + np.pi/235 x = radius * np.cos(theta)
36 y = radius * np.sin(theta)
37 pos[node] = (x, y)38
39 #draw the net
40 nx.draw(G, pos, with_labels=True, node_size=500, font_size=10, font_color="black", node_color=node_colors, edge
41
42 plt.title("Grafo della Rete Neurale con Connessioni Direzionate")
43 plt.axis("off")
44 plt.show() #show the net
```